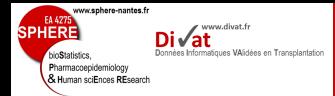

Stratégie de

# Données longitudinales et modèles mixtes

## Etienne Dantan

*(Etienne.Dantan@univ-nantes.fr)*

**Master 2 Recherche Modélisation en Pharmacologie Clinique et Épidémiologie**

*(UE Données longitudinales et données de survie)*

12, 13, 14 et 25 Novembre 2013

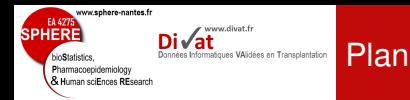

- 
- 
- 
- 
- Stratégie de
- 
- 
- 
- 1. [Introduction](#page-2-0)
- 2. [Objectifs](#page-39-0)
- 3. [Méthodes historiques](#page-41-0)
- 4. [Modèle linéaire mixte](#page-75-0)

# 5. [Logiciels](#page-222-0)

6. [Stratégie de modélisation](#page-228-0)

- 7. [Application](#page-239-0)
- 8. [Discussion](#page-260-0)
- 9. [Références](#page-265-0)

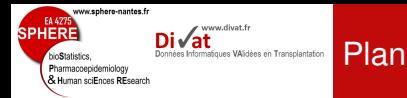

### [Introduction](#page-2-0)

Stratégie de

## 1. [Introduction](#page-2-0)

2. [Objectifs](#page-39-0)

3. [Méthodes historiques](#page-41-0)

## 4. [Modèle linéaire mixte](#page-75-0)

# 5. [Logiciels](#page-222-0)

6. [Stratégie de modélisation](#page-228-0)

## 7. [Application](#page-239-0)

8. [Discussion](#page-260-0)

<span id="page-2-0"></span>9. [Références](#page-265-0)

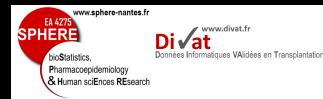

# Données groupées

### [Introduction](#page-2-0)

- 
- 
- 
- 
- Stratégie de
- 
- 
- Fréquentes en épidémiologie
	- $\rightarrow$  Étude de facteurs familiaux ou environnementaux
- Résultat d'un plan de sondage où chaque observation n'est pas tirée au sort indépendamment des autres
- + facile de sélectionner des sujets par zone géographique concentrée
	- $\rightarrow$  Exemples : hôpitaux, écoles, communes,...
- ⇒ Corrélation intra-groupe
	- ⇒ Méthodes statistiques adaptées

# Données longitudinales

#### **[Introduction](#page-2-0)**

www.sphere-nantes.fr

Pharmacoepidemiology & Human sciEnces REsport

- 
- 
- 
- Stratégie de
- 
- 

## Définition

www.divat.fr vatiques VAlidées en Transplantation

- ou Données répétées
- Variable réponse mesurée de façon répétée au cours du temps sur les mêmes sujets
- Traitées comme des données groupées
	- $\rightarrow$  toutes les observations d'un même sujet constituent un groupe
- ⇒ Intérêt majeur en épidémiologie :
	- $\rightarrow$  Étude de l'évolution de sujets face à une pathologie

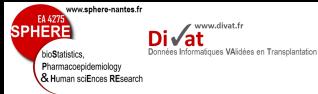

## Données longitudinales

#### **[Introduction](#page-2-0)**

- Stratégie de
- 
- 
- 

## Intérêt

- Étude d'un ou plusieurs marqueurs au cours du temps
	- Reflet de variations liées
		- $\rightarrow$  à la dégradation de l'état de santé du patient
		- $\rightarrow$  à l'amélioration en réaction à la prise d'un médicament

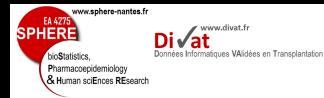

#### **[Introduction](#page-2-0)**

- 
- 
- 
- 
- Stratégie de
- 
- 
- 
- 
- 
- *Hand, Daly, Lunn, Mc Conway and Otrowski (1994)*
- Patients souffrant d'hypertension (N=15)
- Critère de jugement :
	- Pression Artérielle Systolique,
	- Pression Artérielle Dyastolique

avant et après traitement (Captopril)

 $\Rightarrow$  Effet du traitement sur la PAS, PAD?

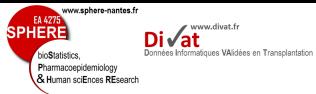

# Exemple 1 (Données de Captopril)

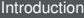

[Adéquation du](#page-210-0) modèle

Stratégie de

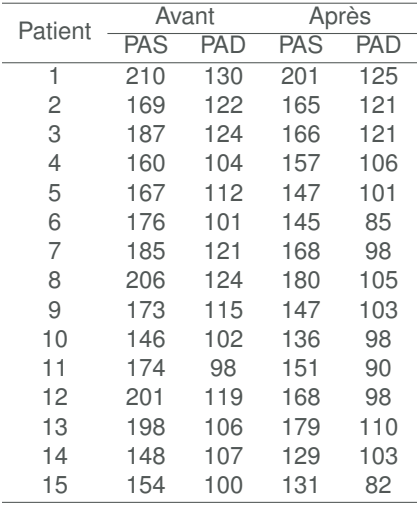

www.sphere-nantes.fr EA 427  $\mathsf{Di}\sqrt{\mathsf{at}}$ **SPHERE** Données Informatiques VAlidées en Transplantation bioStatistics. Pharmacoepidemiology & Human sciEnces REsearch

# Exemple 1 (Données de Captopril)

### [Introduction](#page-2-0)

- 
- 
- 
- 
- Stratégie de
- 
- 
- 

 $\neq$  Profils individuels

## Remarques :

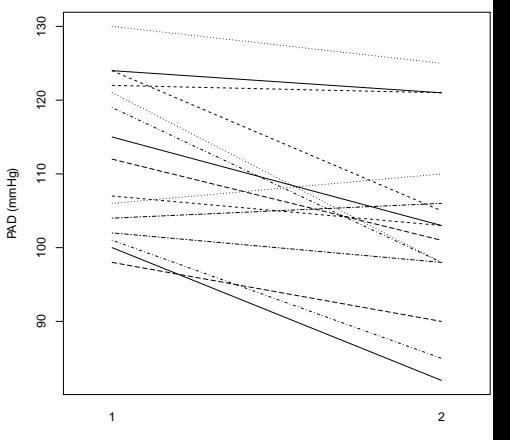

time

Exemple 1 (Données de Captopril)

#### [Introduction](#page-2-0)

EA 427

**hinStaticties** Pharmacoepidemiology & Human sciEnces REsearch

**SPHERE** 

www.sphere-nantes.fr

Stratégie de

 $\neq$  Profils individuels

## Remarques :

www.divat.fr

Données Informatiques VAlidées en Transplantation

 $Di\sqrt{at}$ 

• Observations appariées

• Variabilité importante entre patients

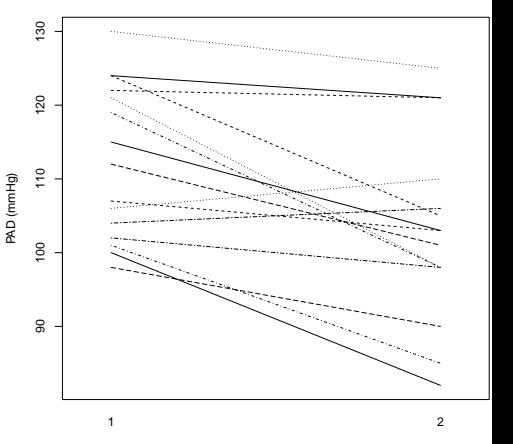

time

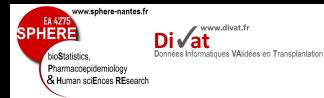

#### **[Introduction](#page-2-0)**

- 
- 
- 
- 
- 
- 
- 
- 
- 
- Stratégie de
- 
- 
- 
- *Goldstein et al. (1979)*
- La croissance est-elle liée à la taille de la mère ?
- Filles de 6 ans (N=20) issues de familles où la taille de la mère est considérée comme étant
	- petite,
	- moyenne,
	- ou grande
- Critère de jugement : Croissance (taille) des filles au cours de 4 années (de 6 à 10 ans)

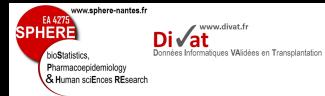

 $\sim$ 

### [Introduction](#page-2-0)

- 
- 
- 
- 
- 
- Stratégie de
- 
- 
- 

• Répartition des 20 jeunes filles selon la taille de leur mère

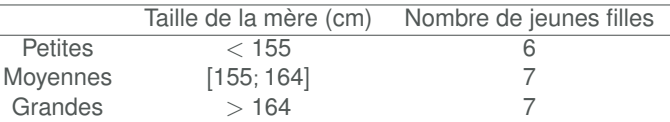

**[Introduction](#page-2-0)** 

EA 427

bioStatistics Pharmacoepidemiology & Human sciEnces REsearch

**SPHERE** 

www.sphere-nantes.fr

www.divat.fr

Données Informatiques VAlidées en Transplantation

Di√at

Stratégie de

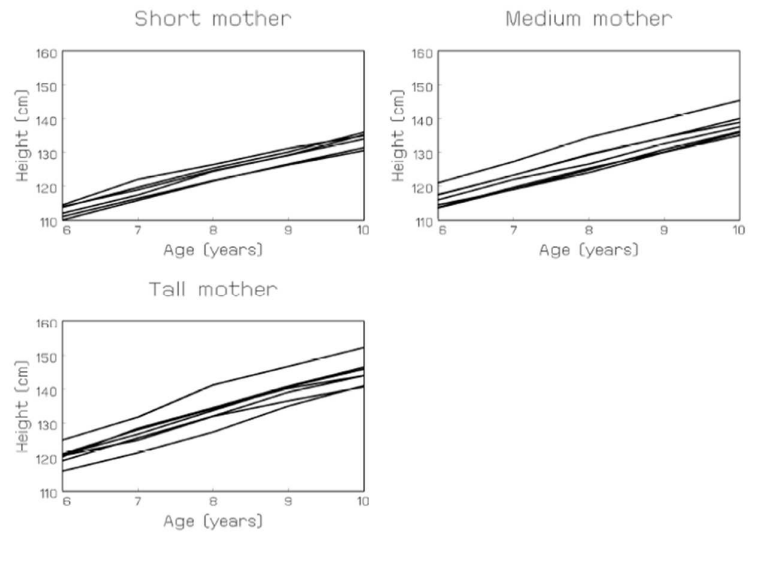

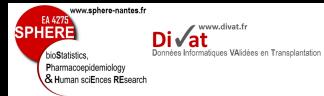

### [Introduction](#page-2-0)

[Adéquation du](#page-210-0) modèle

Stratégie de

Remarques :

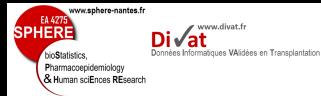

#### [Introduction](#page-2-0)

Stratégie de

## Remarques :

- Relation linéaire entre l'âge et la taille
- Variabilité inter-sujet moyenne
- Variabilité intra-sujet faible
- Nombre de mesures/sujet fixé
- Temps de mesure fixés

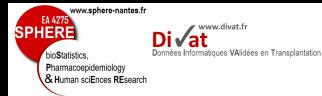

#### **[Introduction](#page-2-0)**

- Stratégie de
- 
- 
- 
- *Pothoff and Roy (1964)*
- La croissance maxillaire est-elle liée au sexe ?
- Filles  $(N=11)$ , Garcons  $(N=16)$
- Critère de jugement : distance du centre de la fente pituitaire à la fente ptérymaxillaire (unités : 10−4m) mesurée à 8, 10, 12 et 14 ans chez les filles et les garçons

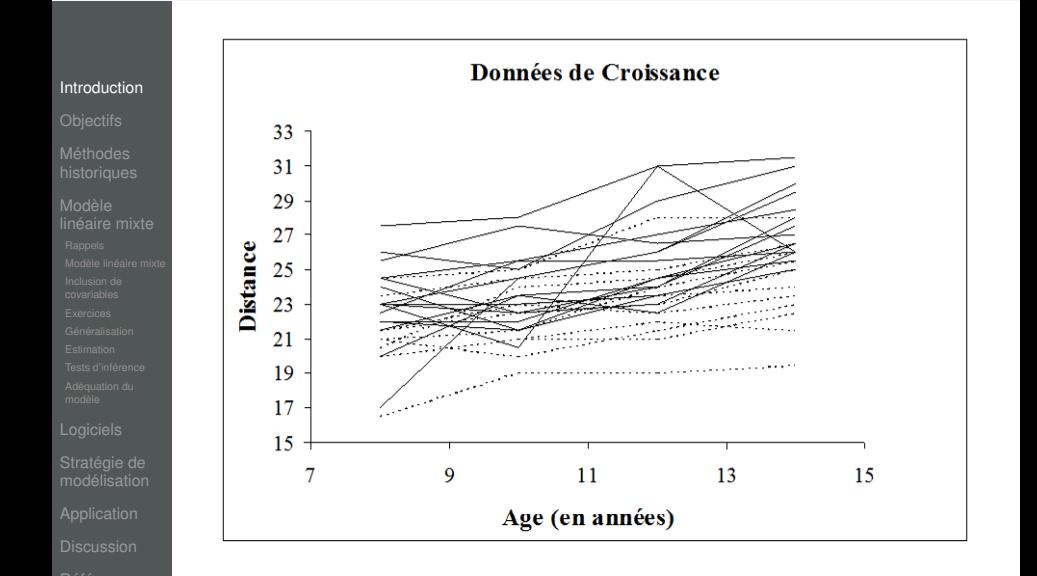

www.sphere-nantes.fr

**SPHER** 

**hinStaticties** Pharmacoepidemiology & Human sciEnces REsearch www.divat.fr

i√at Données Informatiques VAlidées en Transplantation

15 / 240

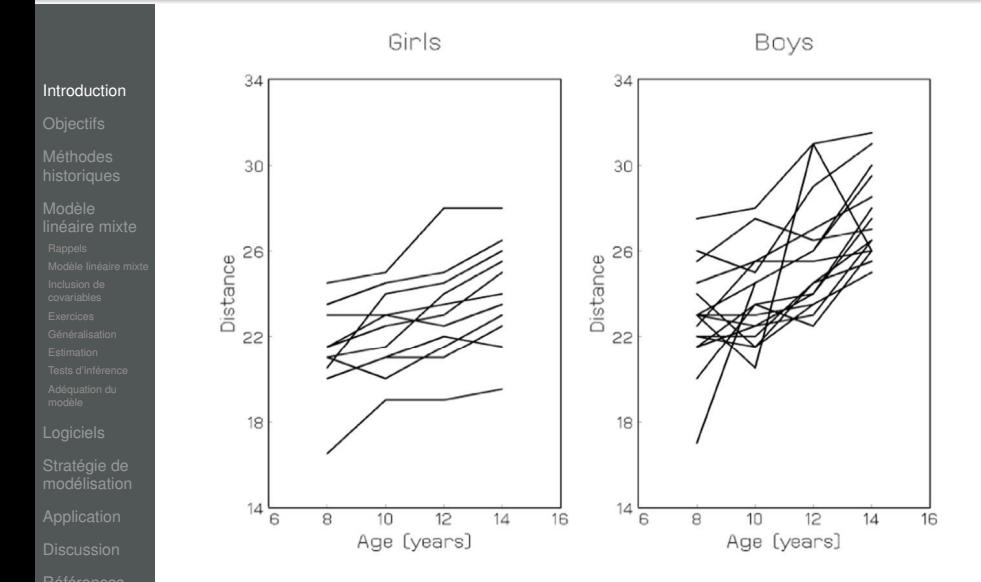

www.sphere-nantes.fr

www.divat.fr

Données Informatiques VAlidées en Transplantation

Di√at

EA 427

bioStatistics. Pharmacoepidemiology ● Aluman sciEnces REsearch

**SPHERE** 

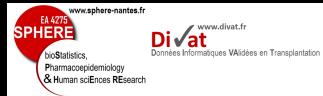

### [Introduction](#page-2-0)

[Adéquation du](#page-210-0) modèle

Stratégie de

Remarque :

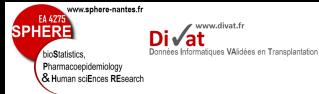

#### [Introduction](#page-2-0)

Stratégie de

## Remarque :

- Relation linéaire
- Variabilité entre filles et garçons
- Variabilité intra-sujet (pour les 2 genres) importante
- Nombre de mesures/sujet fixé
- Temps de mesure fixés

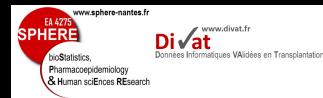

### [Introduction](#page-2-0)

- 
- 
- 
- 
- 
- Stratégie de
- 
- 
- 
- *Verbeke and Molenberghs (2003)*
- Etude pré-clinique thérapeutique randomisée (50 rats)
- Étude de la relation entre la production de testostérone et la croissance crânienne
- Effet de l'augmentation des doses d'un médicament réduisant la production de testostérone (Decapeptyl)  $\rightarrow$  croissance crânienne chez les rats Wistar mâles
- 3 groupes : témoins, dose faible, dose forte (administré à 45 jours)
- Critère de jugement : taille du crâne selon un axe prédéterminé, mesures réalisées à partir de 50 jours puis tous les 10 jours

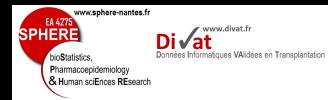

[Introduction](#page-2-0)

Stratégie de

• The responses are distances (pixels) between well defined points on x-ray pictures of the skull of each rat:

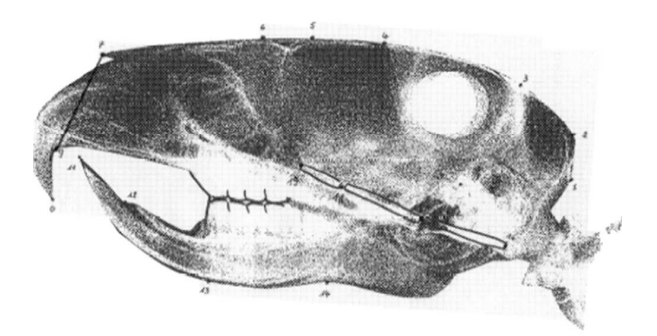

Control Low dose 88 88 [Introduction](#page-2-0) [pixels] [pixels] 80 80 Response Response 72 72 64 64 45 55 65 75 85 95 105 115 45 55 65 75 85 95 105 Age (days) Age (days) High dose 88 (pixels) 80 Stratégie de Response 72 64 45 55 75 85 95 105 65 115 Age (days)

www.sphere-nantes.fr

www.divat.fr

i√at Données Informatiques VAlidées en Transplantation

EA 427

bioStatistics. Pharmacoepidemiology & Human sciEnces REsearch

**SPHERE** 

115

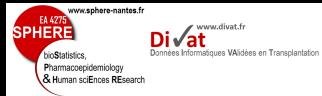

### [Introduction](#page-2-0)

[Adéquation du](#page-210-0) modèle

Stratégie de

## **Remarques**

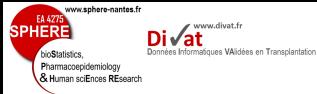

#### **[Introduction](#page-2-0)**

- 
- 
- 
- 
- Stratégie de
- 
- 
- 

## **Remarques**

- Relation linéaire
- Variabilité entre les rats importante
- Variabilité intra-sujet faible
- Temps de mesure fixés
- Données manquantes pour raison connue (anesthésie)

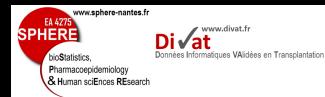

- Cohorte française prospective sur le vieillissement cognitif
	- *Dartigues et al. (1992)*
	- 3777 personnes âgées de plus de 65 ans
	- Critère de jugement : Mesures répétées de tests psychométriques (MMSE, Isaacs, Benton, etc.) pour étudier le vieillissement cognitif des personnes âgées

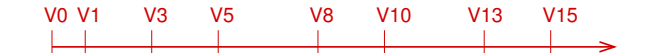

⇒ 8 visites

- Démence évaluée à chaque visite
- Information sur le décès obtenue en temps continu  $_{22/240}$
- 
- 
- 
- 
- 
- 
- 
- 
- 
- 
- 
- Stratégie de
- 
- 
- 

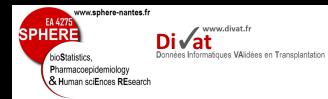

## 12 sujets âgés de plus de 65 ans

### [Introduction](#page-2-0)

Stratégie de

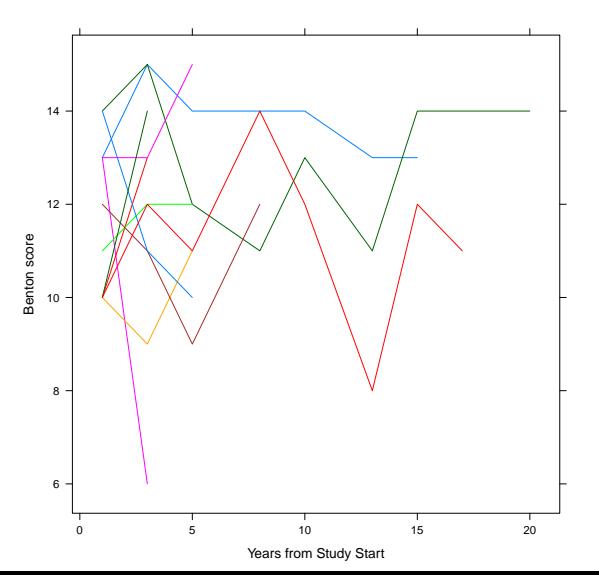

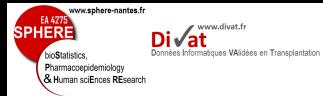

### [Introduction](#page-2-0)

[Adéquation du](#page-210-0) modèle

Stratégie de

## **Remarques**

24 / 240

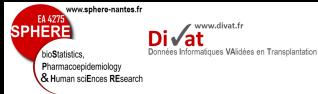

#### **[Introduction](#page-2-0)**

- 
- 
- 
- 
- Stratégie de
- 

## **Remarques**

- Variabilité inter-sujet élevé
- Variabilité intra-sujet élevé
- Données manquantes (plan déséquilibré)
	- $\rightarrow$  Cause parfois inconnue (sortie d'étude)
- Temps de base : années depuis début d'étude
- ⇒ Temps de mesures fixés

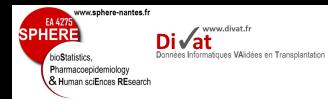

## 12 sujets âgés de plus de 65 ans

### [Introduction](#page-2-0)

- 
- 
- 
- 
- Stratégie de
- 
- 
- 

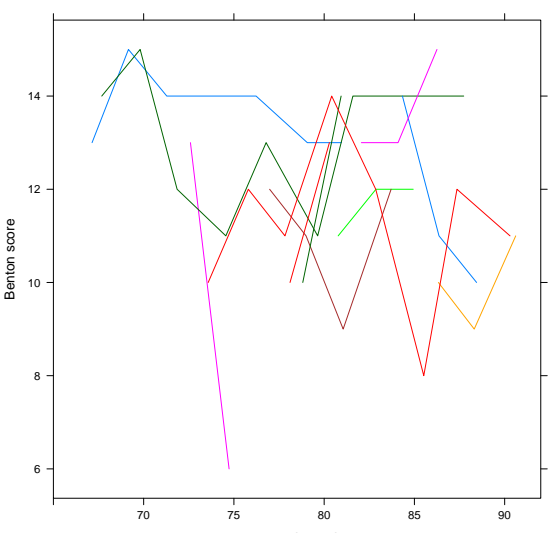

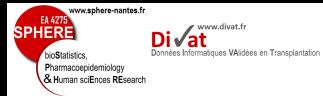

### [Introduction](#page-2-0)

[Adéquation du](#page-210-0) modèle

Stratégie de

## **Remarques**

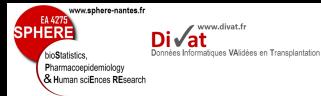

### **[Introduction](#page-2-0)**

- 
- 
- 
- 
- Stratégie de
- 
- 
- 

## **Remarques**

- Variabilité inter-sujet élevé
- Variabilité intra-sujet élevé
- Données manquantes (plan déséquilibré)
	- $\rightarrow$  Cause parfois inconnue (données manquantes intermittentes, sorties d'étude)
- **Temps de base : âge depuis début d'étude**
- ⇒ Temps de mesures fixés

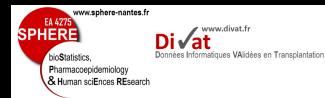

**[Introduction](#page-2-0)** 

Stratégie de

- Cohorte française prospective sur la transplantation rénale
- *Ladrière et al. (2010)*
- plus de 15000 greffes rénales depuis 1990
- Critère de jugement : Mesures répétées de clairance à la créatinine pour le suivi de patients transplantés rénaux

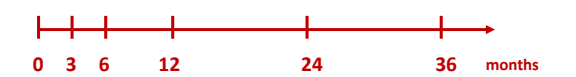

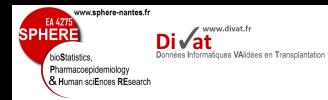

## 10 patients transplantés

## **[Introduction](#page-2-0)**

Stratégie de

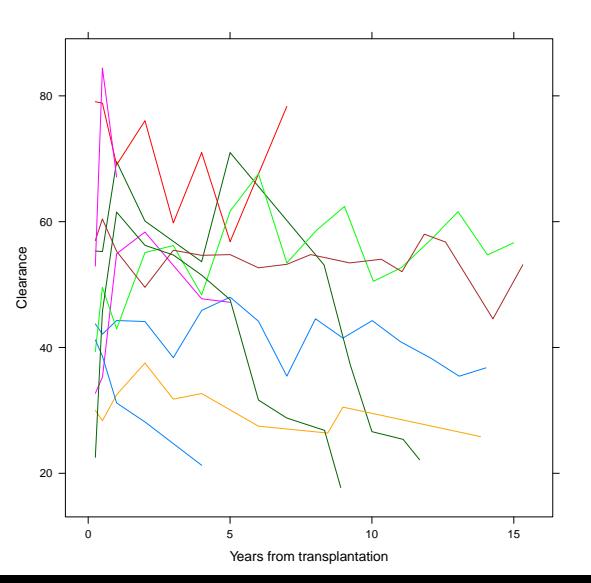

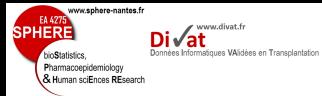

### [Introduction](#page-2-0)

[Adéquation du](#page-210-0) modèle

Stratégie de

**Remarques** 

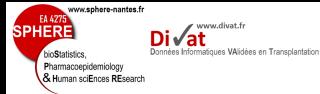

#### **[Introduction](#page-2-0)**

- 
- 
- 
- 
- Stratégie de
- 
- 

## **Remarques**

- Variabilité inter-sujet élevé
- Variabilité intra-sujet élevé
- Données manquantes (plan déséquilibré)
	- $\rightarrow$  Cause parfois inconnue (données manquantes intermittentes, sortie d'étude)
- Temps de base : années depuis début d'étude
- ⇒ Temps de mesures fixés
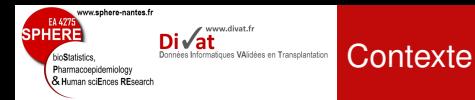

# **Différents types d'étude**

## **[Introduction](#page-2-0)**

- 
- 
- 
- 
- Stratégie de
- 
- 
- 
- Données expérimentales/observationnelles
- Étude appariée
- Étude pré-clinique ou essais cliniques
- Étude observationnelle
	- $\rightarrow$  cohorte prospective

⇒ Étude d'un processus d'évolution

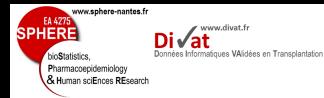

## **[Introduction](#page-2-0)**

- 
- 
- 
- 
- Stratégie de
- 
- 
- 
- Variabilité inter-sujet
- Variabilité intra-sujet (souvent importante)
- Mesures ordonnées
- Temps de mesure (fixes ou non)
- Nombre de mesures (fixes ou non)
- Espacement entre mesures (fixes ou non)
- Présence éventuelle de données manquantes

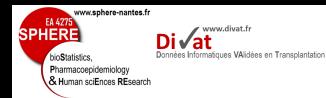

[Introduction](#page-2-0)

Stratégie de

• Mesures répétées au cours du temps d'un sujet sont souvent fortement corrélées

 $\rightarrow$  2 observations chez un même sujet plus proche que 2 mesures prises chez deux individus distincts

⇒ Modélisation de données répétées : Prise en compte de cette corrélation

 $\rightarrow$  sinon Inférence incorrecte des paramètres du modèle d'évolution

- Corrélation entre 2 mesures peut dépendre de l'intervalle de temps qui les sépare
	- ⇒ Structure de Variance-Covariance

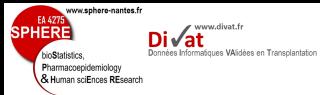

## **[Objectifs](#page-39-0)**

Stratégie de

## 1. [Introduction](#page-2-0)

2. [Objectifs](#page-39-0)

3. [Méthodes historiques](#page-41-0)

Plan

4. [Modèle linéaire mixte](#page-75-0)

# 5. [Logiciels](#page-222-0)

6. [Stratégie de modélisation](#page-228-0)

# 7. [Application](#page-239-0)

8. [Discussion](#page-260-0)

<span id="page-39-0"></span>9. [Références](#page-265-0)

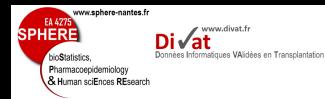

- **[Objectifs](#page-39-0)**
- 
- 
- 
- Stratégie de
- 
- 
- 
- Étudier l'évolution d'une variable réponse en fonction du temps
- Identifier les facteurs influençant cette évolution
- à l'aide d'approches permettant de tenir compte de la particularité des données longitudinales
- en particulier le modèle linéaire mixte

**Objectifs** 

- Introduire les notations mathématiques nécessaires
- Illustrer son usage à partir d'une application

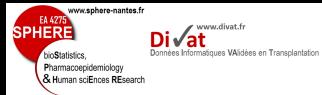

### Méthodes [historiques](#page-41-0)

Stratégie de

## 1. [Introduction](#page-2-0)

2. [Objectifs](#page-39-0)

# 3. [Méthodes historiques](#page-41-0)

Plan

## 4. [Modèle linéaire mixte](#page-75-0)

# 5. [Logiciels](#page-222-0)

## 6. [Stratégie de modélisation](#page-228-0)

7. [Application](#page-239-0)

8. [Discussion](#page-260-0)

<span id="page-41-0"></span>9. [Références](#page-265-0)

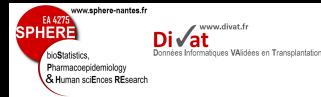

# Retour à l'exemple 2 (Courbes de croissance)

### Méthodes [historiques](#page-41-0)

Stratégie de

- La croissance est-elle liée à la taille de la mère ?
- Filles de 6 ans (N=20) issues de familles où la taille de la mère est considérée comme étant petite, moyenne, ou grande
- Critère de jugement : Croissance (taille) des filles au cours de 4 années (de 6 à 10 ans)
- Matrice des corrélations des 5 mesures réalisées

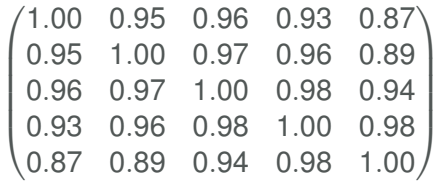

⇒ Cette structure de corrélation ne doit pas être ignorée dans les analyses

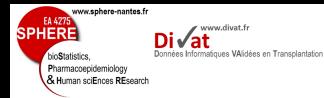

# Données transversales vs. données longitudinales (1)

Méthodes [historiques](#page-41-0)

Stratégie de

Étude de la relation entre une variable réponse *Y* et l'âge à partir de données transversales

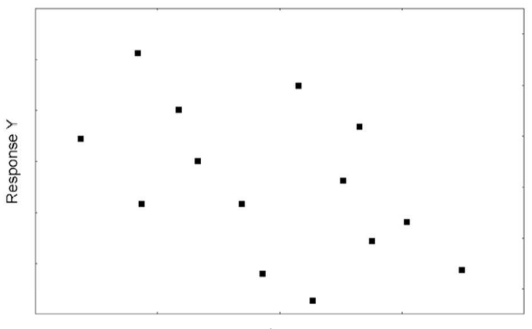

Age

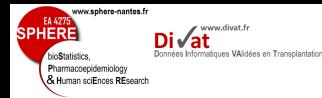

# Données transversales vs. données longitudinales (1)

Étude de la relation entre une variable réponse *Y* et l'âge à partir de données transversales

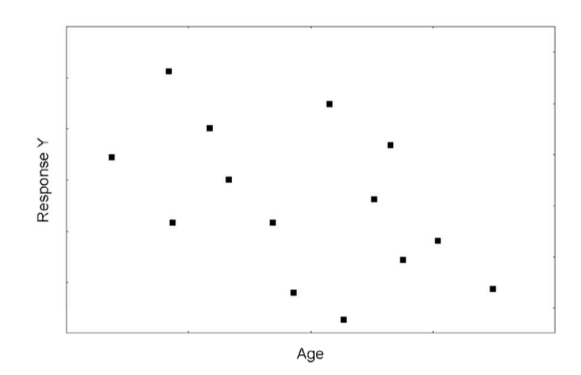

⇒ Relation négative entre l'âge et *Y* ?

### Méthodes [historiques](#page-41-0)

Stratégie de

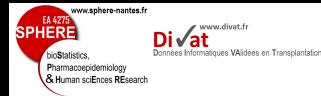

# Données transversales vs. données longitudinales (2)

### Méthodes [historiques](#page-41-0)

**Response Y** 

Stratégie de

Étude de la relation entre une variable réponse *Y* et l'âge à partir de données longitudinales

On aurait pu avoir les même données avec 2 mesures par sujet ! !

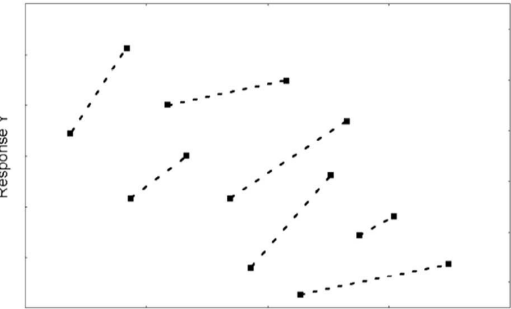

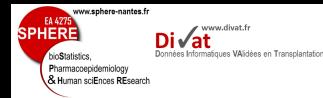

# Données transversales vs. données longitudinales (2)

# Étude de la relation entre une variable réponse *Y* et l'âge à partir de données longitudinales

On aurait pu avoir les même données avec 2 mesures par sujet ! !

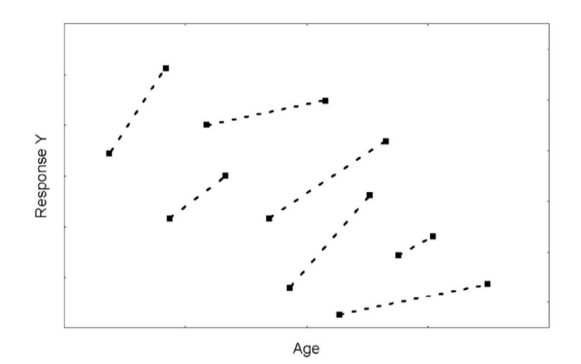

### Méthodes [historiques](#page-41-0)

Stratégie de

## ⇒ Relation transversale négative mais relation longitudinale positive ?

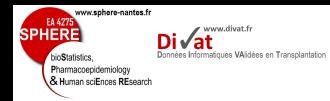

# Données transversales vs. données longitudinales (3)

On aurait pu se trouver dans un autre cas de figure ...

Méthodes [historiques](#page-41-0)

Stratégie de

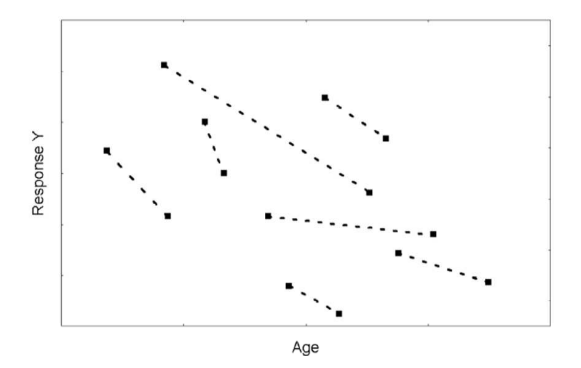

⇒ Relation transversale et longitudinale négatives ?

⇒ Les données longitudinales permettent de distinguer les différences **entre** sujets des changements **intra** sujets

www.sphere-nantes.f

Pharmacoepidemiology & Human sciEnces REsport

www.divat.fr **Jonnées Informatiques VAlidées en Transplantation** 

### Méthodes [historiques](#page-41-0)

- Stratégie de
- 
- 
- 

# Prise en compte de la corrélation inter-mesure (intra-sujet)

- t-test apparié :  $\Delta_i = v_{i1} v_{i2}$ ⇒ réduit le nb de mesure à 1 par sujet mais valable que pour 2 mesures
- Analyse séparée réalisée à chaque temps
- Analyse de l'aire sous la courbe
- Analyse de la dernière mesure effectuée
- Analyse du changement depuis la 1ère mesure
- ANCOVA

www.sphere-nantes.fr

Pharmacoepidemiology & Human sciEnces REsearch

www.divat.fr Connées Informatiques VAlidées en Transplantation

### Méthodes [historiques](#page-41-0)

Stratégie de

## Analyse séparée réalisée à chaque temps

- Avantages :
	- simple à interpréter
	- utilise l'ensemble des données disponibles
- Inconvénients :
	- ne considère pas l'évolution globale
	- ne permet pas d'étudier des différences d'évolution
	- problème de la multiplicité des tests

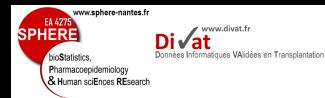

# Analyse de l'aire sous la courbe d'évolution

Pour chaque sujet *i* :

[Objectifs](#page-39-0)

## Méthodes [historiques](#page-41-0)

- 
- 
- Stratégie de
- 
- 
- 

$$
AUC_i = (t_{i2} - t_{i1}) * \frac{y_{i1} + y_{i2}}{2} + (t_{i3} - t_{i2}) * \frac{y_{i2} + y_{i3}}{2} + ...
$$
  
\n
$$
\Rightarrow AUC_i \text{ sont analysises}
$$

- Avantages :
	- pas de problème de tests multiples
	- OK pour des plans déséquilibrés
	- considère les  $\neq$  globales
- Inconvénients :
	- utilise une information partielle : *AUC<sup>i</sup>*

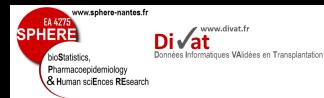

## Méthodes [historiques](#page-41-0)

- Stratégie de
- 
- 
- 

# Analyse de la dernière mesure effectuée

Utilisés dans les essais randomisés où il n'y a de différences systématiques à l'inclusion

- ⇒ Évaluation de l'effet du traitement en comparant uniquement la dernière mesure effectuée
	- Avantages :
		- pas de problème de tests multiples
		- OK pour des plans déséquilibrés
	- Inconvénients :
		- utilise une information partielle : *yin<sup>i</sup>*

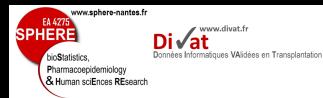

## Analyse du changement depuis la 1ère mesure

### Méthodes [historiques](#page-41-0)

- Stratégie de
- 
- 
- 

# Méthode simple pour comparer des évolutions entre sujets, en ajustant sur les  $\neq$  à l'inclusion

⇒ Analyser les changements spécifiques à chaque individu  $(y_{in_i} - y_{i1})$ 

- Avantages :
	- pas de problème de tests multiples
	- OK pour des plans déséquilibrés
- Inconvénients :
	- utilise une information partielle : *yin<sup>i</sup>* − *yi*<sup>1</sup>

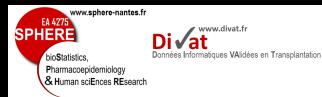

### Méthodes [historiques](#page-41-0)

- Stratégie de
- 
- 
- 

ANCOVA Analyse de Variance avec Covariable

⇒ 1ère mesure souvent utilisée comme variable dans le modèle de régression

• Avantages :

- pas de problème de tests multiples
- OK pour des plans déséquilibrés
- Inconvénients :
	- utilise une information partielle :  $y_{in}$  et  $y_{i1}$
	- non prise en compte variabilité de *yi*<sup>1</sup>

# Un peu de discussion

ww.sphere-nantes.f

Pharmacoepidemiology & Human sciEnces REsport www.divat.fr natiques VAlidées en Transplantation

### Méthodes [historiques](#page-41-0)

Stratégie de

# Méthodes présentées :

- basées sur des "summary statistics"
- résumant le vecteur de mesures répétées pour chaque sujet séparément
- puis analyse de cette "summary statistic" par méthodes classiques

## ⇒ Analyse de données longitudinales devient analyse de données indépendantes

MAIS

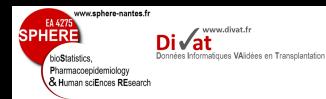

# Un peu de discussion

- 
- 
- Méthodes [historiques](#page-41-0)
- 
- 
- 
- Stratégie de
- 
- 
- 
- Perte d'information importante
- Ne s'attachent pas à la dynamique/trajectoire du processus d'évolution

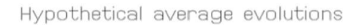

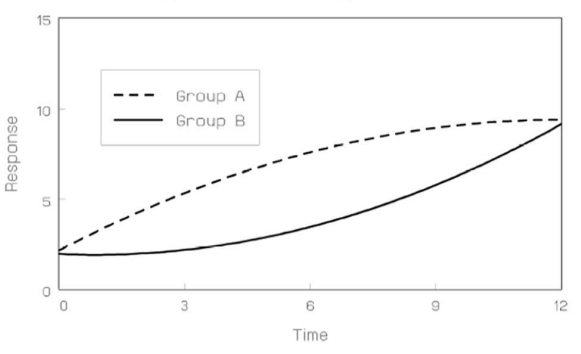

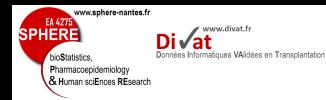

### Méthodes [historiques](#page-41-0)

- 
- Stratégie de
- 
- 
- 
- ANOVA à mesures répétées : univariée
- MANOVA à mesures répétées : multivariée
- Applicable dans le cas de données parfaitement équilibrées
	- mesures pour chaque sujet aux mêmes *n* moments
	- $\rightarrow$  aucune données manquantes
- Modéliser chaque observation individuelle
- Hypothèse forte sur la covariance entre mesures

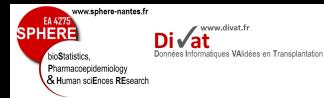

### Méthodes [historiques](#page-41-0)

- 
- 
- Stratégie de
- 
- 
- 

## Principe :

- Similaire à l'ANOVA classique
- Tenir compte et modéliser les 2 sources de variation possibles :
	- Variation inhérente à la population d'où est issu l'échantillon (variation biologique,...)
		- ⇒ Variations inter-individus
	- Variation propre à l'individu (fluctuations intra-sujets et erreurs de mesure)
		- ⇒ Variations intra-individus

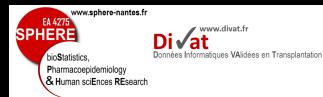

### Méthodes [historiques](#page-41-0)

- 
- 
- 
- 
- 
- 
- 
- 
- 
- Stratégie de
- 
- 
- 

# Notations :

- *Yijk* : observation faite pour le sujet *i* au temps *j* dans le groupe *k*
	- *i* = 1, ..., *r<sup>k</sup>* où *r<sup>k</sup>* : effectif du groupe *k*
	- $\cdot$  *j* = 1, ...,  $n_i$  mesures
	- *k* = 1, ..., *q* groupes
- Effectif total :  $m = \sum_{k=1}^{q} r_k$
- $\bullet \forall i, n_i = n$ 
	- ⇒ Chaque individu est observé aux *n* temps

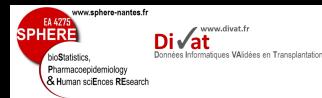

## Modèle :

### Méthodes [historiques](#page-41-0)

- 
- 
- Stratégie de
- 
- 
- 

$$
Y_{ijk} = \mu + \tau_k + \gamma_j + (\tau \gamma)_{jk} + b_{ik} + \epsilon_{ijk}
$$
  
=  $\mu_{jk} + \epsilon_{ijk}$ 

- $\bullet$   $\mu$  : movenne générale
- τ*<sup>k</sup>* : déviation par rapport à µ due au groupe *k*
- γ*<sup>j</sup>* : déviation associé au temps *j*
- $(\tau \gamma)_{ik}$  : interaction entre groupe *k* et temps *j*
- $\bullet$  *b*<sub>*ik*</sub> : effet aléatoire avec  $E(b_{ik}) = 0$  $\rightarrow$  source de variations aléatoires due aux variations inter-individus
- $\bullet$   $\epsilon_{ijk}$  : erreur aléatoire avec  $E(\epsilon_{ijk}) = 0$  $\rightarrow$  source de variations aléatoires due aux variations intra-individus 51/240

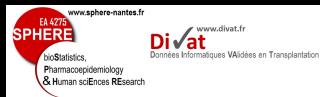

## Remarques :

### Méthodes [historiques](#page-41-0)

Stratégie de

•  $E(b_{ik}) = 0$  et  $E(\epsilon_{ijk}) = 0$ , donc

$$
E(Y_{ijk}) = \mu + \tau_k + \gamma_j + (\tau \gamma)_{jk} = \mu_{jk}
$$

⇒ réponse moyenne de l'individu *i* au temps *j* du groupe *k*

 $\bullet$   $\varepsilon_{ijk} = b_{jk} + \varepsilon_{ijk}$  : somme des effets aléatoires

 $Y_{ijk}$  fluctue autour de  $\mu$  au temps *j* pour le sujet *i* du groupe *k*

⇒ ε*ijk* représente l'ensemble des sources de variations aléatoires

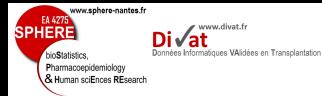

### Méthodes [historiques](#page-41-0)

- Stratégie de
- 
- 
- 

## Remarques :

- temps de mesures n'apparaissent pas explicitement dans le modèle
- $\rightarrow \gamma_i$  et interaction  $(\tau \gamma)_{ik}$  associés à chaque temps
	- Non prise en compte de la chronologie et de l'espacement entre temps de mesures

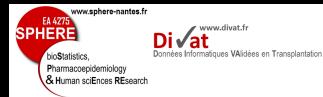

### Méthodes [historiques](#page-41-0)

- 
- 
- Stratégie de
- 
- 
- 

## Hypothèses :

- *bik* : écart /µ du sujet *i* du groupe *k* identique pour ∀ *j*
	- $\rightarrow$  hypothèse du modèle
- *b<sub>ik</sub>* ∼  $\mathcal{N}(0, \sigma_b^2)$  + mutuellement indépendants
	- normalité supposée ∀ *k* : variation similaire au sein de chaque groupe
	- indépendance entre les individus

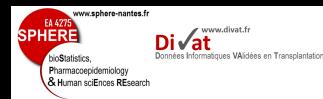

## Hypothèses

### Méthodes [historiques](#page-41-0)

Stratégie de

- $\epsilon_{ijk} \sim \mathcal{N}(0, \sigma_e^2)$  + mutuellement indépendants
	- normalité supposée ∀ *j*, *k* : effet des sources de variations intra-individuelles identiques au sein de chaque groupe et pour chaque temps
	- indépendance des erreurs
		- $\epsilon_{ijk}$ : ensemble des fluctuations intra-individuelles, or corrélation inter-mesure
		- ⇒ Hypothèse non raisonnable ?

6= hypothèses ⇒ normalité des *Yijk*

$$
Y_{ik} = \mu_k + \varepsilon_{ik} \sim \mathcal{N}(\mu_k, \sigma_b^2 J_n + \sigma_e^2 I_n)
$$

où  $I_n$ : matrice identité et  $J_n$ : matrice carré de 1 de dimension  $n * n$  55/240

# Table d'ANOVA :

www.divat.fr

ww.sphere-nantes.

epidemiology Human sciFnces RFspard

### Méthodes [historiques](#page-41-0)

- 
- 
- 
- Stratégie de
- 
- 
- 
- $\bar{Y}_{i,k} = \frac{1}{n}$ *n* P*<sup>n</sup> <sup>j</sup>*=<sup>1</sup> *Yijk* : moyenne estimée des mesures du sujet *i* du groupe *k*
- $\bar{Y}_{.jk} = \frac{1}{r_k}$ *rk* P*r<sup>k</sup> i*=1 *Yijk* : moyenne estimée des *r<sup>k</sup>* sujets du groupe *k* au temps *j*
- $\bar{Y}_{..k} = \frac{1}{r_{ki}}$ *rkn* P*r<sup>k</sup> i*=1 P*<sup>n</sup> <sup>j</sup>*=<sup>1</sup> *Yijk* : moyenne estimée de l'ensemble des observations du groupe *k*
- $\bar{Y}_{.j.} = \frac{1}{n}$ *m* P*<sup>q</sup> k*=1 P*r<sup>k</sup> i*=1 *Yijk* : moyenne estimée de l'ensemble des observations au temps *j*
- $\bar{Y}_{\ldots}$  : moyenne estimée de l'ensemble des *m* ∗ *n* observations

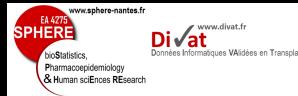

## Table d'ANOVA :

### Méthodes [historiques](#page-41-0)

Stratégie de

 $SC_G = \sum$ *q k*=1  $n r_k (\bar{Y}_{..k} - \bar{Y}_{...})^2$  $SC$ *Tot*,*ind* =  $n \sum$  $\sum_{i=1}^{q} \sum_{k=1}^{r_k} (\bar{Y}_{i.k} - \bar{Y}_{i..})^2$ *k*=1 *i*=1  $SC_T = m \sum_{j}^{n} (\bar{Y}_{.j.} - \bar{Y}_{...})^2$ *j*=1  $SC_{GT} = \sum_{n=1}^{n} \sum_{i=1}^{q}$ *q*  $r_k(\bar{Y}_{.jk} - \bar{Y}_{...})^2 - SC_T - SC_G$ 

*j*=1 *k*=1

$$
SC_{Tot, all} = \sum_{k=1}^{q} \sum_{i=1}^{r_k} \sum_{j=1}^{n} r_k (\bar{Y}_{ijk} - \bar{Y}_{...})^2
$$
<sup>57/240</sup>

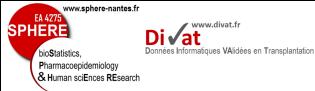

### Méthodes [historiques](#page-41-0)

- 
- 
- Stratégie de
- 
- 
- 

## Table d'ANOVA :

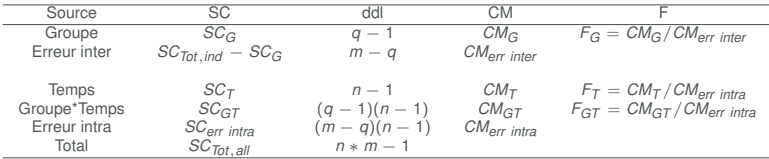

 $\alpha$  avec *SC*<sub>err</sub> intra =  $SC_{Tot, all} - SC_{GT} - SC_T - SC_{Tot, ind}$ 

• les *F* sont distribués selon loi de Fisher avec les ddl correspondant

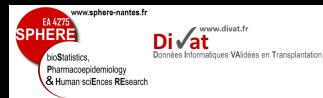

# Tests d'hypothèses :

### Méthodes [historiques](#page-41-0)

Stratégie de

• Parallélisme (interaction groupe\*temps)

$$
H_0:(\tau\gamma)_{jk}=0\;\;\forall\;j,k
$$

*H*<sub>1</sub> :  $\exists$  au moins 1  $(\tau \gamma)_{ik} \neq 0$ 

⇒ Rejet de *H*<sup>0</sup> si *FGT* > F(*q*−1)(*n*−1),(*m*−*q*)(*n*−1),α

## Effet temps

$$
H_0: \gamma_j = 0 \ \forall j
$$

*H*<sub>1</sub> :  $\exists$  au moins 1  $\gamma_i \neq 0$ 

 $\Rightarrow$  Rejet de *H*<sub>0</sub> si *F*<sub>*T*</sub> > *F*<sub>(*n*−1),(*m*−*q*)(*n*−1), $\alpha$ </sub>

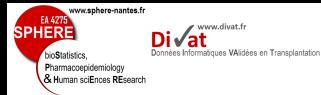

### Méthodes [historiques](#page-41-0)

- Stratégie de
- 
- 
- 

## Effet groupe

*H*<sub>0</sub> :  $\tau_k = 0 \forall k$ *H*<sub>1</sub> :  $\exists$  au moins 1  $\tau_k \neq 0$  $\Rightarrow$  Rejet de *H*<sub>0</sub> si *F*<sub>*G*</sub> > *F*<sub>(*g*−1),(*m*−*g*), $\alpha$ </sub>

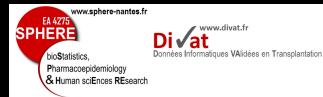

### Méthodes [historiques](#page-41-0)

- Stratégie de
- 
- 
- 

$$
Y_{ik} = \mu_k + \varepsilon_{ik} \sim \mathcal{N}(\mu_k, \Sigma = \sigma_b^2 J_n + \sigma_e^2 I_n)
$$

où *I<sup>n</sup>* : matrice identité et *J<sup>n</sup>* : matrice carré de 1 de dimension *n* ∗ *n*

• hypothèse de l'ANOVA sur la matrice  $\Sigma$  trop restrictive

⇒ Matrice non structurée

$$
\Sigma = \begin{pmatrix} \sigma_1^2 & \sigma_{12} & \dots & \sigma_{1n} \\ \vdots & \vdots & \ddots & \vdots \\ \vdots & \vdots & \ddots & \vdots \\ \sigma_{1n} & \sigma_{n2} & \dots & \sigma_1^2 \end{pmatrix}
$$

• MANOVA : Extension de l'ANOVA

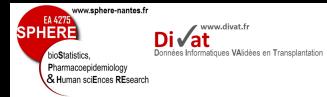

# Intérêts et Limites (ANOVA, MANOVA pour mesures répétées)

### Méthodes [historiques](#page-41-0)

- 
- 
- Stratégie de
- 
- 
- 
- nécessite un plan parfaitement équilibré
	- $\rightarrow$  sujet observé aux mêmes temps, pas de DM
- dans certains cas : pas de soucis
	- phases précoce I, II, domaine de l'agriculture, ...
	- car degré de contrôle élevé de l'expérience (planification, réalisation,...)
- mais

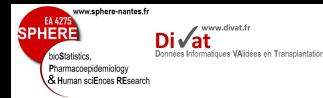

# Intérêts et Limites (ANOVA, MANOVA pour mesures répétées)

## Méthodes [historiques](#page-41-0)

- 
- 
- Stratégie de
- 
- 
- 
- nécessite un plan parfaitement équilibré
	- $\rightarrow$  sujet observé aux mêmes temps, pas de DM
- dans certains cas : pas de soucis
	- phases précoce I, II, domaine de l'agriculture, ...
	- car degré de contrôle élevé de l'expérience (planification, réalisation,...)
- mais en Recherche clinique/ épidémiologique :
	- présence de DM
	- temps et nombre de mesures pas fixés

⇒ ANOVA pas adaptée
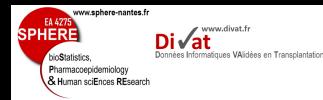

# Intérêts et Limites (ANOVA, MANOVA pour mesures répétées)

- 
- 
- Méthodes [historiques](#page-41-0)
- 
- 
- 
- Stratégie de
- 
- 
- 
- Matrice de covariance Σ de chaque vecteur *Y<sup>i</sup>*
	- identique ∀ *i* (indépendamment du groupe)
	- hypothèse classique d'homoscédasticité, mais peut être trop forte
- structure de Σ pour ANOVA
	- hypothèse d'indépendance des erreurs intra
	- ⇒ non réaliste pour des données longitudinales car corrélation inter-mesure
- structure de Σ pour MANOVA : non structurée
	- pas d'hypothèse sur la structure de corrélation
	- mais méthodes peu puissantes
	- $n(n+1)/2$  paramètres supplémentaires à estimer 63/240

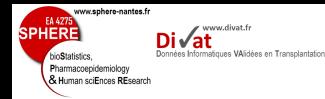

# Intérêts et Limites (ANOVA, MANOVA pour mesures répétées)

Méthodes [historiques](#page-41-0)

Stratégie de

• Matrice de covariance Σ identique  $\forall$  groupe

- probablement faux
- → ex : peu probable que *Y* varie de manière identique dans le groupe placebo et traitement
- Inclusion de covariables
	- Fixes : ANCOVA
	- Dépendantes du temps : possible mais compliqué
	- Covariable continues : Non ! ! !

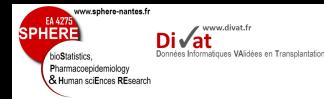

# Intérêts et Limites (ANOVA, MANOVA pour mesures répétées)

Méthodes [historiques](#page-41-0)

Stratégie de

## • Tests et interprétation

- Test d'hypothèses ⇒ rejet ou non de  $H_0$
- $\rightarrow$  évolution moyenne de la variable réponse est-elle  $\neq$ selon le groupe?
- Autres questions d'intérêt
	- Vitesse d'évolution de la variable réponse est-elle  $\neq$ selon le groupe ?
	- Prédiction : quel est la trajectoire de la variable réponse pour un homme de 45 ans ?
- ⇒ Inclusion explicite des temps de mesure dans le modèle

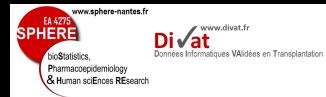

#### Modèle [linéaire mixte](#page-75-0)

Stratégie de

### 1. [Introduction](#page-2-0)

2. [Objectifs](#page-39-0)

3. [Méthodes historiques](#page-41-0)

Plan

#### 4. [Modèle linéaire mixte](#page-75-0)

# 5. [Logiciels](#page-222-0)

6. [Stratégie de modélisation](#page-228-0)

## 7. [Application](#page-239-0)

8. [Discussion](#page-260-0)

<span id="page-75-0"></span>9. [Références](#page-265-0)

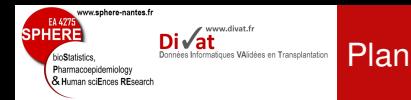

Stratégie de

# 4. [Modèle linéaire mixte](#page-75-0) [Rappels sur le modèle linéaire](#page-76-0)

<span id="page-76-0"></span>[Modèle linéaire mixte](#page-99-0) [Inclusion de covariables](#page-113-0) [Exercices](#page-143-0) [Généralisation](#page-157-0) **[Estimation](#page-163-0)** [Tests d'inférence](#page-184-0) [Adéquation du modèle](#page-210-0)

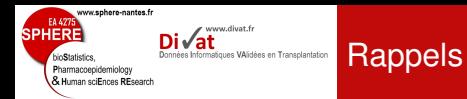

### Objectif souvent recherché

#### **[Rappels](#page-76-0)**

Stratégie de

• Étudier et établir les relations (potentielles) entre un ensemble de variables

### Situation fréquente

• On considère 1 variable dépendante à expliquer/prédire et des variables indépendantes ou explicatives

## Modèles de régression

- Relation entre une variable dépendante et des variables explicatives
	- ⇒ Étudier les associations, faire des prévisions

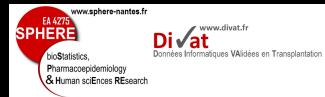

# Exemple (1)

[Rappels](#page-76-0)

Stratégie de

# Étude de la fonction rénale (*Y*) selon l'âge (*X*)

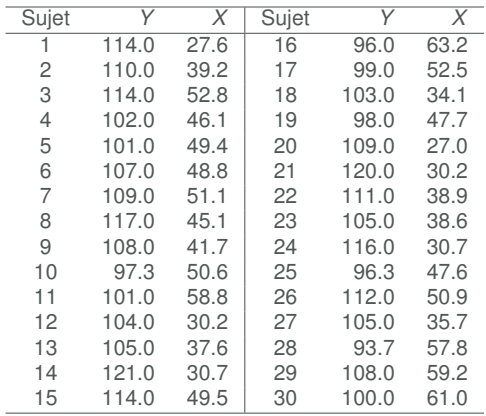

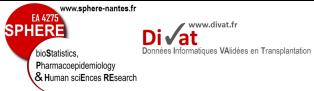

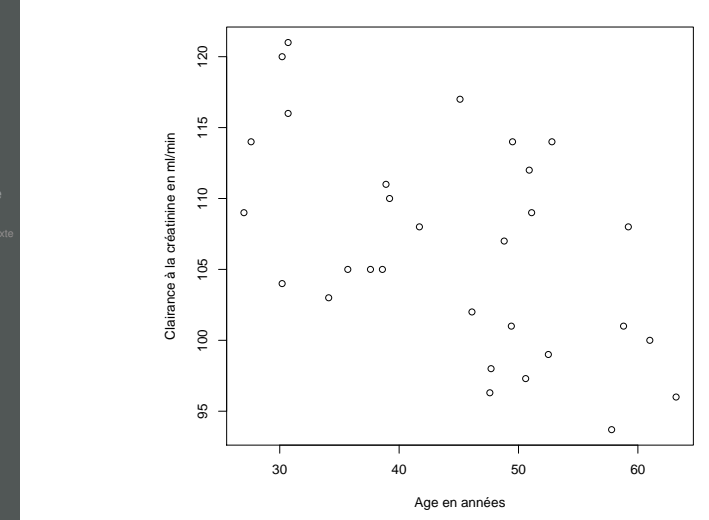

Exemple (2)

[Rappels](#page-76-0)

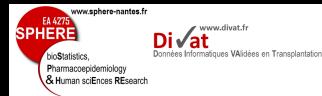

Stratégie de

On cherche à expliquer les variations de *Y* par la variable *X* Si la relation est linéaire, le modèle s'écrit :

 $Y_i = \beta_0 + \beta_1 X_i + \epsilon_i$ 

- $\beta_0$  est l'ordonnée à l'origine (moyenne de  $Y_i$  quand  $x_i = 0$ )
- $\beta_1$  est la pente (changement moyen de  $Y_i$  quand  $x_i$ augmente d'une unité)
- $\bullet$   $\epsilon_i$  est le résidu (différence entre la valeur prédite et celle observée)
- Les résidus sont distribués selon une loi normale de moyenne nulle et de variance  $\sigma_{\epsilon}^2$  (variance résiduelle)

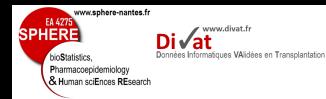

Stratégie de

- Objectif : Trouver la meilleure droite pour un nuage de points
- Minimisation des valeurs des résidus
- Critère des Moindres Carrés :

 $\sqrt{ }$  $\int$ 

 $\overline{\mathcal{L}}$ 

$$
CMC = \sum_i (y_i - \widehat{y}_i)^2 = \sum_i (y_i - \beta_0 - \beta_1 x_i)^2
$$

• Calcul des dérivées partielles de CMC :

$$
\begin{cases}\n\partial CMC/\partial \beta_0 = -1 \times 2 \times \sum_{i=1}^n (y_i - \beta_0 - \beta_1 x_i) \\
\partial CMC/\partial \beta_1 = -x_i \times 2 \times \sum_{i=1}^n (y_i - \beta_0 - \beta_1 x_i) \\
\partial CMC/\partial \beta_0 = -2 \sum_i y_i + 2n\beta_0 + 2\beta_1 \sum_i x_i \\
\partial CMC/\partial \beta_1 = -2 \sum_i y_i x_i + 2\beta_0 \sum_i x_i + 2\beta_1 \sum_i x_i^2\n\end{cases}
$$

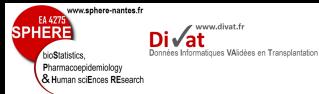

Stratégie de

• Les valeurs optimales,  $\beta_0$  et  $\beta_1$ , minimisent le CMC :

$$
\begin{cases}\n\sum_{i} y_i - n\hat{\beta}_0 - \hat{\beta}_1 \sum_{i} x_i = 0 \\
\sum_{i} y_i x_i - \hat{\beta}_0 \sum_{i} x_i - \hat{\beta}_1 \sum_{i} x_i^2 = 0\n\end{cases}
$$

• Le CMC est minimum pour :

$$
\begin{cases}\n\widehat{\beta}_1 = \frac{\sum_i x_i y_i - (\sum_i x_i)(\sum_i y_i)/n}{\sum_i x_i^2 - (\sum_i x_i)^2/n} \\
\widehat{\beta}_0 = (\sum_i y_i)/n - \widehat{\beta}_1(\sum_i y_i)/n\n\end{cases}
$$

www.sphere-nantes.fr EA 427  $\mathsf{Di}\sqrt{\mathsf{at}}$ **SPHERE** Données Informatiques VAlidées en Transplantation bioStatistics. Pharmacoepidemiology & Human sciEnces REsearch

Estimation des autres paramètres importants (1)

#### [Rappels](#page-76-0)

Stratégie de

## • Variance résiduelle

$$
\widehat{\sigma}^2 = \frac{\sum_i (y_i - \widehat{y}_i)^2}{n-2} = \frac{\sum_i (y_i - \widehat{\beta}_0 - \widehat{\beta}_1 x_i)^2}{n-2}
$$

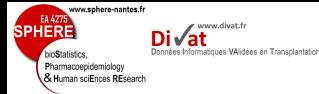

 $\bullet$   $R^2$ 

# Estimation des autres paramètres importants

#### **[Rappels](#page-76-0)**

Stratégie de

On cherche à présent à expliquer les variations de *X* par la variable *Y*

Si la relation est linéaire, le modèle s'écrit :

 $X_i = \beta'_0 + \beta'_1 Y_i + \epsilon_i$ 

 $\Rightarrow$  Raisonnement similaire pour estimer  $\beta'_0$  et  $\beta'_1$ 

$$
\begin{cases}\n\widehat{\beta'}_1 = \frac{\sum_i x_i y_i - (\sum_i x_i)(\sum_i y_i)/n}{\sum_i y_i^2 - (\sum_i y_i)^2/n} \\
\widehat{\beta'}_0 = (\sum_i x_i)/n - \widehat{\beta}_1(\sum_i x_i)/n\n\end{cases}
$$

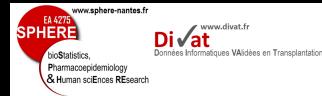

Estimation des autres paramètres importants

**[Rappels](#page-76-0)** 

Stratégie de

• Si β<sub>1</sub> représente la pente de *Y* en fonction de *X* et que  $\beta_1'$  représente la pente de *X* en fonction de *Y*, alors on montre que :

$$
\widehat{\beta}_{1}\widehat{\beta}_{1}' = \frac{\sum_{i} x_{i} y_{i} - \frac{\sum_{i} x_{i} \sum_{i} y_{i}}{n}}{\sum_{i} x_{i}^{2} - \frac{(\sum_{i} x_{i})^{2}}{n}} \times \frac{\sum_{i} x_{i} y_{i} - \frac{\sum_{i} x_{i} \sum_{i} y_{i}}{n}}{\sum_{i} y_{i}^{2} - \frac{(\sum_{i} y_{i})^{2}}{n}}
$$
\n
$$
= \frac{\left(\sum_{i} x_{i} y_{i} - \frac{\sum_{i} x_{i} \sum_{i} y_{i}}{n}\right)^{2}}{\left(\sum_{i} x_{i}^{2} - \frac{(\sum_{i} x_{i})^{2}}{n}\right) \times \left(\sum_{i} y_{i}^{2} - \frac{(\sum_{i} y_{i})^{2}}{n}\right)} = r^{2}
$$

⇒ *r* 2 représente la proportion de variation de *Y* expliquée par *X* (*r* est le coefficient de corrélation linéaire)

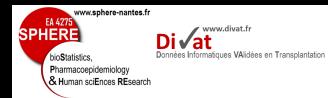

• Données

# Étude de la fonction rénale (*Y*) en fonction de l'âge (*X*)

Exemple

[Rappels](#page-76-0)

Stratégie de

 $n = 30$  $\sum y_i = 3196.3$ *i*  $\sum$ *i*  $y_i^2 = 342125.7$  $\sum$ *i*  $x_i = 1334.3$  $\sum x_i^2 = 62626.5$ *i*  $\sum x_i y_i = 140943.0$ *i*

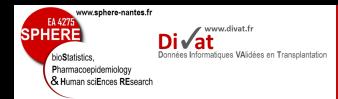

Stratégie de

•  $\beta_0 = 123.0$ 

Exemple

- $\Rightarrow$  La fonction rénale d'un nouveau né ( $x = 0$ ) est estimée à 123.0 *ml*/*min* en moyenne. Attention : cette valeur n'est pas fiable (aucun enfant dans l'étude)
	- $\beta_1 = -0.37$
- ⇒ La fonction rénale chute en moyenne de 3.7 *ml*/*min* tous les 10 ans
	- $\hat{\sigma}^2 = 6.35$
	- $\hat{r}^2 = 0.29$
- ⇒ 29% de la variation de *Y* est expliquée par *X*

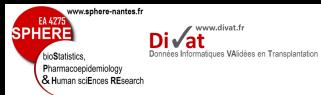

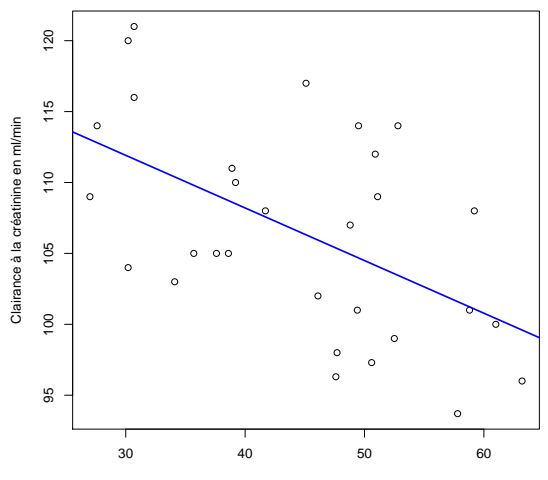

Exemple

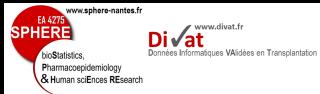

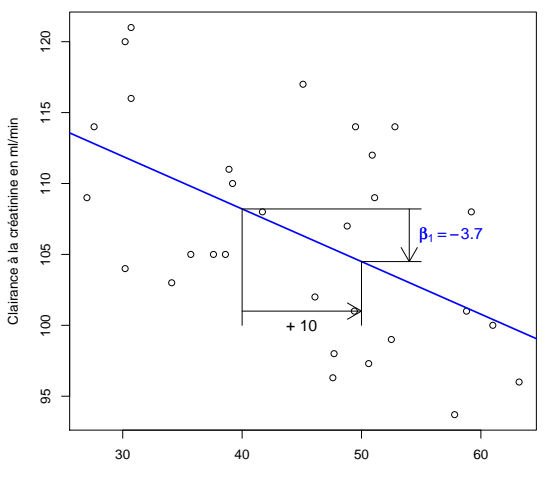

Exemple

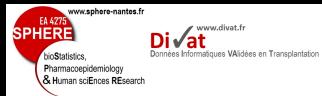

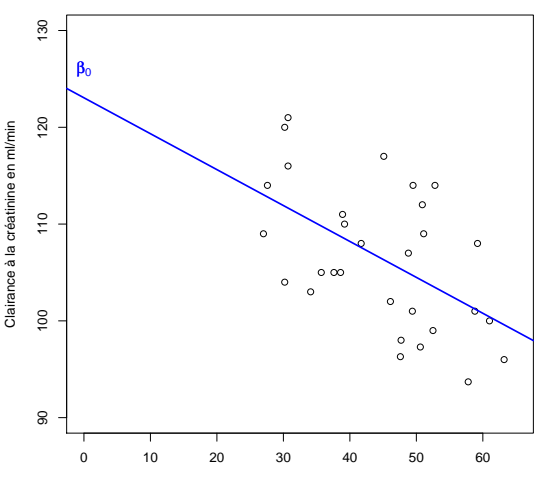

Exemple

Intervalle de confiance de  $\beta_1$ 

ww.sphere-nantes.f

coepidemiology **& Human sciEnces REspond**  www.divat.fr

- 
- 
- 
- **[Rappels](#page-76-0)**
- 
- 
- 
- 
- 
- 

$$
IC_{(1-\alpha)} = \left[\widehat{\beta}_1 \pm t_{\alpha,n-2} s(\widehat{\beta}_1)\right]
$$

- *t*α,*n*−<sup>2</sup> : fractile de la loi de Student à *n* − 2 ddl
- *s*( $β$ <sub>1</sub>) : écart-type estimé de la pente  $\mathbf{s}(\beta_1) = \widehat{\sigma}/(\widehat{\sigma}_x)$ √ *n* − 1), où  $\hat{\sigma}_x$  est l'écart-type de *X*
- Si 0 ∈ *IC*(1−α) : nous ne pouvons pas conclure que la pente est significativement  $\neq$  de 0
- Si 0 ∉ *IC*<sub>(1−α)</sub> : on conclura que la pente est significativement différente de 0

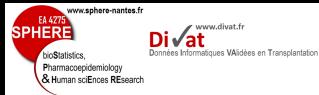

# Test de  $\beta_1$  (méthode 1 : Test de Student)

#### **[Rappels](#page-76-0)**

Stratégie de

### Définition des hypothèses

- $H_0: \beta_1 = 0$
- $H_1$  :  $\beta_1 \neq 0$
- $\rightarrow$  Statistique de test :  $T = \beta_1 / s(\beta_1) \sim T_{n-2}$  *ddl*
- $\rightarrow$  Définition de la région critique
- ⇒ Si *t* appartient à la région critique, on rejette H<sub>0</sub>, sinon on ne peut pas rejeter  $H_0$  au seuil  $\alpha$

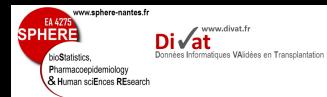

# Étude de la fonction rénale (*Y*) en fonction de l'âge (*X*)

- 
- 
- 
- 
- **[Rappels](#page-76-0)**
- 
- 
- 
- Stratégie de
- 
- 
- 
- Intervalle de confiance à 95% de  $\beta_1$  ( $t_{5\%28}$  = 2.048) :  $IC_{95\%} = [-0.37 \pm 2.048 \times 0.11] = [-0.48 \div -0.26]$
- L'intervalle de confiance ne comprend pas la valeur 0, il semble donc que la pente soit significativement différente de zéro
- Test  $\rightarrow$  *H*<sub>0</sub> :  $\beta_1$  = 0 contre *H*<sub>1</sub> :  $\beta_1 \neq 0$
- $\alpha = 0.05$ ,  $t_{5\%,28} = 2.048$

Exemple

- $t = -0.37/0.11 = -3.35$
- $|t| > 2.048$ , on rejette  $H_0$

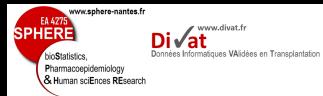

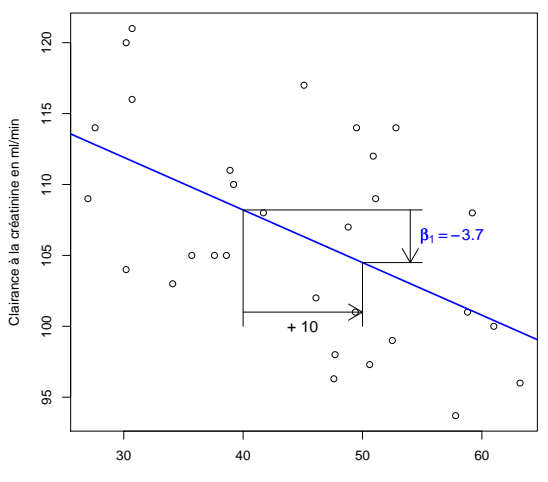

**Linéarité** 

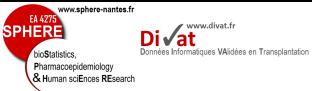

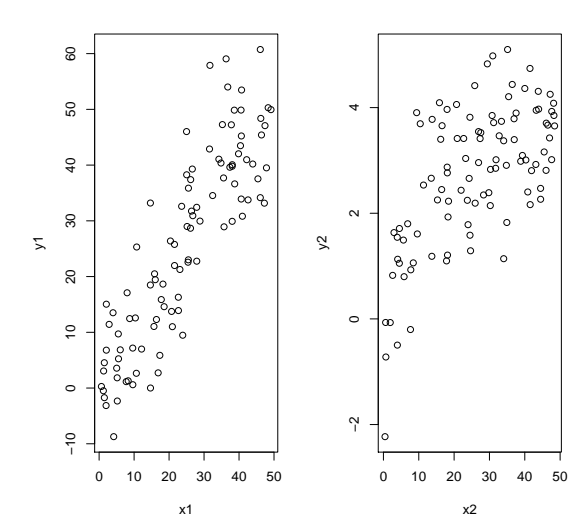

Linéarité

#### [Rappels](#page-76-0)

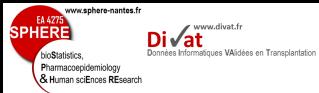

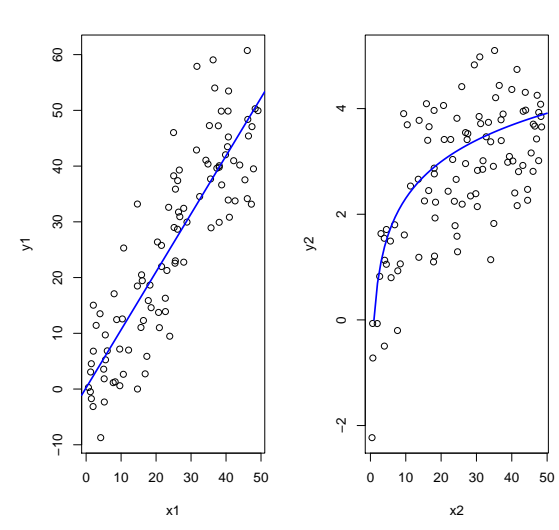

Linéarité

#### [Rappels](#page-76-0)

87 / 240

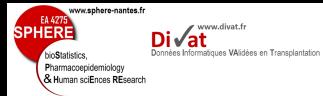

## Normalité des résidus

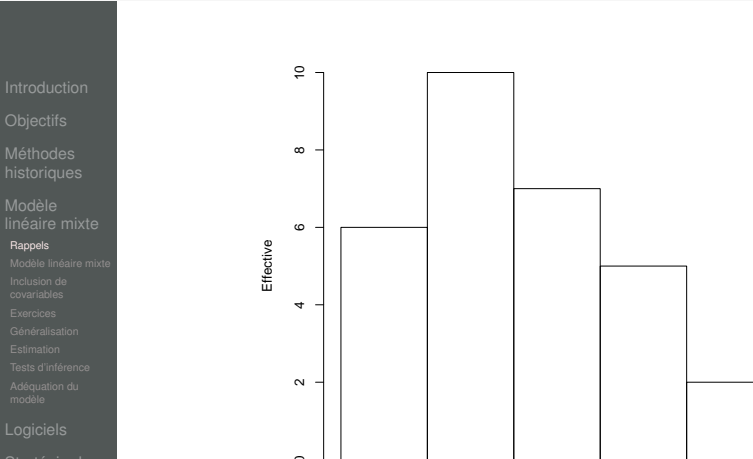

## Homoscédasticité des résidus

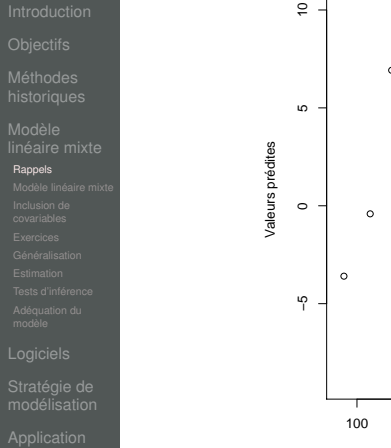

www.divat.fr

Données Informatiques VAlidées en Transplantation

Di√at

www.sphere-nantes.fr

EA 427

bioStatistics. Pharmacoepidemiology Manmoocpicomology<br>Mac Human sciEnces REsearch

**SPHERE** 

● ●  $\circ$ 。。  $\circ$  $\circ$  $\circ$  $\circ$  $\circ$  $^{\circ}$  c ● ●  $\circ$ ● ●  $\circ$  $\circ$  $\circ$  $\circ$  $\circ$  $\sim$  $\circ$  $\circ$ 100 102 104 106 108 110 112

residus

89 / 240

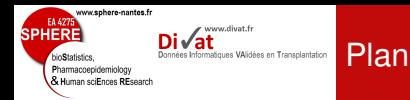

[Modèle linéaire mixte](#page-99-0)

Stratégie de

### 4. [Modèle linéaire mixte](#page-75-0)

[Rappels sur le modèle linéaire](#page-76-0)

### [Modèle linéaire mixte](#page-99-0)

<span id="page-99-0"></span>[Inclusion de covariables](#page-113-0) [Exercices](#page-143-0) [Généralisation](#page-157-0) **[Estimation](#page-163-0)** [Tests d'inférence](#page-184-0) [Adéquation du modèle](#page-210-0)

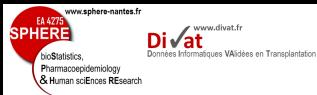

### **Introduction**

[Modèle linéaire mixte](#page-99-0)

Stratégie de

# Objectif :

Étudier l'évolution de la variable réponse *Y* en fonction du temps *t*

# Notations :

• *Yij* : variable réponse/dépendante quantitative gaussienne

avec  $i = 1, ..., N$  individus

et  $j = 1, ..., n<sub>i</sub>$  mesures

- *tij* : temps
- *X<sup>i</sup>* : variable explicative invariante avec le temps

www.sphere-nantes.fr EA 4275  $\overline{\mathsf{Di}}\sqrt{\mathsf{at}}$ **SPHERE** Données Informatiques VAlidées en Transplantation bioStatistics. Pharmacoepidemiology & Human sciEnces REsearch

[Modèle linéaire mixte](#page-99-0)

[Adéquation du](#page-210-0) modèle

Stratégie de

# 1 Modèle linéaire simple :

**Introduction** 

$$
\begin{cases}\nY_{ij} = \beta_0 + \beta_1 t_{ij} + \beta_2 X_i + \epsilon_{ij} \\
\epsilon_{ij} \sim \mathcal{N}(0, \sigma_{\epsilon}^2) \\
\epsilon_{ij} \perp \epsilon_{ij'}\n\end{cases}
$$

Remarque : ⊥ : indépendant de

#### Problèmes :

www.sphere-nantes.fr EA 427  $\mathsf{Di}\sqrt{\mathsf{at}}$ **SPHERE** Données Informatiques VAlidées en Transplantation bioStatistics. Pharmacoepidemiology & Human sciEnces REsearch

[Modèle linéaire mixte](#page-99-0)

Stratégie de

# 1 Modèle linéaire simple :

**Introduction** 

$$
\begin{cases}\nY_{ij} = \beta_0 + \beta_1 t_{ij} + \beta_2 X_i + \epsilon_{ij} \\
\epsilon_{ij} \sim \mathcal{N}(0, \sigma_{\epsilon}^2) \\
\epsilon_{ij} \perp \epsilon_{ij'}\n\end{cases}
$$

Remarque : ⊥ : indépendant de

Problèmes : Mesures répétées = mesures corrélées

www.sphere-nantes.fr  $\mathsf{Di}\sqrt{\mathsf{at}}$ Données Informatiques VAlidées en Transplantation Pharmacoepidemiology & Human sciEnces REsearch

# 1 Modèle linéaire simple :

$$
\begin{cases}\nY_{ij} = \beta_0 + \beta_1 t_{ij} + \beta_2 X_i + \epsilon_{ij} \\
\epsilon_{ij} \sim \mathcal{N}(0, \sigma_{\epsilon}^2) \\
\epsilon_{ij} \perp \epsilon_{ij'}\n\end{cases}
$$

Remarque : ⊥ : indépendant de

Problèmes : Mesures répétées = mesures corrélées

•  $\widehat{\beta}$  moins efficace (grande variance)

**Introduction** 

- *Var* ( $\widehat{\beta}$ ) biaisées
- Tests des  $\beta$  biaisées

[Modèle linéaire mixte](#page-99-0)

Stratégie de

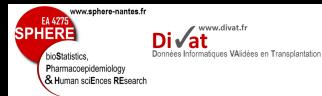

### **Introduction**

### 1 solution naïve :

[Modèle linéaire mixte](#page-99-0)

Stratégie de

Considérer l'effet sujet au travers d'un intercept spécifique aux sujets :

$$
\begin{cases}\nY_{ij} = \beta_{0i} + \beta_1 t_{ij} + \beta_2 X_i + \epsilon_{ij} \\
\epsilon_{ij} \sim \mathcal{N}(0, \sigma_\epsilon^2) \\
\epsilon_{ij} \perp \epsilon_{ij'}\n\end{cases}
$$

# Problèmes :

- *N* paramètres supplémentaires
- $\beta_2$  non identifiable
- Conclusions difficilement généralisables à d'autres sujets

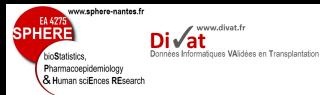

### **Introduction**

### 1 solution naïve :

[Modèle linéaire mixte](#page-99-0)

Stratégie de

Considérer l'effet sujet au travers d'un intercept et d'une pente spécifiques aux sujets :

$$
\begin{cases}\nY_{ij} = \beta_{0i} + \beta_{1i}t_{ij} + \beta_{2}X_{i} + \epsilon_{ij} \\
\epsilon_{ij} \sim \mathcal{N}(0, \sigma_{\epsilon}^{2}) \\
\epsilon_{ij} \perp \epsilon_{ij'}\n\end{cases}
$$

# Problèmes :

- 2*N* paramètres supplémentaires
- $\beta_2$  toujours non identifiable
- Conclusions difficilement généralisables à d'autres sujets

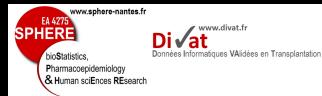

## Solution 1 : Suppression *X<sup>i</sup>*

**Introduction** 

- 
- 
- 
- [Modèle linéaire mixte](#page-99-0)
- 
- 
- 
- 
- 
- 
- 
- Stratégie de
- 
- 
- 

$$
\begin{cases}\nY_{ij} = \beta_{0i} + \beta_{1i}t_{ij} + \epsilon_{ij} \\
\epsilon_{ij} \sim \mathcal{N}(0, \sigma_{\epsilon}^2) \\
\epsilon_{ij} \perp \epsilon_{ij'}\n\end{cases}
$$

• interprétation épidémiologique limitée

 $\rightarrow$  Étude de l'association entre variables explicatives et variable dépendante

⇒ Solution non souhaitée

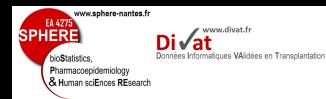

### Introduction

# Solution 2 : Analyse en 2 temps

Modèle linéaire mixt

Stratégie de

1 Estimation du modèle pour chaque sujet *i* c'est-à-dire pour les *n<sup>i</sup>* observations du sujet *i*  $Y_{ij} = \beta_{0i} + \beta_{1i}t_{ij} + \epsilon_{ij}$ 

 $2$  Analyse les  $\beta_{0i}$  et  $\beta_{1i}$  en fonction  $X_i$ 

$$
\widehat{\beta}_{0i} = \gamma_0 + \gamma_1 X_i + e_i
$$
  

$$
\widehat{\beta}_{1i} = \alpha_0 + \alpha_1 X_i + e_i
$$

# Problèmes :

- Imprécision sur  $\beta_{0i}$  et  $\beta_{1i}$
- $\bullet$  *Var*( $\beta$ <sub>i</sub>) négligée dans la seconde étape
- Pas de variables explicatives dépendantes du temps
- perte d'information
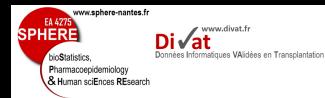

- 
- 
- 
- 
- 
- [Modèle linéaire mixte](#page-99-0)
- 
- 
- 
- 
- 
- 
- 
- Stratégie de
- 
- 
- 
- introduit par Harville (1977)
- popularisé par Laird et Ware (1982)
- aujourd'hui : méthode de référence pour l'étude d'un marqueur gaussien au cours du temps
	- considère la corrélation des observations dans un contexte de données répétées
	- permet de décrire l'évolution moyenne au cours du temps
	- permet de décrire les évolutions individuelles à l'aide d'effets aléatoires mesurant écart de chacun des individus à l'évolution moyenne
	- permet d'étudier associations entre facteurs de risque et évolution

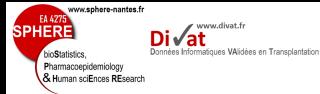

## Modèle linéaire mixte

[Modèle linéaire mixte](#page-99-0)

Stratégie de

## Idée

- variable réponse suit un modèle de régression linéaire
- avec des coefficients de régression spécifique à chaque sujet

## ⇒ Modèle linéaire mixte = Modèle linéaire à effets aléatoires

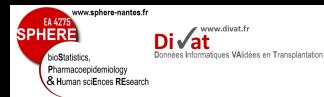

# Modèle linéaire à intercept aléatoire

[Modèle linéaire mixte](#page-99-0)

Stratégie de

Soit *Yij* la variable réponse du sujet *i* (*i* = 1, ..., *k*) pour le temps  $j$   $(j = 1, ..., n_i)$  et  $N = \sum_{i=1}^{k}$ 

$$
\begin{cases}\nY_{ij} = (\beta_0 + \gamma_{0i}) + \beta_1 t_{ij} + \beta_2 X_i + \epsilon_{ij} \\
\gamma_{0i} \sim \mathcal{N}(0, \sigma_0^2) \\
\epsilon_{ij} \sim \mathcal{N}(0, \sigma_\epsilon^2) \\
\gamma_{0i} \perp \epsilon_{ij} \ \forall \ i, j \\
\epsilon_{ij'} \perp \epsilon_{i'j'} \ \forall \ i, j, i', j'\n\end{cases}
$$

Intérêt

- un seul paramètre supplémentaire à estimer  $\sigma_0^2$
- $\beta_2$  identifiable

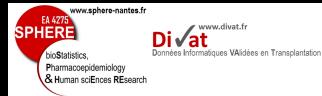

Modèle linéaire à intercept et pente aléatoires

[Modèle linéaire mixte](#page-99-0)

Stratégie de

$$
\begin{cases}\nY_{ij} = (\beta_0 + \gamma_{0i}) + (\beta_1 + \gamma_{1i})t_{ij} + \beta_2 X_i + \epsilon_{ij} \\
\gamma_{0i} \sim \mathcal{N}(0, \sigma_0^2) \\
\gamma_{1i} \sim \mathcal{N}(0, \sigma_1^2) \\
\epsilon_{ij} \sim \mathcal{N}(0, \sigma_\epsilon^2) \\
\gamma_{0i} \perp \epsilon_{ij} \ \forall \ i, j \\
\epsilon_{ij'} \perp \epsilon_{i'j'} \ \forall \ i, j, i', j'\n\end{cases}
$$

•  $\beta_0$ ,  $\beta_1$ : effets fixes

 $\overline{\phantom{a}}$ 

 $\bullet$   $\gamma_{0i}, \, \gamma_{1i}$  : effets aléatoires

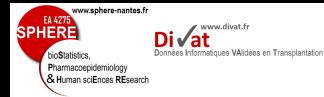

Modèle linéaire à intercept et pente aléatoires

[Modèle linéaire mixte](#page-99-0)

Stratégie de

• Modèle linéaire à intercept et pente aléatoires s'écrit également :

$$
\begin{cases}\nY_{ij} = \beta_{0i} + \beta_{1i}t_{ij} + \beta_{2}X_{i} + \epsilon_{ij} \\
\beta_{0i} \sim \mathcal{N}(\beta_{0}, \sigma_{0}^{2}) \\
\beta_{1i} \sim \mathcal{N}(\beta_{1}, \sigma_{1}^{2}) \\
\epsilon_{ij} \sim \mathcal{N}(0, \sigma_{\epsilon}^{2})\n\end{cases}
$$

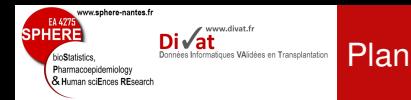

Stratégie de

## 4. [Modèle linéaire mixte](#page-75-0)

[Rappels sur le modèle linéaire](#page-76-0) [Modèle linéaire mixte](#page-99-0)

## [Inclusion de covariables](#page-113-0)

<span id="page-113-0"></span>[Exercices](#page-143-0) [Généralisation](#page-157-0) **[Estimation](#page-163-0)** [Tests d'inférence](#page-184-0) [Adéquation du modèle](#page-210-0)

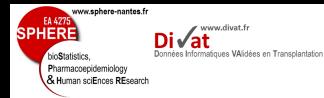

# Approche stratifiée

- 
- 
- [Inclusion de](#page-113-0)
- covariables
- 
- 
- 
- 
- 
- 
- Stratégie de
- 
- 
- 

# **1. Variables explicatives qualitatives/catégorielles**

• Estimation d'un modèle linéaire mixte pour chaque sous-groupe de sujets défini par les modalités de la variable explicative

$$
Y_{ij} = (\beta_0 + \gamma_{0i}) + (\beta_1 + \gamma_{1i})t_{ij} + \epsilon_{ij}
$$

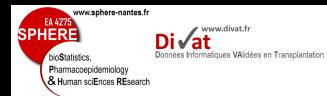

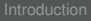

[Inclusion de](#page-113-0) covariables

Stratégie de

# Étude de l'évolution de la clairance à la créatinine chez des patients transplantés rénaux en fonction du genre du donneur

- Échantillon de 925 patients
- Chez 302 femmes

$$
MDRD_{ij} = (\beta_0 + \gamma_{0i}) + (\beta_1 + \gamma_{1i})t_{ij} + \epsilon_{ij}
$$

• Chez 623 hommes

$$
MDRD_{ij} = (\beta_0 + \gamma_{0i}) + (\beta_1 + \gamma_{1i})t_{ij} + \epsilon_{ij}
$$

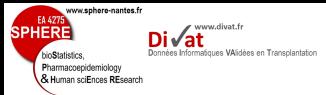

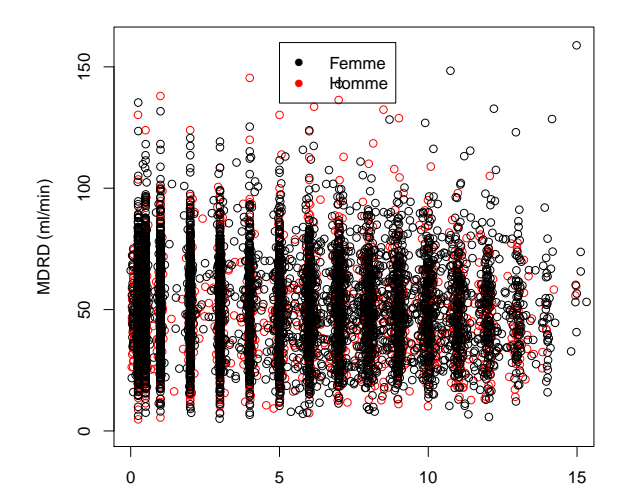

Time post transplantation (years)

Inclusion de

covariables

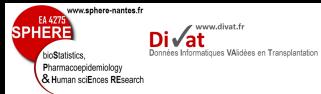

### Chez les femmes

[Inclusion de](#page-113-0) covariables

Stratégie de

Linear mixed-effects model fit by maximum likelihood Data: dataFemme<br>ATC BIC AIC BIC logLik 22390.78 22426.84 -11189.39 Random effects: Formula: ~1 + tpsbio | repere Structure: General positive-definite, Log-Cholesky parametrization StdDev Corr (Intercept) 15.740353 (Intr) tpsbio 2.115033 -0.205 Residual 7.565436 Fixed effects: MDRD ~ tpsbio Value Std.Error DF t-value p-value (Intercept) 49.11550 0.9379574 2707 52.36432 0 tpsbio -0.59706 0.1424307 2707 -4.19197 0 Correlation: (Intr) tpsbio  $-0.252$ Standardized Within-Group Residuals: Min  $Q1$  Med  $Q3$  Max -4.17427558 -0.50641145 -0.01711828 0.50348803 6.03585779 Number of Observations: 3010 Number of Groups: 302

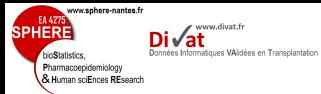

### Chez les hommes

[Inclusion de](#page-113-0) covariables

Stratégie de

Linear mixed-effects model fit by maximum likelihood Data: dataHomme<br>ATC BIC logLik 48738.49 48779.08 -24363.25 Random effects: Formula: ~1 + tpsbio | repere Structure: General positive-definite, Log-Cholesky parametrization StdDev Corr (Intercept) 15.949301 (Intr) tpsbio 1.846495 -0.179 Residual 8.492231 Fixed effects: MDRD ~ tpsbio Value Std.Error DF t-value p-value (Intercept) 53.85869 0.6649845 5779 80.99239 0 tpsbio -0.90101 0.0885983 5779 -10.16963 0 Correlation: (Intr) tpsbio  $-0.243$ Standardized Within-Group Residuals: Min  $Q1$  Med  $Q3$  Max -12.08955217 -0.48624769 -0.00947898 0.48177898 6.59969828 Number of Observations: 6403 Number of Groups: 623

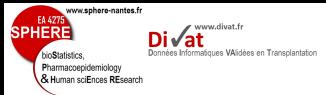

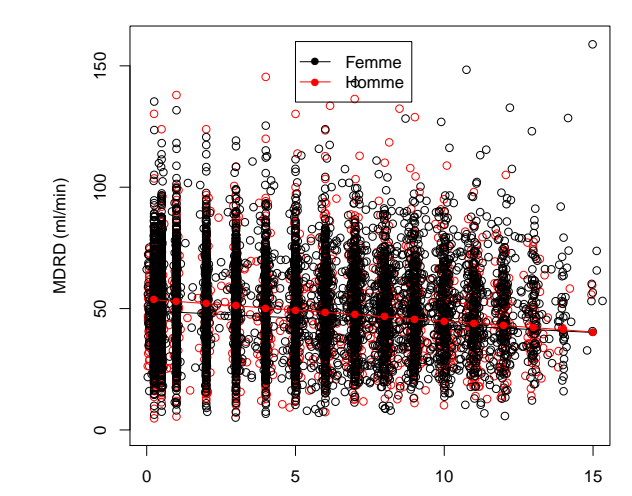

Time post transplantation (years)

Inclusion de

covariables

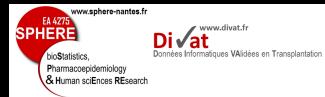

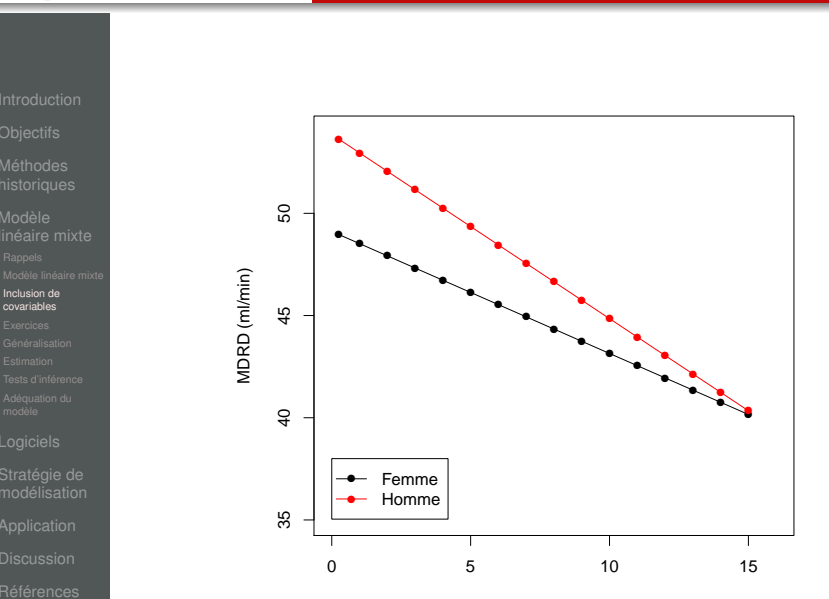

Time post transplantation (years)

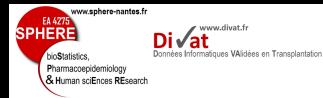

# Approche stratifiée

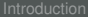

[Inclusion de](#page-113-0)

covariables

[Adéquation du](#page-210-0) modèle

Stratégie de

Problèmes

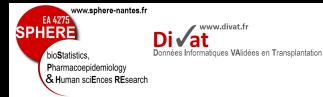

## Approche stratifiée

- 
- 
- [Inclusion de](#page-113-0) covariables
- 
- 
- 
- 
- 
- Stratégie de
- 
- 
- 

## Problèmes

- une seule covariable
- pas de test formel de la signification de la covariable
- pas de covariable quantitative continue
- perte de puissance

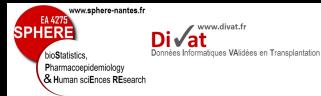

Approche ajustée

[Inclusion de](#page-113-0)

covariables

Stratégie de

# 2 covariables

$$
Y_{ij}=(\beta_0+\gamma_{0i})+(\beta_1+\gamma_{1i})t_{ij}+\beta_2X_{2i}+\beta_3X_{3i}+\epsilon_{ij}
$$

## Interprétation des paramètres :

# Approche ajustée

## 2 covariables

www.divat.fr **Jonnées Informatiques VAlidées en Transplantation** 

www.sphere-nantes.f

Pharmacoepidemiology & Human sciEnces REsport

[Inclusion de](#page-113-0) covariables

Stratégie de

$$
Y_{ij}=(\beta_0+\gamma_{0i})+(\beta_1+\gamma_{1i})t_{ij}+\beta_2X_{2i}+\beta_3X_{3i}+\epsilon_{ij}
$$

# Interprétation des paramètres :

- $\beta_0$  : intercept (niveau moyen du marqueur pour  $t_{ii} = 0$  et  $X_{2i} = X_{3i} = 0$
- $\beta_1$  : augmentation/diminution moyenne pour 1 unité de temps
- $\beta_0 + \beta_2$ : niveau initial moven du marqueur chez les sujets  $X_{2i} = 1$  et  $X_{3i} = 0$
- $\beta_0 + \beta_3$ : niveau initial moyen du marqueur chez les sujets  $X_{2i} = 0$  et  $X_{3i} = 1$
- $\beta_0 + \beta_2 + \beta_3$ : niveau initial moyen du marqueur chez les sujets  $X_{2i} = 1$  et  $X_{3i} = 1$

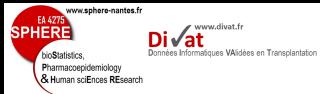

Stratégie de

### Évolution de MDRD en fonction du genre du receveur et du donneur

 $MDRD_{ii} = (\beta_0 + \gamma_{0i}) + (\beta_1 + \gamma_{1i})t_{ii} + \beta_2$ SexeR<sub>i</sub> +  $\beta_3$ SexeD<sub>i</sub> +  $\epsilon_{ii}$ 

Linear mixed-effects model fit by maximum likelihood Data: dataPDR

Exemple

Fixed effects: MDRD  $\sim$  tpsbio + sexe + sexeD<br>Value Std.Error DF +-value p-value Value Std.Error DF (Intercept) 47.47009 1.1130009 8487 42.65054 0e+00 tpsbio -0.80833 0.0759506 8487 -10.64279 0e+00 sexe 3.58957 1.0765828 922 3.33423 9e-04 sexeD 3.93341 1.1175563 922 3.51965 5e-04 Correlation: (Intr) tpsbio sexe tpsbio  $-0.123$ sexe -0.555 0.001 sexeD -0.641 -0.003 -0.060 Standardized Within-Group Residuals: Min  $Q1$  Med  $Q3$  Max

-12.51673113 -0.48986881 -0.01560432 0.48556782 6.86849025

Number of Observations: 9413 Number of Groups: 925

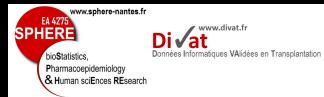

[Inclusion de](#page-113-0)

covariables

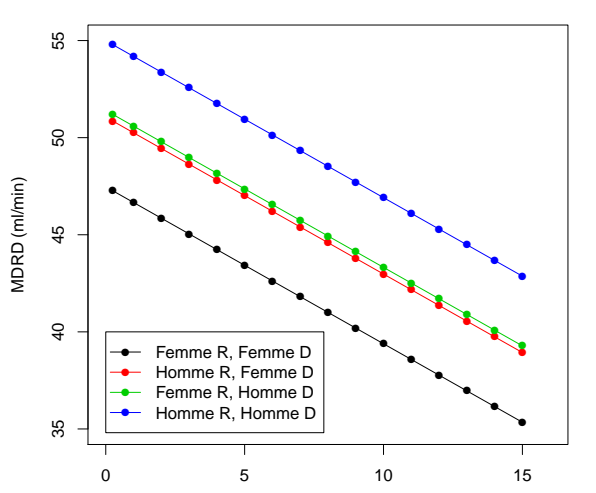

Exemple

Time post transplantation (years)

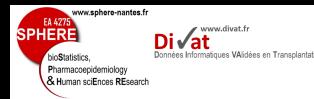

# Approche ajustée

# 2 covariables + 1 interaction

[Inclusion de](#page-113-0) covariables

Stratégie de

 $Y_{ij} = (\beta_0 + \gamma_{0i}) + (\beta_1 + \gamma_{1i})t_{ij} + \beta_2 X_{2i} + \beta_3 X_{3i} + \beta_4 X_{2i}X_{3i} + \epsilon_{ij}$ 

# Interprétation des paramètres :

- $\beta_0$  : intercept (niveau moyen du marqueur pour  $t_{ii} = 0$  et  $X_{2i} = X_{3i} = 0$
- $\beta_1$  : augmentation/diminution moyenne pour 1 unité de temps
- $\beta_0 + \beta_2$ : niveau initial moyen du marqueur chez les sujets  $X_{2i} = 1$  et  $X_{3i} = 0$
- $\beta_0 + \beta_3$ : niveau initial moyen du marqueur chez les sujets  $X_{2i} = 0$  et  $X_{3i} = 1$
- $\beta_0 + \beta_2 + \beta_3 + \beta_4$ : niveau initial moyen du marqueur chez les sujets  $X_{2i} = 1$  et  $X_{3i} = 1$

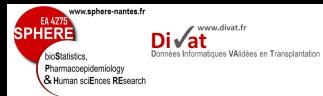

### Évolution de MDRD en fonction du genre du receveur et du donneur avec 1 interaction

[Inclusion de](#page-113-0) covariables

Stratégie de

*MDRD*<sub>*ij*</sub> =  $(\beta_0 + \gamma_0) + (\beta_1 + \gamma_1) t_{ij} + \beta_2$ *SexeR<sub>i</sub>*  $+ \beta_3$ *SexeD*<sub>*i*</sub> +  $\beta_4$ *SexeR*<sub>*i*</sub>*SexeD*<sub>*i*</sub> +  $\epsilon_{ii}$ 

Linear mixed-effects model fit by maximum likelihood Data: dataPDR

Exemple

Fixed effects: MDRD  $\sim$  tpsbio + sexe + sexeD + sexe \* sexeD Value Std.Error DF t-value p-value (Intercept) 47.65894 1.4088872 8487 33.82736 0.0000  $-0.80821$  0.0759533 8487 -10.64089 0.0000 sexe 3.26099 1.8520421 921 1.76075 0.0786 sexeD 3.63695 1.7548845 921 2.07247 0.0385 sexe:sexeD 0.49716 2.2761202 921 0.21842 0.8271 Correlation: (Intr) tpsbio sexe sexeD tpsbio -0.096 sexe  $-0.754 -0.001$ sexeD -0.795 -0.003 0.605 sexe:sexeD 0.613 0.002 -0.814 -0.771 Standardized Within-Group Residuals: Min  $Q1$  Med  $Q3$  Max -12.51649105 -0.48971387 -0.01580078 0.48543137 6.86881756 Number of Observations: 9413 Number of Groups: 925

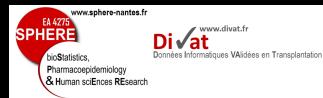

# Approche ajustée

# 1 covariable + 1 interaction avec le temps

[Inclusion de](#page-113-0)

covariables

Stratégie de

$$
Y_{ij}=(\beta_0+\gamma_{0i})+(\beta_1+\gamma_{1i})t_{ij}+\beta_2X_{2i}+\beta_3X_{2i}t_{ij}+\epsilon_{ij}
$$

# Interprétation des paramètres :

- $\beta_0$  : intercept (niveau moyen du marqueur pour  $t_{ij} = 0$  et  $X_{2i} = 0$
- $\beta_1$  : augmentation/diminution moyenne pour 1 unité de temps chez les sujets  $X_{2i} = 0$
- $\beta_0 + \beta_2$ : niveau initial moyen du marqueur chez les sujets  $X_{2i} = 1$
- $\beta_1 + \beta_3$  : : augmentation/diminution moyenne pour 1 unité de temps chez les sujets  $X_{2i} = 1$

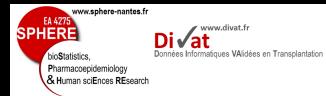

### Évolution de MDRD en fonction du genre du donneur en interaction avec le temps

Exemple

[Inclusion de](#page-113-0) covariables Stratégie de

*MDRD*<sub>*ij*</sub> = ( $\beta_0 + \gamma_{0i}$ ) + ( $\beta_1 + \gamma_{1i}$ )*t<sub>ij</sub>* +  $\beta_2$ *SexeD<sub>i</sub>*  $+ \beta_3$ *SexeD<sub>i</sub>* $t_{ii} + \epsilon_{ii}$ 

Linear mixed-effects model fit by maximum likelihood Data: dataPDR Fixed effects: MDRD ~ tpsbio + sexeD + sexeD \* tpsbio Value Std.Error DF t-value p-value (Intercept) 49.09557 0.9514397 8486 51.60134 0.0000  $-0.56913$  0.1344378 8486  $-4.23341$  0.0000 sexeD 4.79563 1.1587521 923 4.13861 0.0000 tpsbio:sexeD -0.35207 0.1627760 8486 -2.16293 0.0306 Correlation: (Intr) tpsbio sexeD  $t_{\text{psbio}}$   $-0.250$ sexeD  $-0.821$  0.205 tpsbio:sexeD 0.207 -0.826 -0.250 Standardized Within-Group Residuals: Min  $Q1$  Med  $Q3$  Max -12.52157590 -0.48981767 -0.01406612 0.48610603 6.86450258 Number of Observations: 9413 Number of Groups: 925

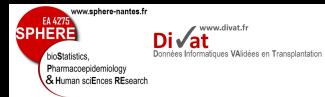

[Inclusion de](#page-113-0)

covariables

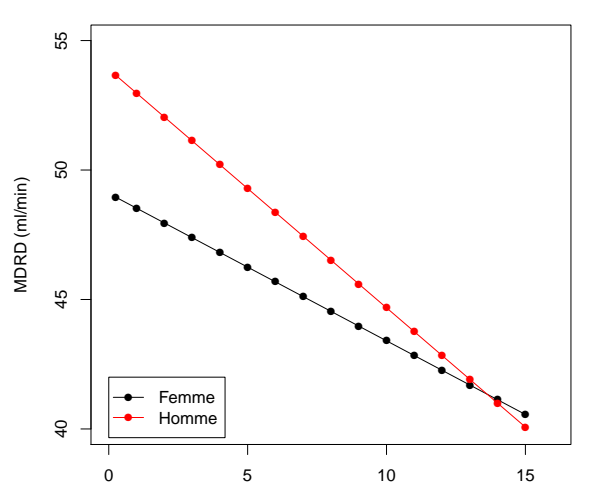

Exemple

Time post transplantation (years)

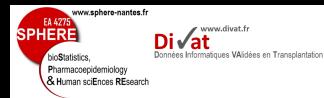

# Approche ajustée

# **2. Variables explicatives quantitatives**

[Inclusion de](#page-113-0)

covariables

Stratégie de

$$
Y_{ij}=(\beta_0+\gamma_{0i})+(\beta_1+\gamma_{1i})t_{ij}+\beta_2X_{2i}+\beta_3X_{2i}t_{ij}+\epsilon_{ij}
$$

# Interprétation des paramètres :

- $\beta_0$  : intercept (niveau moyen du marqueur pour  $t_{ij} = 0$  et  $X_{2i} = 0$
- $\beta_1$  : augmentation/diminution moyenne pour 1 unité de temps chez les sujets  $X_{2i} = 0$
- $\bullet$   $\beta$ <sub>2</sub> : variation du niveau initial moyen du marqueur pour 1 augmentation de 1 unité de  $X_{2i}$
- $\beta_3$ : variation de l'augmentation/diminution moyenne pour 1 unité de temps et pour une augmentation de 1 unité de  $X_{2i}$

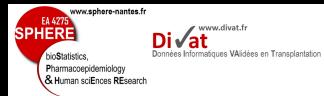

### Évolution de MDRD en fonction de l'âge du donneur en interaction avec le temps

[Inclusion de](#page-113-0) covariables

Stratégie de

 $MDRD_{ii} = (\beta_0 + \gamma_{0i}) + (\beta_1 + \gamma_{1i})t_{ii} + \beta_2 AgeD_i$  $+ \beta_3$ *AgeD<sub>i</sub>* $t_{ii} + \epsilon_{ii}$ 

Linear mixed-effects model fit by maximum likelihood Data: dataPDR

Exemple

```
Fixed effects: MDRD ~ tpsbio + ageD + ageD * tpsbio
             Value Std.Error DF t-value p-value
(Intercept) 70.43808 1.4002425 8464 50.30420 0.0000
      -0.37258 0.2106563 8464 -1.76869 0.0770
ageD -0.45279 0.0326921 922 -13.85004 0.0000
tpsbio:ageD -0.01084 0.0050057 8464 -2.16622 0.0303
Correlation:
          (Intr) tpsbio ageD
t_{\text{psbio}} -0.324ageD -0.934 0.306
tpsbio:ageD 0.300 -0.933 -0.325
Standardized Within-Group Residuals:
         Min Q1 Med Q3 Max
-12.511476729 -0.488246327 -0.009175349 0.488296117 6.863599839
Number of Observations: 9390
Number of Groups: 924
```
Remarque : moyenne AgeD=39 ans 120 / 240 metals and 120 / 240 metals and 120 / 240 metals and 120 metals and 120 metals and 120 metals and 120 metals and 120 metals and 120 metals and 120 metals and 120 metals and 120 meta

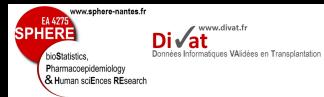

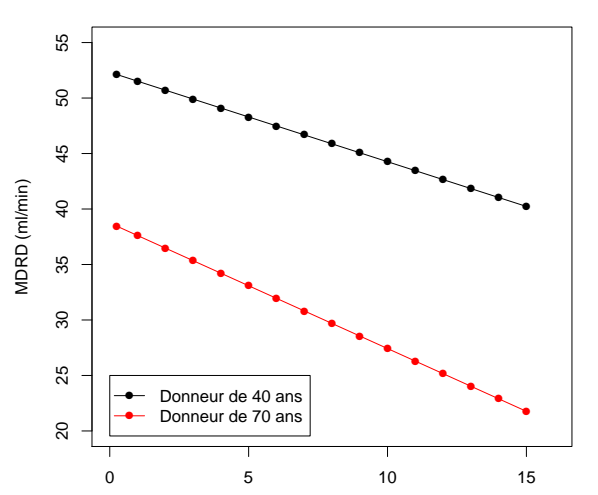

Exemple

Time post transplantation (years)

Notations matricielles

EA 427

bioStatistics. Pharmacoepidemiology & Human sciEnces REsearch

**SPHERE** 

www.sphere-nantes.fr

 $\mathsf{Di}\sqrt{\mathsf{at}}$ 

Données Informatiques VAlidées en Transplantation

[Inclusion de](#page-113-0) covariables

Stratégie de

# Cas d'un modèle avec 1 covariable + 1 interaction avec le temps

$$
Y_{ij} = (\beta_0 + \gamma_{0i}) + (\beta_1 + \gamma_{1i})t_{ij} + \beta_2 X_{2i} + \beta_3 X_{2i}t_{ij} + \epsilon_{ij}
$$
  
=  $\beta_0 + \beta_1 t_{ij} + \beta_2 X_{2i} + \beta_3 X_{2i}t_{ij} + \gamma_{0i} + \gamma_{1i}t_{ij} + \epsilon_{ij}$   
=  $(1, t_{ij}, X_{2i}, X_{2i}t_{ij}) \begin{pmatrix} \beta_0 \\ \beta_1 \\ \beta_2 \\ \beta_3 \end{pmatrix} + (1, t_{ij}) \begin{pmatrix} \gamma_{0i} \\ \gamma_{1i} \end{pmatrix} + \epsilon_{ij}$   
=  $X_{ij}^T \beta + Z_{ij}^T \gamma_i + \epsilon_{ij}$ 

Notations matricielles

www.sphere-nantes.fr

SPHER

hinStatistics Pharmacoepidemiology & Human sciEnces REsearch

 $\sqrt{ }$ 

i **Vat** 

Données Informatiques VAlidées en Transplantation

 $\overline{\mathcal{L}}$ 

[Inclusion de](#page-113-0) covariables

Stratégie de

Pour l'ensemble des mesures *j*, on a le vecteur  $Y_i = (Y_{i1}, Y_{i2}, ..., Y_{in_i})^T$ :

$$
\begin{pmatrix} Y_{i1} \\ Y_{i2} \\ \vdots \\ Y_{in_i} \end{pmatrix} = \begin{pmatrix} 1, t_{i1}, X_{2i}, X_{2i}t_{i1} \\ 1, t_{i2}, X_{2i}, X_{2i}t_{i2} \\ \vdots \\ 1, t_{in_i}, X_{2i}, X_{2i}t_{in_i} \end{pmatrix} \begin{pmatrix} \beta_0 \\ \beta_1 \\ \beta_2 \\ \beta_3 \end{pmatrix} + \begin{pmatrix} 1, t_{i1} \\ 1, t_{i2} \\ \vdots \\ 1, t_{in_i} \end{pmatrix} \begin{pmatrix} \gamma_{0i} \\ \gamma_{1i} \end{pmatrix} + \begin{pmatrix} \epsilon_{i1} \\ \epsilon_{i2} \\ \vdots \\ \epsilon_{in_i} \end{pmatrix}
$$

 $Y_i = X_i \beta + Z_i \gamma_i + \epsilon_i$ 

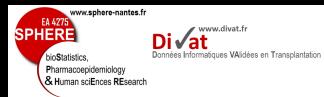

# Notations matricielles

# Remarques :

- 
- 
- 
- 
- [Inclusion de](#page-113-0) covariables
- 
- 
- 
- 
- 
- Stratégie de
- 
- 
- 

• Formulation matricielle utilisée pour l'estimation

 $\bullet$   $\epsilon_i =$  $\sqrt{ }$  $\overline{\phantom{a}}$  $\epsilon$ <sub>i1</sub>  $\epsilon_{i2}$ ... *ini*  $\setminus$  $\sim MVN(0, \sigma_{\epsilon}^2 I_{n_i})$ 

- *I<sup>n</sup><sup>i</sup>* matrice identité
- les dimensions des  $\neq$  matrices ou vecteurs
	- $X_i$  : dimension ( $n_i * 4$ )
	- $\beta$  : dimension (4  $*$  1)
	- $Z_i$  : dimension  $(n_i * 2)$
	- $\epsilon_i$  : dimension (2  $*$  1)
- *Z<sup>i</sup>* ⊂ *X<sup>i</sup>*
- ⇒ Modèle multivariée complexe envisageable

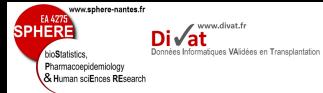

[Adéquation du](#page-210-0) modèle

Stratégie de

## Modèle

$$
\begin{cases}\nY_{ij} = X_{ij}^T \beta + Z_{ij}^T \gamma_i + \epsilon_{ij} \\
\epsilon_{ij} \sim \mathcal{N}(0, \sigma_{\epsilon}^2) \\
\gamma_i \sim \mathcal{N}(0, B)\n\end{cases}
$$

En résumé

## Forme vectorielle

$$
\begin{cases}\nY_i = X_i \beta + Z_i \gamma_i + \epsilon_i \\
\epsilon_i \sim \mathcal{M} \mathcal{VN}(0, \sigma_{\epsilon}^2 I_{n_i}) \\
\gamma_i \sim \mathcal{N}(0, B)\n\end{cases}
$$

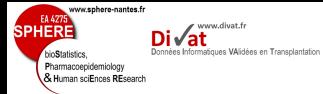

[Adéquation du](#page-210-0) modèle

## Forme marginale

En résumé

$$
\begin{cases} Y_i = X_i \beta + \varepsilon_i \\ \varepsilon_i \sim \mathcal{M} \mathcal{VN}(0, Z_i B Z_i^T + \sigma_{\epsilon}^2 I_{n_i}) \end{cases}
$$

$$
\text{avec } \varepsilon_i = Z_i \gamma_i + \epsilon_i
$$

\n- $$
E(\varepsilon_i) =
$$
\n- $V(\varepsilon_i) =$
\n

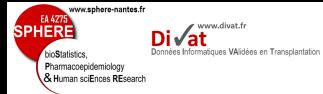

[Adéquation du](#page-210-0) modèle

## Forme marginale

$$
\begin{cases} Y_i = X_i \beta + \varepsilon_i \\ \varepsilon_i \sim \mathcal{MVN}(0, Z_i B Z_i^T + \sigma_{\epsilon}^2 I_{n_i}) \end{cases}
$$

$$
\text{avec } \varepsilon_i = Z_i \gamma_i + \epsilon_i
$$

\n- $$
E(\varepsilon_i) = E(Z_i \gamma_i + \epsilon_i) = Z_i E(\gamma_i) + E(\epsilon_i) = 0
$$
\n- $V(\varepsilon_i) =$
\n

En résumé

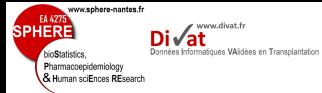

[Inclusion de](#page-113-0)

covariables

Stratégie de

## Forme marginale

$$
\begin{cases} Y_i = X_i \beta + \varepsilon_i \\ \varepsilon_i \sim \mathcal{M} \mathcal{VN}(0, Z_i B Z_i^T + \sigma_{\epsilon}^2 I_{n_i}) \end{cases}
$$

$$
\text{avec } \varepsilon_i = Z_i \gamma_i + \epsilon_i
$$

• 
$$
E(\varepsilon_i) = E(Z_i \gamma_i + \epsilon_i) = Z_i E(\gamma_i) + E(\epsilon_i) = 0
$$

En résumé

•  $V(\varepsilon_i) = V(Z_i \gamma_i + \epsilon_i) = V(Z_i \gamma_i) + V(\epsilon_i) = Z_i V(\gamma_i) Z_i^T + \sigma_{\epsilon}^2 I_{n_i} =$  $Z_i B Z_i^T + \sigma_\epsilon^2 I_n$ 

Remarque :  $\gamma_i \perp \epsilon_{ij} \ \forall \ i, j \Rightarrow Cov(\gamma_i, \epsilon_i) = 0$ 

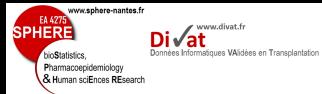

## Forme marginale

[Inclusion de](#page-113-0) covariables

Stratégie de

$$
\begin{cases}\nY_i = X_i \beta + \varepsilon_i \\
\varepsilon_i \sim \mathcal{M} \mathcal{V} \mathcal{N}(0, Z_i B Z_i^T + \sigma_\epsilon^2 I_{n_i})\n\end{cases}
$$

$$
\text{avec } \varepsilon_i = Z_i \gamma_i + \epsilon_i
$$

• 
$$
E(\varepsilon_i) = E(Z_i \gamma_i + \epsilon_i) = Z_i E(\gamma_i) + E(\epsilon_i) = 0
$$

En résumé

•  $V(\varepsilon_i) = V(Z_i \gamma_i + \epsilon_i) = V(Z_i \gamma_i) + V(\epsilon_i) = Z_i V(\gamma_i) Z_i^T + \sigma_{\epsilon}^2 I_{n_i} =$  $Z_i B Z_i^T + \sigma_\epsilon^2 I_n$ 

$$
\text{Remark: } \gamma_i \perp \epsilon_{ij} \ \forall \ i, j \Rightarrow Cov(\gamma_i, \epsilon_i) = 0
$$

 $\Rightarrow$  Y<sub>i</sub></sup> ∼ MVN(X<sub>i</sub> $\beta$ , Z<sub>i</sub>BZ<sub>i</sub><sup>T</sup> +  $\sigma_{\epsilon}^{2}I_{n_i}$ )

Hypothèse d'indépendance des réponses entre sujets (groupes) :  $Y_i \perp Y_{i'}$ 

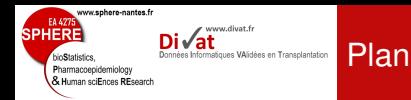

**[Exercices](#page-143-0)** 

Stratégie de

# 4. [Modèle linéaire mixte](#page-75-0)

[Rappels sur le modèle linéaire](#page-76-0) [Modèle linéaire mixte](#page-99-0) [Inclusion de covariables](#page-113-0)

## **[Exercices](#page-143-0)**

<span id="page-143-0"></span>[Généralisation](#page-157-0) **[Estimation](#page-163-0)** [Tests d'inférence](#page-184-0) [Adéquation du modèle](#page-210-0)
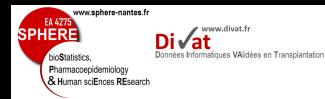

Stratégie de

• Écrire le modèle linéaire à intercept aléatoire

Exercice 1

- Calculer  $E(Y_{ii})$ ,  $E(Y_{ii}|\gamma_{0i})$ ,  $Var(Y_{ii})$  et  $Var(Y_{ii}|\gamma_{0i})$
- Calculer le coefficient de corrélation de Pearson *Corr*( $Y_{ii}$ ,  $Y_{ii'}$ )
- Calculer le coefficient de corrélation intra-classe pour ce modèle :

$$
\rho = \frac{\text{Var}[E(Y_{ij}|\gamma_{0i})]}{\text{Var}(Y_{ij})}
$$

Remarque :  $Var(Y_{ii}) = E[Var(Y_{ii}|\gamma_{0i})] + Var[E(Y_{ii}|\gamma_{0i})]$ 

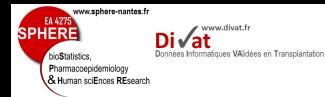

Stratégie de

$$
Y_{ij} = (\beta_0 + \gamma_{0i}) + \beta_1 t_{ij} + \beta_2 X_i + \epsilon_{ij}
$$

• Espérance populationnelle

 $E(Y_{ij}) = E(X_{ij}^T\beta + \gamma_{0i} + \epsilon_{ij}) = E(X_{ij}^T\beta) + E(\gamma_{0i}) + E(\epsilon_{ij}) = X_{ij}^T\beta$ 

• Espérance spécifique au sujet

Exercice 1

$$
E(Y_{ij}|\gamma_{0i}) = X_{ij}^T \beta + \gamma_{0i}
$$

• Variance populationnelle

 $Var(Y_{ij}) = V(X_{ij}^T \beta + \gamma_{0i} + \epsilon_{ij}) = V(X_{ij}^T \beta) + \sigma_0^2 + \sigma_{\epsilon}^2 = \sigma_0^2 + \sigma_{\epsilon}^2$ 

• Variance spécifique au sujet

$$
Var(Y_{ij}|\gamma_{0i})=\sigma_{\epsilon}^2
$$

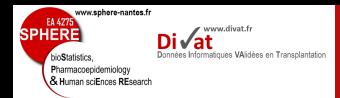

• Coefficient de corrélation de Pearson

Exercice 1

$$
Corr(Y_{ij}, Y_{ij'}) = \rho_{ijj'} = \frac{Cov(Y_{ij}, Y_{ij'})}{\sqrt{V(Y_{ij})V(Y_{ij'})}}
$$

or

[Exercices](#page-143-0)

Stratégie de

 $Cov(Y_{ii}, Y_{ii'}) = E[(Y_{ii} - E(Y_{ii}))(Y_{ii'} - E(Y_{ii'}))]$  $= E[(\gamma_{0i} + \epsilon_{ii})(\gamma_{0i} + \epsilon_{ii'})]$  $\mathcal{L} = \mathcal{E}(\gamma_{0i}^2 + \gamma_{0i}\epsilon_{ij'} + \epsilon_{ij}\gamma_{0i} + \epsilon_{ij}\epsilon_{ij'})$  $\mathcal{L} = E(\gamma_{0i}^2) + E(\gamma_{0i}\epsilon_{ij'}) + E(\epsilon_{ij}\gamma_{0i}) + E(\epsilon_{ij}\epsilon_{ij'})$  $= E((\gamma_{0i} - E(\gamma_{0i}))^{2})$  $+ E((\gamma_{0i} - E(\gamma_{0i}))(\epsilon_{ii'} - E(\epsilon_{ii'})))$  $+ E((\gamma_{0i} - E(\gamma_{0i}))(\epsilon_{ii} - E(\epsilon_{ii})))$  $+ E((\epsilon_{ii} - E(\epsilon_{ii}))(\epsilon_{ii'} - E(\epsilon_{ii'})))$  $V(\gamma_{0i}) + \mathit{Cov}(\gamma_{0i}, \epsilon_{ij'}) + \mathit{Cov}(\gamma_{0i}, \epsilon_{ij}) + \mathit{Cov}(\epsilon_{ij}, \epsilon_{ij'})$  $= V(\gamma_{0i}) = \sigma_0^2$ 130 / 240

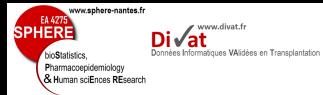

donc

**[Exercices](#page-143-0)** 

[Adéquation du](#page-210-0) modèle

Stratégie de

$$
\textit{Corr}(Y_{ij},Y_{ij'})=\rho_{ijj'}=\frac{\sigma_0^2}{\sigma_0^2+\sigma_\epsilon^2}
$$

#### • Coefficient de corrélation intra-classe

Exercice 1

$$
\rho = \frac{V[E(Y_{ij}|\gamma_{0i})]}{V(Y_{ij})} = \frac{\text{Var. inter-sujet}}{\text{Var. totale}}
$$

$$
= \frac{V(X_{ij}^T \beta + \gamma_{0i})}{\sigma_0^2 + \sigma_{\epsilon}^2} = \frac{\sigma_0^2}{\sigma_0^2 + \sigma_{\epsilon}^2}
$$

$$
= \text{Corr}(Y_{ij}, Y_{ij'})
$$

ww.sphere-nantes.f

Pharmacoepidemiology & Human sciEnces REsport

[Exercices](#page-143-0)

Stratégie de

#### **Remarques**

ques VAlidées en Transplantation

www.divat.fr

- ∀*i*, *j*, *j* 0 , *Corr*(*Yij*, *Yij*<sup>0</sup>) constant
- Modèle linéaire à intercept aléatoire = Modèle de corrélation uniforme
- *Cov*(*Y<sub>ii</sub>*, *Y<sub>ii'</sub>*| $\gamma_{0i}$ ) =  $E[(Y_{ii} E(Y_{ii}|\gamma_{0i})) (Y_{ii'} E(Y_{ii'}|\gamma_{0i}))]$  =  $E(\epsilon_{ii}\epsilon_{ii'})=0$
- Interprétation de  $\gamma_{0i}$  :
	- $\rightarrow$  "effet "sur le niveau initial du marqueur de l'ensemble des variables explicatives spécifiques au sujet *i* non incluses dans le modèle
	- $\sim \, \sigma_0^2 = 0 \,$  ?  $\Rightarrow \gamma_{0i} = 0 \Rightarrow$  pas d'effet sujet (pas de corrélation intra-sujet)

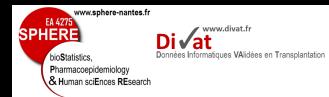

Stratégie de

• Coefficient de corrélation de Pearson dans un modèle sans effet aléatoire

**Remarque** 

$$
Corr(Y_{ij}, Y_{ij'}) = \rho_{ijj'} = \frac{Cov(Y_{ij}, Y_{ij'})}{\sqrt{V(Y_{ij})V(Y_{ij'})}}
$$

or

$$
Cov(Y_{ij}, Y_{ij'}) = E[(Y_{ij} - E(Y_{ij})) (Y_{ij'} - E(Y_{ij'}))]
$$
  
\n
$$
= E[(\epsilon_{ij})(\epsilon_{ij'})]
$$
  
\n
$$
= E(\epsilon_{ij}\epsilon_{ij'})
$$
  
\n
$$
= E((\epsilon_{ij} - E(\epsilon_{ij})) (\epsilon_{ij'} - E(\epsilon_{ij'})))
$$
  
\n
$$
= Cov(\epsilon_{ij}, \epsilon_{ij'}) = 0
$$

donc

$$
Corr(Y_{ij}, Y_{ij'}) = \rho_{ijj'} = \frac{0}{\sigma_{\epsilon}^2} = 0
$$

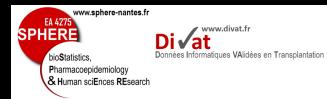

Stratégie de

#### Exemple

### Évolution de MDRD en fonction du genre du donneur

*MDRD*<sup>*ij*</sup> =  $(\beta_0 + \gamma_{0i}) + \beta_1 t_{ii} + \beta_2$ *SexeD<sub>i</sub>* +  $\beta_3$ *SexeD<sub>i</sub>* $t_{ii} + \epsilon_{ii}$ 

Linear mixed-effects model fit by maximum likelihood Data: dataPDR AIC BIC logLik 72994.24 73037.14 -36491.12

Random effects: Formula: ~1 | repere (Intercept) Residual StdDev: 15.76693 9.994176

Fixed effects: MDRD ~ tpsbio + sexeD + sexeD \* tpsbio Value Std.Error DF t-value p-value (Intercept) 48.90503 0.9554553 8486 51.18506 0.0000 tpsbio -0.41493 0.0543973 8486 -7.62786 0.0000 sexeD 4.16794 1.1635489 923 3.58209 0.0004 tpsbio:sexeD -0.11001 0.0655429 8486 -1.67850 0.0933 Correlation:

(Intr) tpsbio sexeD tpsbio -0.218 sexeD  $-0.821$  0.179 tpsbio:sexeD 0.181 -0.830 -0.219

Standardized Within-Group Residuals: Min  $Q1$  Med  $Q3$  Max -9.903012383 -0.512553801 0.000268795 0.514145819 5.845333103

Number of Observations: 9413 Number of Groups: 925 134 / 240

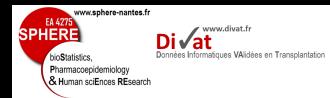

### Observations et évolutions estimées de 2 sujets : 1 donneur Femme et 1 donneur Homme)

Exemple

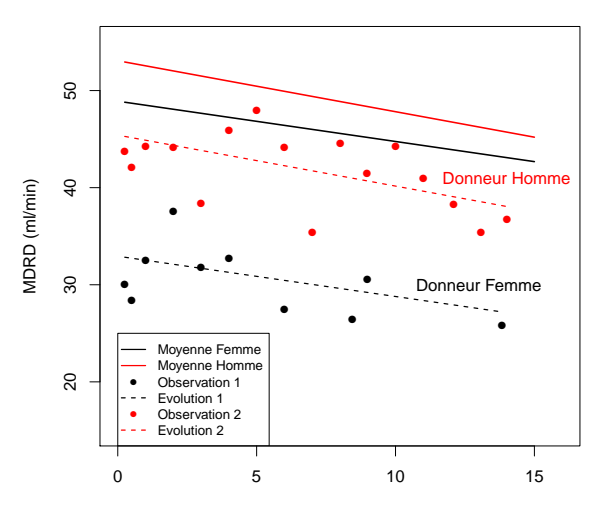

Time post transplantation (years)

**[Exercices](#page-143-0)** 

Stratégie de

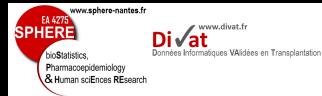

- 
- 
- 
- **[Exercices](#page-143-0)**
- 
- 
- 
- 
- Stratégie de
- 
- 
- 
- Écrire le modèle linéaire à intercept et pente aléatoires
- Calculer  $E(Y_{ii})$ ,  $E(Y_{ii}|\gamma_i)$ ,  $Var(Y_{ii})$  et  $Var(Y_{ii}|\gamma_i)$
- Calculer la covariance  $Cov(Y_{ii}, Y_{ii'})$

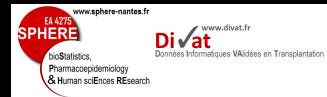

Stratégie de

$$
Y_{ij} = (\beta_0 + \gamma_{0i}) + (\beta_1 + \gamma_{1i})t_{ij} + \beta_2 X_i + \epsilon_{ij}
$$

• Espérance populationnelle

Exercice 2

$$
E(Y_{ij}) = E(X_{ij}^T \beta + \gamma_{0i} + \epsilon_{ij}) = E(X_{ij}^T \beta) + E(\gamma_{0i}) + E(\epsilon_{ij}) = X_{ij}^T \beta
$$

• Espérance spécifique au sujet

$$
E(Y_{ij}|\gamma_i) = X_{ij}^T \beta + \gamma_{0i} + \gamma_{1i} t_{ij}
$$

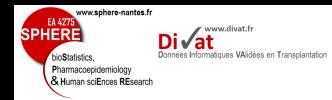

Stratégie de

## • Variance populationnelle

Exercice 2

$$
Var(Y_{ij}) = V(X_{ij}^T \beta + \gamma_{0i} + \gamma_{1i} t_{ij} + \epsilon_{ij}) = \sigma_0^2 + t_{ij}^2 \sigma_1^2 + \sigma_{\epsilon}^2
$$

 $\rightarrow$  Var.  $\nearrow$  avec le temps (en pratique, c'est souvent le cas)

• Variance spécifique au sujet

$$
Var(Y_{ij}|\gamma_i)=\sigma_{\epsilon}^2
$$

### $\rightarrow$  conditionnellement à  $\gamma_i$ , hypothèse d'homoscédasticité est vérifiée (Var. constante)

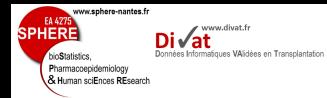

Stratégie de

#### • Covariance entre 2 mesures du même sujet

Exercice 2

$$
Cov(Y_{ij}, Y_{ij'}) = E[(Y_{ij} - E(Y_{ij})) (Y_{ij'} - E(Y_{ij'}))]
$$
  
\n
$$
= E[(\gamma_{0i} + \gamma_{1i}t_{ij} + \epsilon_{ij})(\gamma_{0i} + \gamma_{1i}t_{ij'} + \epsilon_{ij'})]
$$
  
\n
$$
= E(\gamma_{0i}^2) + t_{ij}t_{ij'}E(\gamma_{1i}^2) + E(\epsilon_{ij}\epsilon_{ij'}) + ...
$$
  
\n
$$
= \sigma_0^2 + t_{ij}t_{ij'}\sigma_1^2 + 0 + ...
$$
  
\n
$$
= \sigma_0^2 + t_{ij}t_{ij'}\sigma_1^2
$$

 $\rightarrow$  Covariance dépend du temps

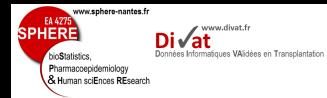

#### Exemple

# Évolution de MDRD en fonction du genre du donneur Linear mixed-effects model fit by maximum likelihood

**[Exercices](#page-143-0)** 

Stratégie de

 $MDRD_{ii} = (\beta_0 + \gamma_{0i}) + (\beta_1 + \gamma_{1i})t_{ii} + \beta_2$ SexeD<sub>*i*</sub> +  $\beta_3$ SexeD<sub>*i*</sub>*t*<sub>ij</sub> +  $\epsilon_{ii}$ 

Data: dataPDR AIC BIC logLik 71164.26 71221.45 -35574.13

Random effects: Formula: ~1 + tpsbio | repere Structure: General positive-definite, Log-Cholesky parametrization StdDev Corr (Intercept) 15.895851 (Intr) tpsbio 1.942811 -0.194

Residual 8.203701

```
Fixed effects: MDRD \sim tpsbio + sexeD + sexeD * tpsbio
              Value Std.Error DF t-value p-value
(Intercept) 49.09557 0.9514397 8486 51.60134 0.0000
tpsbio -0.56913 0.1344378 8486 -4.23341 0.0000
sexeD 4.79563 1.1587521 923 4.13861 0.0000
tpsbio:sexeD -0.35207 0.1627760 8486 -2.16293 0.0306
Correlation:
```
(Intr) tpsbio sexeD tpsbio -0.250 sexeD  $-0.821$  0.205 tpsbio:sexeD 0.207 -0.826 -0.250

Standardized Within-Group Residuals: Min  $Q1$  Med  $Q3$  Max -12.52157590 -0.48981767 -0.01406612 0.48610603 6.86450258

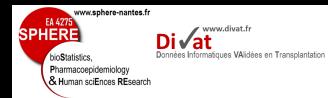

#### Observations et évolutions estimées de 2 sujets : 1 donneur Femme et 1 donneur Homme)

Exemple

[Exercices](#page-143-0)

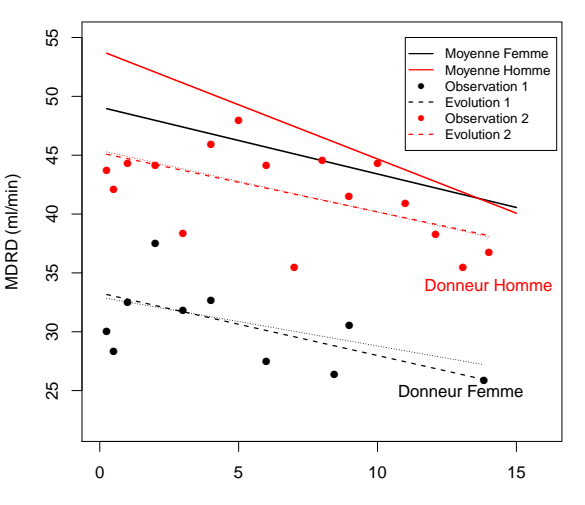

<span id="page-157-0"></span>Time post transplantation (years)

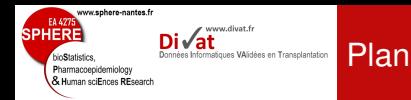

Stratégie de

### 4. [Modèle linéaire mixte](#page-75-0)

[Rappels sur le modèle linéaire](#page-76-0) [Modèle linéaire mixte](#page-99-0) [Inclusion de covariables](#page-113-0) **[Exercices](#page-143-0)** 

#### [Généralisation](#page-157-0)

**[Estimation](#page-163-0)** [Tests d'inférence](#page-184-0) [Adéquation du modèle](#page-210-0)

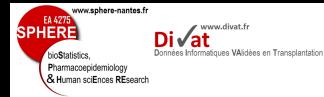

Stratégie de

- *Cov*(*Y<sub>ij</sub>*, *Y<sub>ij'</sub>*| $\gamma$ *j*) = *E*[(*Y<sub>ij</sub>* − *E*(*Y<sub>ij</sub>*| $\gamma$ *j*))(*Y<sub>ij′</sub>* − *E*(*Y<sub>ij′</sub>*| $\gamma$ *j*))] =  $E(\epsilon_{ii}\epsilon_{ii'})=0$ 
	- Hypothèse d'indépendance des réponses *Yij* conditionnellement aux effets aléatoires

Généralisation

⇒ Hypothèse trop forte ?

⇒ Structure de la corrélation entre les *Yij* réaliste ?

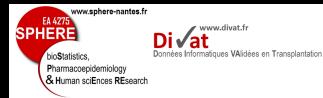

#### Extension du modèle

- 
- 
- 
- 
- [Généralisation](#page-157-0)
- 
- 
- 
- Stratégie de
- 
- 
- 

$$
Y_i = X_i \beta + Z_i \gamma_i + \epsilon_i \qquad \epsilon \sim \mathcal{N}(0, \Sigma_i = \sigma_{\epsilon}^2 I_{n_i})
$$

- corrélation des erreurs : Σ*<sup>i</sup>* non diagonale
- par ex : erreur autoregressive

$$
\begin{cases}\n\epsilon_{ij} = \omega(t_{ij}) + \nu_{ij} \\
\nu_{ij} \sim \mathcal{N}(0, \sigma_{\nu}^2) \\
\nu_{ij} \perp \nu_{ij'} \\
\omega(t_{ij}) \sim \mathcal{N}(0, \sigma_{\omega}^2) \\
\text{Cov}(\omega(t), \omega(s)) = \exp(-\kappa|t - s|)\n\end{cases}
$$

 $X_i\beta$ : profil moyen pour la population ;  $\gamma_i$ : tendance individuelle à long terme;  $\omega(t_{ij})$ : erreur autoregressive, i.e. variations individuelles à court terme ; ν*ij* : erreur de mesure

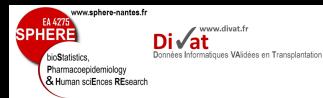

## Modèle linéaire mixte (le plus général)

[Généralisation](#page-157-0)

Stratégie de

$$
\begin{cases}\nY_i = X_i \beta + \epsilon_i \\
\epsilon_i \sim \mathcal{MVN}(0, V_i)\n\end{cases}
$$

### Choix de la structure de *V<sup>i</sup>*

- Fréquence des mesures
- Durée de suivi

si  $n_i$  grand  $\rightarrow$  structure de covariance + complexe

- Objectif
	- Estimation  $\widehat{\beta}$ ,  $\widehat{V}(\widehat{\beta}) \rightarrow$  structure de covariance simple
	- Estimation  $\hat{\gamma}_i$ ,  $E(Y_i|\hat{\gamma}_i) \rightarrow$  structure de covariance + complexe complexe

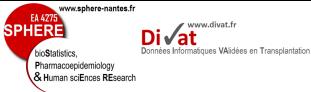

### Quelques exemples

• *V<sup>i</sup>* échangeable

- 
- 
- 
- 
- 
- 
- 
- 
- [Généralisation](#page-157-0)
- 
- 
- 
- Stratégie de
- 
- 
- 

# $Var(Y_{ij}) = \sigma^2 \ \forall \ i, j$  $Cov(Y_{ij}, Y_{ij'}) = \delta \ \forall i, j, j'$

• *V<sup>i</sup>* diagonale par bande

$$
Var(Y_{ij}) = \sigma^2 \ \forall \ i, j
$$

$$
Cov(Y_{ij}, Y_{i(j+l)}) = \sigma_l \ \forall \ i, j, l
$$

Pertinent lorsqu'il y a un ordre entre les mesures et délais entre les mesures constants

www.sphere-nantes.fr EA 427  $\mathsf{Di}\sqrt{\mathsf{at}}$ **SPHERE** Données Informatiques VAlidées en Transplantation bioStatistics. Pharmacoepidemiology & Human sciEnces REsearch

#### Généralisation

[Généralisation](#page-157-0)

Stratégie de

• *V<sup>i</sup>* non structurée

<span id="page-163-0"></span>
$$
Var(Y_{ij}) = \sigma_j^2 \ \forall \ i
$$

$$
Cov(Y_{ij}, Y_{ij'}) = \sigma_{jj'} \ \forall \ i
$$

#### Pertinent lorsqu'il y a un ordre entre les mesures

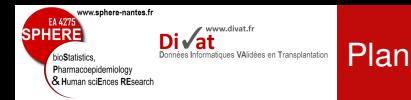

**[Estimation](#page-163-0)** 

Stratégie de

#### 4. [Modèle linéaire mixte](#page-75-0)

[Rappels sur le modèle linéaire](#page-76-0) [Modèle linéaire mixte](#page-99-0) [Inclusion de covariables](#page-113-0) **[Exercices](#page-143-0)** [Généralisation](#page-157-0) [Estimation](#page-163-0) [Tests d'inférence](#page-184-0)

[Adéquation du modèle](#page-210-0)

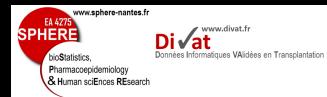

#### **Vraisemblance**

- 
- 
- 
- 
- [Estimation](#page-163-0)
- 
- 
- Stratégie de
- 
- 
- 

• Utilisation de la formulation marginale du modèle linéaire mixte

$$
Y_i \sim \mathcal{N}(X_i \beta, V_i = Z_i B Z_i^T + \Sigma_i)
$$

• Estimation des effets fixes  $\beta$  et des paramètres  $\phi$  de variance-covariance de *V<sup>i</sup>* par méthode du maximum de vraisemblance

$$
L(\theta) = \prod_{i=1}^{k} f(Y_i) = \prod_{i=1}^{k} \int f(Y_i, \gamma_i) d\gamma_i
$$
  
= 
$$
\prod_{i=1}^{k} \int f(Y_i | \gamma_i) f(\gamma_i) d\gamma_i
$$

avec *f*(*Yi*) : densité marginale du marqueur  $\theta = (\beta, \phi)$ 

www.sphere-nantes.fr EA 4275  $\mathsf{Di}\sqrt{\mathsf{at}}$ **SPHERE** Données Informatiques VAlidées en Transplantation bioStatistics. Pharmacoepidemiology & Human sciEnces REsearch

### i.e. Vraisemblance marginale

**Vraisemblance** 

$$
L(\theta) = \prod_{i=1}^k \left(\frac{1}{2\pi}\right)^{n_i/2} |V_i|^{-1/2} \exp\left(-\frac{1}{2}(Y_i - X_i\beta)^T V_i^{-1}(Y_i - X_i\beta)\right)
$$

#### ⇒ log-Vraisemblance marginale

$$
I(\theta) = \ln(L(\theta))
$$
  
=  $\sum_{i=1}^{k} -\frac{n_i}{2} \ln(2\pi) - \frac{1}{2} \ln(|V_i|) - \frac{1}{2} (Y_i - X_i \beta)^T V_i^{-1} (Y_i - X_i \beta)$ 

**[Estimation](#page-163-0)** 

Stratégie de

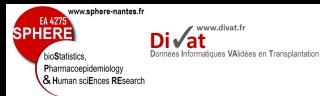

[Estimation](#page-163-0)

Stratégie de

### Généralités sur la recherche du maximum de la fonction *f*

Soit *f* une fonction continue et dérivable définie sur un domaine *D* allant dans R et dont la dérivée est également continue et dérivable.

*f*(*x*) est un maximum de *f*,  $x \in D$ , si

- $\bullet$   $f'(x) = 0$  (pour avoir un optimum)
- $\bullet$   $f''(x) < 0$  (pour avoir une courbe concave et donc un maximum)

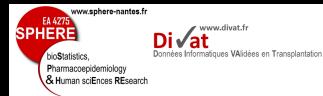

**[Estimation](#page-163-0)** 

Stratégie de

#### Maximum de vraisemblance

#### Annulation de la dérivée 1ère

$$
\frac{\partial I}{\partial \beta} = -\sum_{i=1}^k X_i^T V_i^{-1} (Y_i - X_i \beta) = 0
$$

• si paramètres  $\phi$  de variance-covariance connus, alors

$$
\Rightarrow \widehat{\beta} = \left(\sum_{i=1}^{k} X_i^T V_i^{-1} X_i\right)^{-1} \sum_{i=1}^{k} X_i^T V_i^{-1} Y_i \qquad (1)
$$

$$
V(\widehat{\beta}) = \left[-E\left(\frac{\partial^2 I}{\partial \beta \partial \beta^T}\right)\right]^{-1} = \left(\sum_{i=1}^{k} X_i^T V_i^T X_i\right)^{-1} \qquad (2)
$$

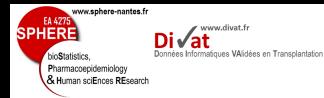

- 
- 
- 
- 
- 
- 
- 
- 
- [Estimation](#page-163-0)
- 
- 
- Stratégie de
- 
- 
- 
- si paramètres  $\phi$  de variance-covariance inconnus, alors
	- on remplace  $\beta$  par  $\widehat{\beta}$  (formule (1)) dans log-vraisemblance marginale, on obtient une fonction de vraisemblance notée (3)
	- puis on maximise la vraisemblance (3) à l'aide d'un algorithme itératif

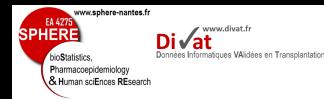

- 
- [Estimation](#page-163-0)

Stratégie de

• paramètres de covariance par Max de Vrais. biaisés

 $\rightarrow$  estimation ne tient pas compte  $\searrow$  ddl liée à estimation  $β$ 

• Solution : Maximum de vraisemblance restreinte/résiduelle

$$
I_{REML}(\phi) = I(\widehat{\beta}, \phi) - \frac{1}{2} \ln \left| \sum_{i=1}^{k} X_i^T V_i^{-1} X_i \right|
$$

- ne permet pas de comparer des modèles avec des effets fixes  $\neq$
- si échantillon grand,  $\widehat{\phi} \approx \widehat{\phi_{RFMI}}$

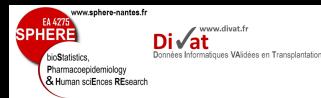

## Algorithme d'optimisation

#### Estimation des paramètres

- 
- 
- 
- 
- 
- [Estimation](#page-163-0)
- 
- 
- Stratégie de
- 
- 
- 
- par approche vraisemblance marginale : utilisation d'algorithme itératif
	- algorithme EM

méthode itérative d'estimation en présence de données incomplètes, basée sur la maximisation de l'espérance conditionnelle de la log-vraisemblance des données complètes (*y*,*u*) sachant les données observées *y*

- algorithme de type Newton-Raphson
- par approche bayésienne
	- algorithme MCMC

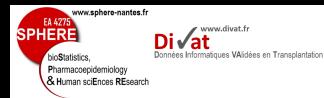

### Algorithme EM

### Algorithme "Expectation-Maximisation"

- 
- 
- 
- 
- 
- 
- 
- [Estimation](#page-163-0)
- 
- 
- Stratégie de
- 
- 
- 
- Algorithme itératif où chaque itération *k* se décompose en 2 étapes :
	- E : Calcul de l'espérance de la log-vraisemblance complète sachant les données incomplètes *y* et l'estimation courante du vecteur de paramètres  $\theta^{(k)}$

$$
E(\log(L(\theta; y, u)|\theta^{(k)})) = \int \log(L(\theta; y, u))p(u|y; \theta^{(k)})du
$$

**M** : Maximisation de cette espérance  $E(\log(L(\theta; y, u)|\theta^{(k)}))$ avec

$$
\theta^{(k+1)} = \underset{\theta}{\text{Argmax}} \ E(\log(L(\theta; y, u)|\theta^{(k)}))
$$

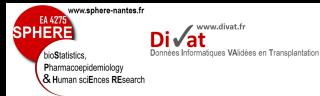

### Avantages/Inconvénients

- convergence, bonne propriété asymptotique des estimateurs
- existence de maximas locaux

Algorithme EM

- critères d'arrêt peu restrictifs
- assez lent
- pas d'estimation directe de la variance des paramètres

Stratégie de

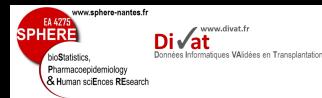

#### Principe

- 
- 

- 
- 
- 

#### [Estimation](#page-163-0)

- 
- 
- Stratégie de
- 
- 
- 
- Algorithme d'optimisation classique pour trouver les racines d'une fonction d'une ou plusieurs dimensions
- Algorithme itératif basé sur gradient de la fonction ∇(θ (*k*) ) et matrice hessienne *H* (*k*) (dérivées secondes)
- A l'itération  $k$ , vecteur de paramètres  $\theta$  mis à jour :

$$
\theta^{(k+1)} = \theta^{(k)} - (H^{(k)})^{-1} \nabla (L(\theta^{(k)}))
$$

- Critères d'arrêt stricts
- Estimation de la variance des paramètres

#### www.sphere-nantes.fr www.divat.fr Données Informatiques VAlidées en Transplantation Pharmacoepidemiology & Human sciEnces REsearch

## Principe bayésien et algorithme MCMC

[Estimation](#page-163-0)

Stratégie de

#### **Principe**

- Paramètres  $\theta$  considérés comme v.a. et non vecteur de paramètres inconnus
- Distribution *a priori* de  $\theta$  est notée  $\pi(\theta)$
- Inférence basée sur loi de distribution de  $\theta$ conditionnelle aux observations *Y* (distribution *a posteriori*)

$$
\pi(\theta|Y) = \frac{f(Y|\theta)\pi(\theta)}{\int f(Y|\theta)\pi(\theta)d\theta}
$$
  
avec  $f(Y|\theta) = L(\theta)$ 

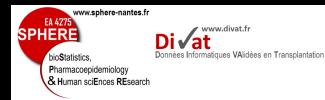

[Estimation](#page-163-0)

Stratégie de

⇒ Estimation en considérant loi *a posteriori*

- vraisemblance sans expression analytique
- constante de normalisation  $\int f(Y|\theta)\pi(\theta)d\theta$  pas toujours calculable
- $\Rightarrow$  algorithme spécifique MCMC
	- Très long
	- Critère de convergence peu restrictif
	- Structure de covariance complexe possible
	- Effets aléatoires non gaussiens possible

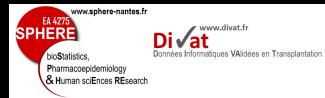

#### Estimation des effets aléatoires

**[Estimation](#page-163-0)** 

Stratégie de

- Objectif 1 :
- Objectif 2 :

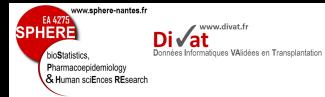

#### Estimation des effets aléatoires

- 
- 
- 
- 
- 
- 
- 
- **[Estimation](#page-163-0)**
- 
- 
- Stratégie de
- 
- 
- 
- Objectif 1 : Estimations des paramètres du modèle linéaire marginal β
- Objectif 2 :

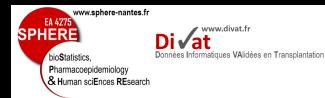

Estimation des effets aléatoires

[Estimation](#page-163-0)

Stratégie de

- Objectif 1 : Estimations des paramètres du modèle linéaire marginal  $\beta$
- Objectif 2 : Estimation des effets aléatoires utiles pour prédiction individuelles
	- Distribution *a priori* :  $\gamma_i \sim f(\gamma_i) = \mathcal{N}(0, B)$
- Effets aléatoires γ*<sup>i</sup>* estimés par espérance de distribution *a posteriori E* $(\gamma_i | Y_i = y_i)$

$$
E(\gamma_i|Y_i=y_i)=\int \gamma_i f(\gamma_i|Y_i)d\gamma_i
$$

$$
\begin{pmatrix} Y_i \\ \gamma_i \end{pmatrix} \sim \mathcal{MVN}\left(\begin{pmatrix} X_i\beta \\ 0 \end{pmatrix}, \begin{pmatrix} V_i & Z_i\beta \\ \beta Z_i^T & B \end{pmatrix}\right)
$$
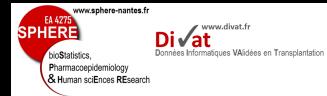

**[Estimation](#page-163-0)** 

Stratégie de

• avec propriétés de loi MVN :

$$
E(\gamma_i|Y_i) = E(\gamma_i) + Cov(\gamma_i, Y_i) V(Y_i)^{-1} (Y_i - E(Y_i))
$$
  
=  $BZ_i^T V_i^{-1} (Y_i - X_i \beta)$ 

or

$$
Cov(\gamma_i, Y_i) = E[(Y_i - X_i \beta)\gamma_i^T] = E[(Z_i \gamma_i + \epsilon_i)\gamma_i^T]
$$
  
= Z\_i E(\gamma\_i \gamma\_i^T) + E(\epsilon\_i \gamma\_i^T)  
= Z\_i V(\gamma\_i) + 0  
= Z\_i B

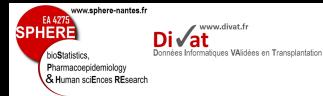

[Estimation](#page-163-0)

Stratégie de

⇒ pour avoir estimateur bayésien empirique  $\hat{\gamma}_i$ <sup>1</sup>, on utilise<br>
 et ·  $\hat{\beta}$  et  $\hat{\phi}$  :

$$
\widehat{\gamma}_i = \widehat{B} Z_i^T \widehat{V}_i^{-1} (Y_i - X_i \widehat{\beta})
$$

**On peut aussi avoir**  $V(\hat{\gamma}_i)$ 

1. Best Linear Unbiased Prediction, BLUP 163/240

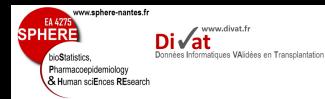

## Prédictions individuelles

Soit un modèle linéaire mixte général

[Estimation](#page-163-0)

Stratégie de

$$
\begin{cases} Y_i = X_i \beta + Z_i \gamma_i + \epsilon_i \\ \epsilon_i \sim \mathcal{MVN}(0, \Sigma_i) \\ \gamma_i \sim \mathcal{MVN}(0, B) \end{cases}
$$

On pose 
$$
V_i = V(Y_i) = Z_i B Z_i^T + \Sigma_i
$$

#### **Prédictions**

- Profil moyen/marginal de la population :  $\widehat{E}(Y_i) = X_i\widehat{\beta}$
- Profil conditionnel/spécifique pour le sujet *i* :

$$
\widehat{Y}_i = E(Y_i|\widehat{\beta}, \widehat{\gamma}_i) = X_i\widehat{\beta} + Z_i\widehat{\gamma}_i = ... = \sum_i V_i^{-1}X_i\widehat{\beta} + (I_{n_i} - \sum_i V_i^{-1})Y_i
$$

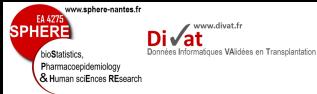

#### Exemple Modèle linéaire à intercept et pente aléatoires

#### Observations et évolutions estimées de 2 sujets : 1 donneur Femme et 1 donneur Homme)

**[Estimation](#page-163-0)** 

Stratégie de

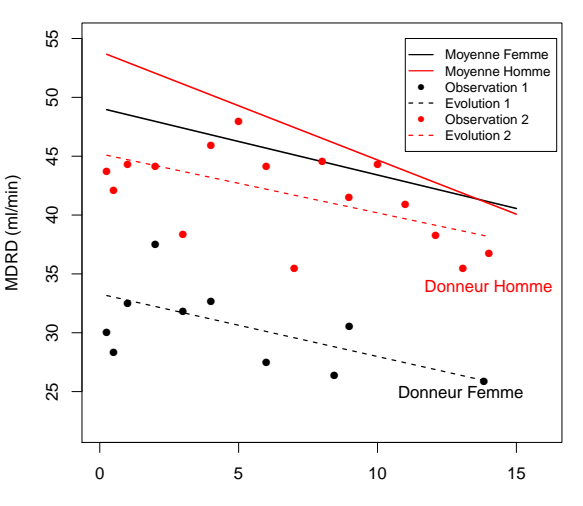

Time post transplantation (years)

## Prédictions individuelles

www.sphere-nantes.fr

Pharmacoepidemiology & Human sciEnces REsport

[Estimation](#page-163-0)

Stratégie de

#### Remarques

www.divat.fr tiques VAlidées en Transplantation

- Prédiction individuelle= moyenne pondérée de movenne marginale  $X_i\widehat{\beta}$  et valeur observée  $Y_i$
- Pondération dépend du rapport Variance intra-sujet <sup>Σ</sup>*<sup>i</sup>* Variance totale *V<sup>i</sup>*

• Si 
$$
\Sigma_i \approx V_i
$$
, alors  $\rho \approx 0$ 

<span id="page-184-0"></span>
$$
\widehat{Y}_i \approx \widehat{E(Y_i)}
$$

- $\rightarrow$  prédiction individuelle proche du profil moyen
- $\bullet$  Si  $\Sigma_i \approx Y_i$ , alors  $\rho \approx 1$ 
	- $\rightarrow$  prédiction individuelle proche observation

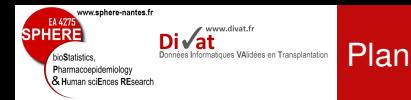

Stratégie de

#### 4. [Modèle linéaire mixte](#page-75-0)

[Rappels sur le modèle linéaire](#page-76-0) [Modèle linéaire mixte](#page-99-0) [Inclusion de covariables](#page-113-0) [Exercices](#page-143-0) [Généralisation](#page-157-0) **[Estimation](#page-163-0)** [Tests d'inférence](#page-184-0)

[Adéquation du modèle](#page-210-0)

www.sphere-nantes.fr

Pharmacoepidemiology & Human sciEnces REsport www.divat.fr **Soues VAlidées en Transplantation** 

- 
- 

#### [Tests d'inférence](#page-184-0)

- Stratégie de
- 
- 
- 

## Ajout d'une variable explicative

- Modèle avec  $(p-1)$  variables explicatives  $(X_1, ..., X_{p-1})$
- Test pour l'addition d'une variable *X<sup>p</sup>* dans le modèle
	- $\rightarrow$  le modèle contenant la variable  $X_p$  fournit-il plus d'information sur l'évolution du marqueur que le modèle sans cette variable ?

$$
\Rightarrow H_0: \beta_p = 0
$$

⇒ 3 Tests basés sur la vraisemblance *L*(θ)

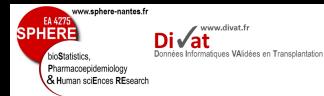

[Tests d'inférence](#page-184-0)

Stratégie de

#### • Test du rapport des vraisemblance

$$
\chi^2_L = -2[I(\beta^0) - I(\beta)] \sim \chi^2_{1dd}
$$

$$
\beta^0 = (\beta_1, ..., \beta_{p-1}, 0) \text{ et } \beta = (\beta_1, ..., \beta_{p-1}, \beta_p)
$$

• Test de Wald

$$
\chi_W^2 = \frac{\widehat{\beta}_{\rho}^2}{\widehat{\text{Var}}(\widehat{\beta}_{\rho})} \sim \chi_{1\text{dcl}}^2
$$

• Test du score  $\chi^2$ <sub>*S*</sub> =  $\frac{\delta \log L(\widehat{\beta}_0|X)}{2}$  $\delta\beta_0$  $1'$   $\lceil$ −*E*  $\int \frac{\delta^2 \log L(\widehat{\beta}_0|X)}{2}$  $\delta \beta_0^2$  $\bigcap$ <sup>-1</sup>  $\big[\frac{\delta \log L(\widehat{\beta}_0|X)}{2}\big]$  $\delta\beta_0$ 1  $∼ \chi$ <sup>2</sup><sub>1ddl</sub>

où  $\widehat{\beta}_0$  estimateur de β pour le modèle sans la *p*-ième covariable

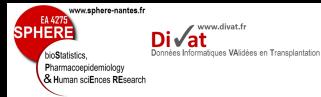

#### Exemple Modèle linéaire à intercept et pente aléatoires

170 / 240

## Évolution de MDRD en fonction du genre du donneur

```
Tests d'inférence
Stratégie de
                   MDRD_{ii} = (\beta_0 + \gamma_{0i}) + (\beta_1 + \gamma_{1i})t_{ii} + \beta_2SexeD<sub>i</sub> + \beta_3SexeD<sub>i</sub>t<sub>ij</sub> + \epsilon_{ii}Linear mixed-effects model fit by maximum likelihood
                Data: dataPDR
                          AIC BIC logLik
                 71164.26 71221.45 -35574.13
                Random effects:
                Formula: ~1 + tpsbio | repere
                Structure: General positive-definite, Log-Cholesky parametrization
                            StdDev Corr
                (Intercept) 15.895851 (Intr)
               tpsbio 1.942811 -0.194
               Residual 8.203701
               Fixed effects: MDRD \sim tpsbio + sexeD + sexeD * tpsbio
                               Value Std.Error DF t-value p-value
                (Intercept) 49.09557 0.9514397 8486 51.60134 0.0000
               tpsbio -0.56913 0.1344378 8486 -4.23341 0.0000
                sexeD 4.79563 1.1587521 923 4.13861 0.0000
               tpsbio:sexeD -0.35207 0.1627760 8486 -2.16293 0.0306
                Correlation:
                            (Intr) tpsbio sexeD
               tpsbio -0.250
                sexeD -0.821 0.205
               tpsbio:sexeD 0.207 -0.826 -0.250
               Standardized Within-Group Residuals:
                         Min Q1 Med Q3 Max
               -12.52157590 -0.48981767 -0.01406612 0.48610603 6.86450258
```
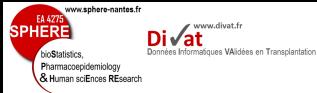

[Tests d'inférence](#page-184-0)

Stratégie de

#### Cas d'une variable explicative à plusieurs modalités

Soit

$$
\begin{cases}\nY_i = \beta_{0i} + \beta_{1i}t_i + \beta_2 X_i + \epsilon_i \\
\epsilon_i \sim MV\mathcal{N}(0, \Sigma_i) \\
(\beta_{0i}, \beta_{1i})^T \sim MV\mathcal{N}(\beta, B)\n\end{cases}
$$

exemple : avec  $X_i \in \{1, 2, 3\}$ 

 $X_i \in \{-$  de 20 ans, 30-40 ans, 40 ans et  $+$  }

Que représente  $\beta_2$  ?

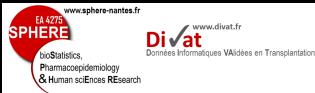

Soit

#### Tests d'inférence (3)

## Cas d'une variable explicative à plusieurs modalités

[Tests d'inférence](#page-184-0)

Stratégie de

#### $\sqrt{ }$  $\int$  $\overline{\mathcal{L}}$ *Y*<sub>*i*</sub> =  $\beta_{0i} + \beta_{1i}t_i + \beta_{2}X_i + \epsilon_i$  $\epsilon_i$  ∼ MVN $(0, Σ<sub>i</sub>)$  $(\beta_{0i}, \beta_{1i})^T \sim \mathcal{MVN}(\beta, B)$

exemple : avec  $X_i \in \{1, 2, 3\}$ 

 $X_i$  ∈ {- de 20 ans, 30-40 ans, 40 ans et + }

## Que représente  $\beta_2$  ?

Variation du niveau initial du marqueur pour une augmentation de 1 unité de *X*

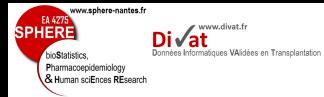

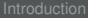

[Tests d'inférence](#page-184-0)

Stratégie de

Problème :

www.sphere-nantes.fr

**SPHER** 

bioStatistics. Pharmacoepidemiology & Human sciEnces REsearch

[Tests d'inférence](#page-184-0)

Stratégie de

#### Problème :

Données Informatiques VAlidées en Transplantation

 $\mathsf{Di}\sqrt{\mathsf{at}}^{\mathsf{m.divatter}}$ 

• Variation identique d'un groupe à l'autre

⇒ Hypothèse restrictive

$$
\begin{cases}\nY_i = \beta_{0i} + \beta_{1i}t_i + \beta_{2}X_i + \epsilon_i \\
\epsilon_i \sim MV\mathcal{N}(0, \Sigma_i) \\
(\beta_{0i}, \beta_{1i})^T \sim MV\mathcal{N}(\beta, B)\n\end{cases}
$$

#### Modèle incorrect !

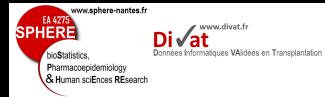

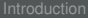

[Tests d'inférence](#page-184-0)

Stratégie de

Solution :

173 / 240

#### Solution :

Données Informatiques VAlidées en Transplantation

 $\mathsf{Di}\sqrt{\mathsf{at}}^{\mathsf{m.divatter}}$ 

www.sphere-nantes.fr

SPHER

**hinStatistics** Pharmacoepidemiology & Human sciEnces REsearch

[Tests d'inférence](#page-184-0)

Stratégie de

- Recoder la variable explicative *X* à l'aide de variables binaires
	- Exemple : avec 2 variables  $i_{X_1}$  et  $i_{X_2}$

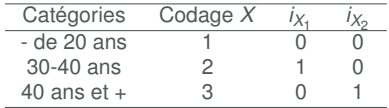

• On considère le modèle :

$$
\begin{cases}\nY_i = \beta_{0i} + \beta_{1i}t_i + \beta_{2}i_{X_1} + \beta_{3}i_{X_2} + \epsilon_i \\
\epsilon_i \sim MV\mathcal{N}(0, \Sigma_i) \\
(\beta_{0i}, \beta_{1i})^T \sim MV\mathcal{N}(\beta, B)\n\end{cases}
$$

www.sphere-nantes.f

Pharmacoepidemiology & Human sciEnces REsearch

- 
- 
- 
- 
- 
- 
- [Tests d'inférence](#page-184-0)
- 
- 
- Stratégie de
- 
- 
- 

#### Question :

www.divat.fr **Jonnées Informatiques VAlidées en Transplantation** 

- Quel est le niveau initial du marqueur pour les sujets âgés entre 20 et 30 ans ?
- Quel est le niveau initial du marqueur pour les sujets âgés entre 30 et 40 ans ?
- Quel est le niveau initial du marqueur pour les sujets âgés de plus 40 ans ?

www.sphere-nantes.fr

Pharmacoepidemiology & Human sciEnces REsearch

- 
- 
- 
- 
- 
- 
- 
- 
- 
- [Tests d'inférence](#page-184-0)
- 
- 
- Stratégie de
- 
- 
- 

## Question :

www.divat.fr **Jonnées Informatiques VAlidées en Transplantation** 

> • Quel est le niveau initial du marqueur pour les sujets âgés entre 20 et 30 ans ?

$$
E(Y_i|t_{ij}=0,i_{x_1}=0,i_{x_2}=0)=\beta_{0i}+\beta_{1i}*0+\beta_2*0+\beta_3*0=\beta_{0i}
$$

- Quel est le niveau initial du marqueur pour les sujets âgés entre 30 et 40 ans ?
- Quel est le niveau initial du marqueur pour les sujets âgés de plus 40 ans ?

Question :

www.divat.fr **Jonnées Informatiques VAlidées en Transplantation** 

www.sphere-nantes.fr

Pharmacoepidemiology & Human sciEnces REsearch

- 
- 
- 
- 
- 
- [Tests d'inférence](#page-184-0)
- 
- 
- Stratégie de
- 
- 
- 

• Quel est le niveau initial du marqueur pour les sujets âgés entre 20 et 30 ans ?

$$
E(Y_i|t_{ij}=0,i_{x_1}=0,i_{x_2}=0)=\beta_{0i}+\beta_{1i}*0+\beta_{2}*0+\beta_{3}*0=\beta_{0i}
$$

• Quel est le niveau initial du marqueur pour les sujets âgés entre 30 et 40 ans ?

$$
E(Y_i|t_{ij}=0, i_{x_1}=1, i_{x_2}=0)=\beta_{0i}+\beta_{1i}*0+\beta_{2}*1+\beta_3*0=\beta_{0i}+\beta_{2}
$$

• Quel est le niveau initial du marqueur pour les sujets âgés de plus 40 ans ?

#### Question :

www.divat.fr **Jonnées Informatiques VAlidées en Transplantation** 

www.sphere-nantes.fr

Pharmacoepidemiology & Human sciEnces REsearch

- 
- 
- 
- 
- 
- [Tests d'inférence](#page-184-0)
- 
- 
- Stratégie de
- 
- 
- 

• Quel est le niveau initial du marqueur pour les sujets âgés entre 20 et 30 ans ?

$$
E(Y_i|t_{ij}=0,i_{x_1}=0,i_{x_2}=0)=\beta_{0i}+\beta_{1i}*0+\beta_{2}*0+\beta_{3}*0=\beta_{0i}
$$

• Quel est le niveau initial du marqueur pour les sujets âgés entre 30 et 40 ans ?

$$
E(Y_i|t_{ij}=0,i_{x_1}=1,i_{x_2}=0)=\beta_{0i}+\beta_{1i}*0+\beta_{2}*1+\beta_{3}*0=\beta_{0i}+\beta_{2}
$$

• Quel est le niveau initial du marqueur pour les sujets âgés de plus 40 ans ?

$$
E(Y_i|t_{ij}=0,i_{x_1}=0,i_{x_2}=1)=\beta_{0i}+\beta_{1i}*0+\beta_{2}*0+\beta_{3}*1=\beta_{0i}+\beta_{3}
$$

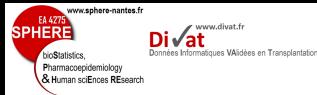

#### Exemple Modèle linéaire à intercept et pente aléatoires

#### Évolution de MDRD en fonction de l'âge du donneur en 3 classes avec interaction avec le temps

[Tests d'inférence](#page-184-0)

Stratégie de

## $MDRD_{ij} = (\beta_0 + \gamma_{0i}) + (\beta_1 + \gamma_{1i})t_{ij} + (\beta_2 1_{a\alpha\theta D\in [20-30)} + \beta_3 1_{a\alpha\theta D\in [40e]}$  $+$  β<sub>4</sub>  $\mathbb{1}_{ageD∈[20-30)}$   $t_{ij} +$  β<sub>5</sub>  $\mathbb{1}_{ageD∈[40et+)}$   $t_{ij} + \epsilon_{ij}$

```
Linear mixed-effects model fit by maximum likelihood
 Data: dataPDR
            BIC logLik
 70855.89 70927.36 -35417.94
Random effects:
Formula: ~1 + tpsbio | repere
Structure: General positive-definite, Log-Cholesky parametrization
           StdDev Corr
(Intercept) 14.867270 (Intr)
tpsbio 1.926501 -0.26
```
Fixed effects: MDRD ~tpsbio+i.ageD3040+i.ageD40+i.ageD3040\*tpsbio+i.ageD40\*tpsbio

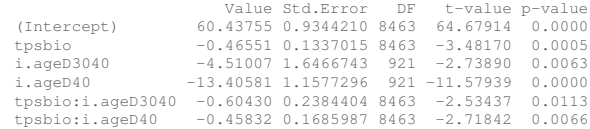

Residual 8.213020

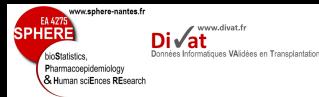

## Test de l'interaction âge du donneur avec le temps

[Tests d'inférence](#page-184-0)

Stratégie de

## $\rightarrow$  Evolution de MDRD en fonction de l'âge du donneur en 3 classes sans interaction avec le temps

*H*<sub>0</sub> :  $\beta_4 = \beta_5 = 0$ 

```
Linear mixed-effects model fit by maximum likelihood
Data: dataPDR
      AIC BIC logLik
 70861.37 70918.55 -35422.69
Random effects:
Formula: ~1 + tpsbio | repere
Structure: General positive-definite, Log-Cholesky parametrization
           StdDev Corr
(Intercept) 14.890471 (Intr)
tpsbio 1.945881 -0.269
Residual 8.212004
Fixed effects: MDRD ~ tpsbio + i.ageD3040 + i.ageD40
              Value Std.Error DF t-value p-value
(Intercept) 61.17493 0.9029383 8465 67.75095 0e+00
tpsbio -0.80022 0.0758944 8465 -10.54384 0e+00
i.ageD3040 -5.81814 1.5654798 921 -3.71652 2e-04
i.ageD40 -14.40267 1.0993027 921 -13.10164 0e+00
```
www.sphere-nantes.fr EA 427  $\mathsf{Di}\sqrt{\mathsf{at}}$ **SPHERE** Données Informatiques VAlidées en Transplantation bioStatistics. Pharmacoepidemiology & Human sciEnces REsearch

#### [Tests d'inférence](#page-184-0)

Stratégie de

## Test de l'interaction âge du donneur avec le temps

 $H_0$ :  $\beta_4 = \beta_5 = 0$ 

$$
\beta = (\beta_0, \beta_1, \beta_2, \beta_3, \beta_4, \beta_5) \quad \beta^0 = (\beta_0, \beta_1, \beta_2, \beta_3)
$$

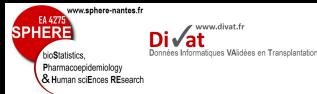

#### Test de l'interaction âge du donneur avec le temps

[Tests d'inférence](#page-184-0)

Stratégie de

$$
H_0: \beta_4 = \beta_5 = 0
$$
  

$$
\beta = (\beta_0, \beta_1, \beta_2, \beta_3, \beta_4, \beta_5) \quad \beta^0 = (\beta_0, \beta_1, \beta_2, \beta_3)
$$

- $\Rightarrow$  Test du rapport de vraisemblance
	- log-vraisemblance "modèle complet" = -35417.94
	- log-vraisemblance "modèle incomplet"= -35422.69

$$
\chi^{2}_{calc} = -2[I(\beta^{0}) - I(\beta)]
$$
  
= -2(-35422.69 - (-35417.94)) \approx 9.48

avec  $\chi^2_{2d d l;5\%} = 5.99 \rightarrow$  région critique RC : [5.99;  $+\infty[$ 

 $\Rightarrow \chi^2_{\textit{calc}} \in \mathsf{RC} \leftrightarrow \pmb{\rho} < \alpha = \mathsf{5\%}$  Remarque  $\textit{p} = \text{0.0087}$ 

 $\Rightarrow$  Rejet de  $H_0$  au seuil 5% : il semble y avoir une interaction des classes d'âge du donneur avec la pente d'évolution

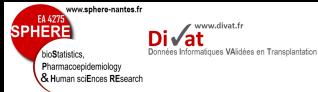

#### Test de la covariance

- 
- 
- 
- 
- 
- 
- 
- 
- [Tests d'inférence](#page-184-0)
- 
- 
- Stratégie de
- 
- 
- 

• Test des variances des e.a. =  $0 \rightarrow$  Impossible

$$
H_0: \sigma^2=0
$$

 $\Rightarrow$  Limite de l'espace des paramètres ( $\sigma^2 \geq 0$ )

• Test de  $q$  e.a. corrélés vs.  $(q + 1)$  e.a.

$$
H_0: B = \begin{pmatrix} B_{qq} & 0 \\ 0 & 0 \end{pmatrix}
$$
 vs.  $H_1: B = \begin{pmatrix} B_{qq} & C \\ C^T & \sigma_{q+1}^2 \end{pmatrix}$ 

où  $B_{qq}$  : matrice var-cov des *q* 1er e.a. ;  $\sigma^2_{q+1}$  : variance du (*q* + 1)-ième e.a. : *C* : vecteur des *q* covariances entre (*q* + 1)-ième e.a. et les *q* 1er e.a.

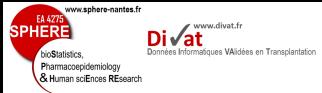

[Tests d'inférence](#page-184-0)

Stratégie de

• Distribution de la stat du Rapport de Vraisemblance

$$
LRS = -2\ln\left(\frac{L(\theta_{H_0})}{L(\theta_{H_1})}\right) = -2I(\theta_{H_0}) + 2I(\theta_{H_1})
$$

• Sous *H*0, distribution asymptotique de *LRS* : mélange de 2 distributions de  $\chi^2_{q+1}$  et  $\chi^2_{q}$  à proba égale

p-value = 
$$
Pr(\chi^2_{q+1:q} < LRS)
$$
  
= 0.5 \*  $Pr(\chi^2_{q+1} < LRS) + 0.5 * Pr(\chi^2_q < LRS)$ 

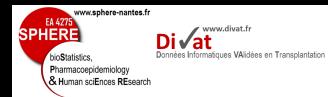

Stratégie de

#### Modèle linéaire à intercept et pente aléatoires vs. Modèle linéaire à intercept aléatoire

 $H_0$ : Variance pente aléatoire =  $\sigma_1^2 = 0$ 

#### Modèle linéaire à intercept et pente aléatoires

Exemple

```
Linear mixed-effects model fit by maximum likelihood
Data: dataPDR
      AIC BIC logLik
 71164.26 71221.45 -35574.13
Random effects:
Formula: ~1 + tpsbio | repere
Structure: General positive-definite, Log-Cholesky parametrization
           StdDev Corr
(Intercept) 15.895851 (Intr)
tpsbio 1.942811 -0.194
Residual 8.203701
Fixed effects: MDRD ~ tpsbio + sexeD + sexeD * tpsbio
              Value Std.Error DF t-value p-value
(Intercept) 49.09557 0.9514397 8486 51.60134 0.0000
tpsbio -0.56913 0.1344378 8486 -4.23341 0.0000
sexeD 4.79563 1.1587521 923 4.13861 0.0000
tpsbio:sexeD -0.35207 0.1627760 8486 -2.16293 0.0306 180 / 240
```
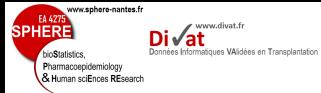

Stratégie de

#### Modèle linéaire à intercept aléatoire

Exemple

Linear mixed-effects model fit by maximum likelihood Data: dataPDR AIC BIC logLik 72994.24 73037.14 -36491.12 Random effects: Formula: ~1 | repere (Intercept) Residual StdDev: 15.76693 9.994176 Fixed effects: MDRD ~ tpsbio + sexeD + sexeD \* tpsbio Value Std.Error DF t-value p-value (Intercept) 48.90503 0.9554553 8486 51.18506 0.0000 tpsbio -0.41493 0.0543973 8486 -7.62786 0.0000 sexeD 4.16794 1.1635489 923 3.58209 0.0004 tpsbio:sexeD -0.11001 0.0655429 8486 -1.67850 0.0933

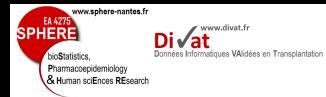

- 
- 

- 
- 
- 

- 
- 
- Stratégie de
- 
- 
- 

## Modèle linéaire à intercept et pente aléatoires vs. Modèle linéaire à intercept aléatoire

Exemple

$$
H_0
$$
: Variance pente aléatoire =  $\sigma_1^2 = 0$ 

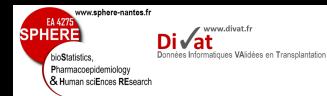

Stratégie de

#### Modèle linéaire à intercept et pente aléatoires vs. Modèle linéaire à intercept aléatoire

 $H_0$ : Variance pente aléatoire =  $\sigma_1^2 = 0$ 

 $\Rightarrow$  Test du rapport de vraisemblance

Exemple

- $-$  log-vraisemblance sous  $H_0 = -36491.12$
- $-$  log-vraisemblance sous  $H_1 = -35574.13$

$$
\chi_{calc}^{2} = -2(-36491.12 - (-35574.13)) \approx 1833.981
$$
\n
$$
\rightarrow p = 0.5 * Pr(\chi_{2}^{2} < LRS) + 0.5 * Pr(\chi_{1}^{2} < LRS)
$$
\n
$$
= 1 - 0.5 * Pr(\chi_{2}^{2} < LRS) - 0.5 * Pr(\chi_{1}^{2} < LRS)
$$
\n
$$
\approx 0
$$

 $p < \alpha = 5\%$   $\Rightarrow$  Rejet de  $H_0$  au seuil 5% : il semble que la pente d'évolution de MDRD soit spécifique au sujet

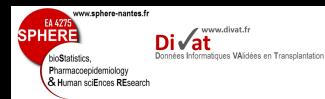

## Comparaison de modèles non emboités

• Modèles  $M_1$  et  $M_2$  sont emboités si

 $\theta_{M_1}\subset\theta_{M_2}$  ou l'inverse

 $\theta_{\mathsf{M}_1}$  : vecteur de paramètres à estimer de  $\mathsf{M}_1$  ;  $\theta_{\mathsf{M}_2}$  : vecteur de paramètres à estimer de M<sub>2</sub>

• Critère d'Akaike

$$
AIC = -2 * I(\theta) + 2 * \kappa
$$

- ⇒ Choix du modèle avec AIC minimum
- Bayesian Information Criterion

$$
BIC = -2 * I(\theta) + \kappa * \ln(n)
$$

- ⇒ Choix du modèle avec BIC minimum
- $\kappa$  : nombre de paramètres estimés ; *n* : nombre d'observations 183/240

[Tests d'inférence](#page-184-0)

Stratégie de

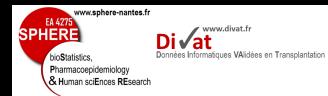

#### Évolution de MDRD en fonction de l'âge du donneur en 3 classes avec interaction avec le temps

[Tests d'inférence](#page-184-0)

Stratégie de

## $MDRD_{ii} = (\beta_0 + \gamma_{0i}) + (\beta_1 + \gamma_{1i})t_{ii} + \beta_2 1_{aaeD \in [20-30)} + \beta_3 1_{aaeD \in [40et+)}$  $+$  β<sub>4</sub>  $\mathbb{1}_{ageD ∈ [20-30)}$   $t_{ij} +$  β<sub>5</sub>  $\mathbb{1}_{ageD ∈ [40et+)}$   $t_{ij} + \epsilon_{ij}$

Linear mixed-effects model fit by maximum likelihood Data: dataPDR AIC BIC logLik 70855.89 70927.36 -35417.94

Exemple

#### Évolution de MDRD en fonction du genre du donneur

 $MDRD_{ii} = (\beta_0 + \gamma_{0i}) + (\beta_1 + \gamma_{1i})t_{ii} + \beta_2$ SexeD<sub>i</sub> +  $\epsilon_{ii}$ 

```
Linear mixed-effects model fit by maximum likelihood
Data: dataPDR
      AIC BIC logLik
 71164.26 71221.45 -35574.13
```
#### <span id="page-210-0"></span>⇒ Choix du modèle : Donneur en 3 classes

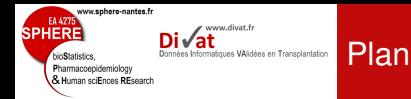

[Adéquation du](#page-210-0)

modèle

Stratégie de

#### 4. [Modèle linéaire mixte](#page-75-0)

[Rappels sur le modèle linéaire](#page-76-0) [Modèle linéaire mixte](#page-99-0) [Inclusion de covariables](#page-113-0) **[Exercices](#page-143-0)** [Généralisation](#page-157-0) **[Estimation](#page-163-0)** [Tests d'inférence](#page-184-0) [Adéquation du modèle](#page-210-0)

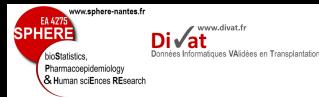

- 
- 

# [Adéquation du](#page-210-0)

- Stratégie de
- 
- 
- 

## Principales hypothèses du modèle linéaire mixte

- Linéarité des relations avec le marqueur longitudinal
- Continuité du marqueur longitudinal
- Données manquantes
- Normalité des effets aléatoires
- Normalité des erreurs
- Homogénéité de la population d'étude (Homoscédasticité de l'erreur de mesure)

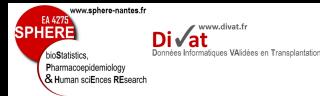

#### Adéquation du modèle

- 
- 
- 
- 
- [Adéquation du](#page-210-0) modèle
- 
- Stratégie de
- 
- 
- 

## Linéarité

- Hypothèse sensible aux données
- Évaluation similaire à celle des modèles linéaires classiques : appréciation graphique
- ⇒ Transformation de la variable réponse *Y<sup>i</sup>*
	- ln(*Yi*),...
- ⇒ Modèle linéaire généralisé à effets aléatoires

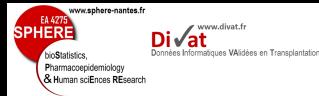

- 
- 
- 
- 
- [Adéquation du](#page-210-0) modèle
- 
- Stratégie de
- 
- 
- 

#### Continuité du marqueur

- *Y<sup>i</sup>* : variable aléatoire quantitative continue Que faire avec *Y<sup>i</sup>* v.a. quantitative discrète ? Que faire avec *Y<sup>i</sup>* v.a. binaire ?
- Solution possible :
	- ⇒ Modèle linéaire généralisé

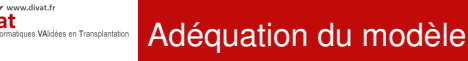

www.sphere-nantes.f

Pharmacoepidemiology & Human sciEnces REsport

[Adéquation du](#page-210-0)

Stratégie de

#### Données manquantes

- Plan déséquilibré OK :
	- $\rightarrow$  présence de données manquantes intermittentes ou de sorties d'étude
- Hypothèse majeure :

#### Données manquantes distribuées aléatoirement

- $\rightarrow$  Écriture de la vraisemblance
- ⇒ Modèle linéaire mixte robuste à la présence de DM aléatoires
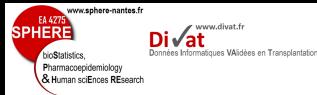

- 
- 
- [Adéquation du](#page-210-0)
- 
- Stratégie de
- 
- 

## Normalité des effets aléatoires

• Estimation modèle linéaire mixte requiert spécification de la distribution conditionnelle de *Y<sup>i</sup>*

## Quelle loi pour les effets aléatoires γ*<sup>i</sup>* ?

- Étude de la distribution des  $\hat{\gamma_i}$  avec histogramme ⇒ Insuffisant
- ⇒ Modèle linéaire mixte robuste à mauvaise spécification

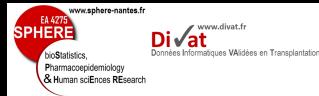

# Évolution de MDRD en fonction du genre du donneur

[Adéquation du](#page-210-0) modèle

Stratégie de

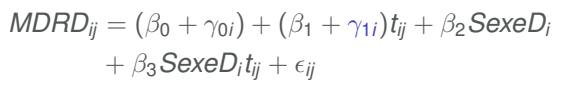

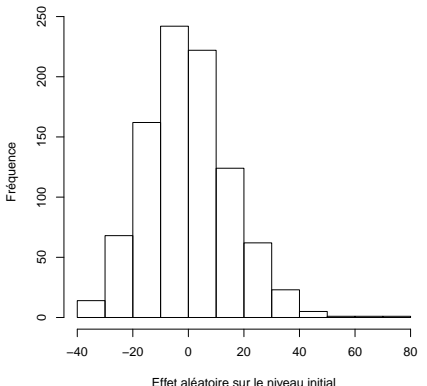

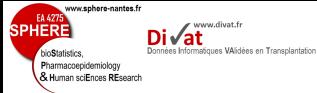

## Exemple Modèle linéaire à intercept et pente aléatoires

# Évolution de MDRD en fonction du genre du donneur

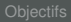

[Adéquation du](#page-210-0)

modèle

Stratégie de

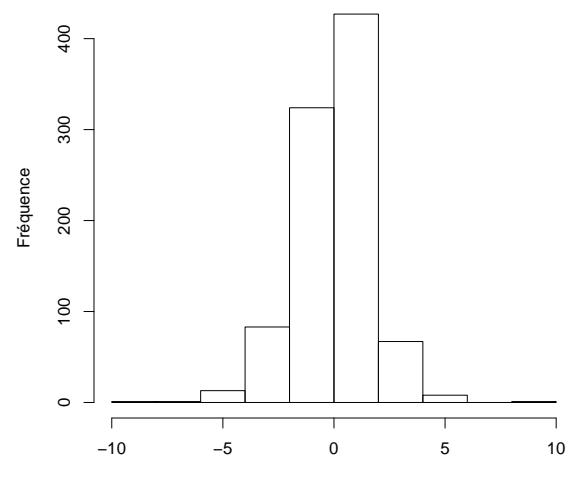

Effet aléatoire sur la pente

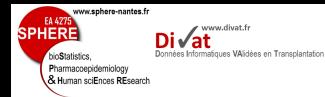

# $\neq$  type de résidus

## Avec Modèle linéaire mixte,  $\exists \neq$  types de prédiction

[Adéquation du](#page-210-0)

modèle

Stratégie de

 $\Rightarrow \neq$  types de résidus

## Résidus marginaux

$$
Y_i - \widehat{E(Y_i)} = Y_i - X_i \widehat{\beta}
$$
  
de variance  $\tilde{V}_i = V_i - X_i \left( \sum_{i=1}^k X_i^T V_i^{-1} X_i \right)^{-1} X_i^T$ 

⇒ Résidus marginaux standardisés *Rij* ∼ N (0, 1)

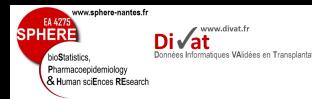

## $\neq$  type de résidus

## Résidus spécifiques aux sujets

[Adéquation du](#page-210-0)

Stratégie de

$$
\begin{aligned} \widehat{\epsilon}_i &= Y_i - \widehat{E(Y_i|\gamma_i)} \\ &= Y_i - X_i \widehat{\beta} - Z_i \widehat{\gamma}_i \\ &= Y_i - X_i \widehat{\beta} - Z_i B Z_i^T V_i^{-1} (Y_i - X_i \widehat{\beta}) \\ &= (I - Z_i B Z_i^T V_i^{-1}) (Y_i - X_i \widehat{\beta}) \\ &= \Sigma_i V_i^{-1} (Y_i - X_i \widehat{\beta}) \end{aligned}
$$

de variance  $V(\widehat{\epsilon_i}) = \Sigma_i = \sigma_{\epsilon}^2 I$ 

⇒ Résidus conditionnels standardisés *R* ∗ *ij* ∼ N (0, 1)

Si normalité non respectée, ou bien hétéroscédasticité ⇒ Transformation de *Y<sup>i</sup>*

⇒ Modèle linéaire mixte robuste à l'hypothèse de normalité des résidus et à celle d'une variance constante

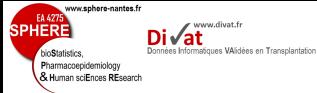

## Exemple Modèle linéaire à intercept et pente aléatoires

# Évolution de MDRD en fonction du genre du donneur

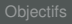

[Adéquation du](#page-210-0) modèle

Stratégie de

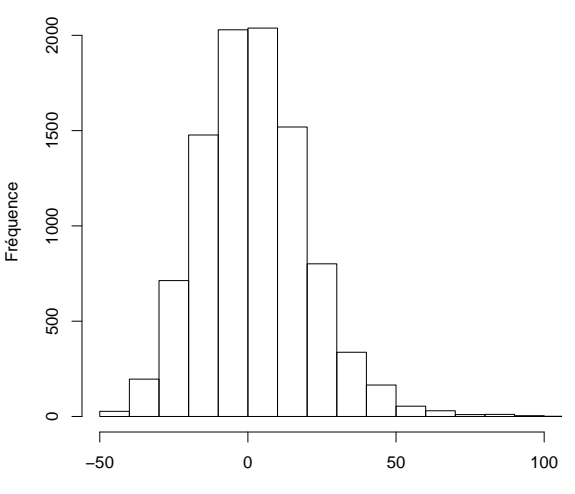

Résidus marginaux

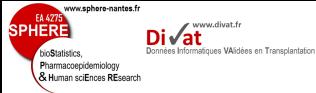

## **Exemple** Modèle linéaire à intercept et pente aléatoires

# Évolution de MDRD en fonction du genre du donneur

Adéquation du modèle

Stratégie de

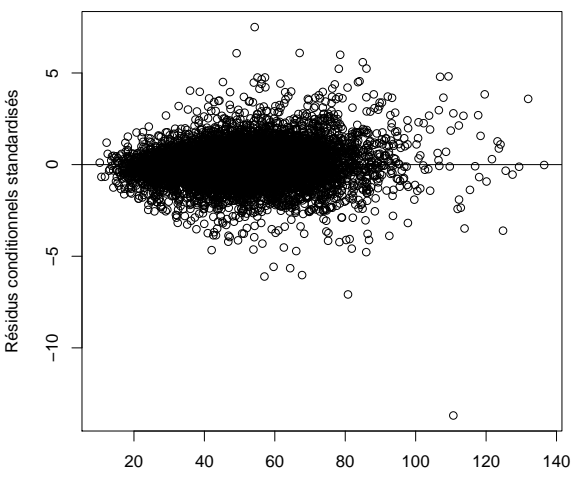

<span id="page-222-0"></span>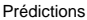

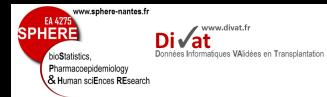

### [Logiciels](#page-222-0)

Stratégie de

## 1. [Introduction](#page-2-0)

2. [Objectifs](#page-39-0)

3. [Méthodes historiques](#page-41-0)

Plan

4. [Modèle linéaire mixte](#page-75-0)

# 5. [Logiciels](#page-222-0)

6. [Stratégie de modélisation](#page-228-0)

7. [Application](#page-239-0)

8. [Discussion](#page-260-0)

9. [Références](#page-265-0)

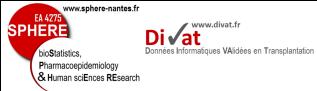

1 ligne par observation

i,

# Présentations des données disponibles

### [Logiciels](#page-222-0)

Stratégie de

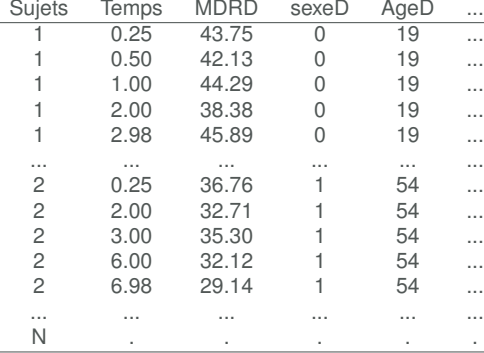

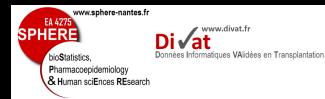

Programmation sous SAS

### [Logiciels](#page-222-0)

Stratégie de

$$
\begin{cases}\nMDRD_{ij} = (\beta_0 + \gamma_{0i}) + (\beta_1 + \gamma_{1i})t_{ij} + \beta_2 \text{SexeD}_i + \epsilon_{ij} \\
\gamma_i = \begin{pmatrix} \gamma_{0i} \\ \gamma_{1i} \end{pmatrix} \sim \mathcal{MVN} \begin{pmatrix} 0 \\ 0 \end{pmatrix}, \begin{pmatrix} \sigma_0^2 & \sigma_{01} \\ \sigma_{01} & \sigma_1^2 \end{pmatrix} \\
\epsilon_{ij} \sim \mathcal{N}(0, \sigma_{\epsilon}^2) \\
(\gamma_{0i}, \gamma_{1i}) \perp (\epsilon_1, ..., \epsilon_n)\n\end{cases}
$$

## Procédure MIXED de SAS

Proc Mixed data=dataPDR method= ml COVTEST; class repere; model MDRD= tpsbio sexeD/s outpred=p outpm=marg; random intercept tpsbio/sub=repere type=UN G SOLUTION: run;

## Diagnostic des résidus conditionnels

Proc univariate data=p normal; Var resid; Histogram resid; Proc gplot data=p; plot resid\*pred;

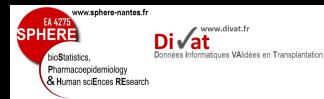

# Programmation sous SAS

## Multiples options :

- method : REML (par défaut), ML
	- covtest : test des covariances
	- outpred : résidus issus estimateurs bayésiens
	- outpm : résidus marginaux
	- type : matrice de var-cov UN (non structuré), VC (diagonale), AR(1) (auto-régressive),...
	- G : affichage de la matrice de var-cov ;
	- NOCLPRINT : si variable explicative catégorielle (à préciser dans class), pas d'impression  $\neq$  modalités de la variable
	- /s : affichage des estimations effets fixes
	- SOLUTION : estimation a posteriori des effets aléatoires 200 / 240
- 
- 
- 
- 

### [Logiciels](#page-222-0)

- Stratégie de
- 

# Programmation sous R

EA 427

bioStatistics. Pharmacoepidemiology & Human sciEnces REsearch

**SPHERE** 

www.sphere-nantes.fr

 $\mathsf{Di}\sqrt{\mathsf{at}}$ 

Données Informatiques VAlidées en Transplantation

### [Logiciels](#page-222-0)

Stratégie de

$$
\begin{cases}\nMDRD_{ij} = (\beta_0 + \gamma_{0i}) + (\beta_1 + \gamma_{1i})t_{ij} + \beta_2 \text{SexeD}_i + \epsilon_{ij} \\
\gamma_i = \begin{pmatrix} \gamma_{0i} \\ \gamma_{1i} \end{pmatrix} \sim \mathcal{MVN} \begin{pmatrix} 0 \\ 0 \end{pmatrix}, \begin{pmatrix} \sigma_0^2 & \sigma_{01} \\ \sigma_{01} & \sigma_1^2 \end{pmatrix} \\
\epsilon_{ij} \sim \mathcal{N}(0, \sigma_{\epsilon}^2) \\
(\gamma_{0i}, \gamma_{1i}) \perp (\epsilon_1, ..., \epsilon_n)\n\end{cases}
$$

## library(nlme)

```
library(nlme)
modaj<-lme(MDRD ~ tpsbio+sexeD,data=dataPDR,
random=~1+tpsbio|repere,
na.action = na.omit,
control=list(maxIter=1000,opt="optim"),
method="ML")
summary(modaj)
```
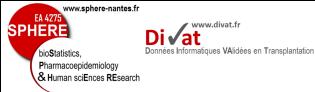

## Programmation sous R

### [Logiciels](#page-222-0)

Stratégie de

### **Diagnostic**

hist(modaj\$residuals[,1],xlim=c(-50,100),main="", xlab="Résidus marginaux",ylab="Fréquence")

plot(modaj\$fitted[,2],modaj\$residuals[,2]/sd(modaj\$residuals[,2]), main="",xlab="Prédictions",ylab="Résidus conditionnels standardisés") abline(h=0)

hist(modaj\$coeff\$random\$repere[,1],main="", xlab="Effet aléatoire sur le niveau initial",ylab="Fréquence")

<span id="page-228-0"></span>hist(modaj\$coeff\$random\$repere[,2],main="", xlab="Effet aléatoire sur la pente",ylab="Fréquence")

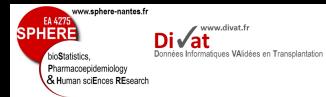

### Stratégie de [modélisation](#page-228-0)

## 1. [Introduction](#page-2-0)

2. [Objectifs](#page-39-0)

3. [Méthodes historiques](#page-41-0)

Plan

## 4. [Modèle linéaire mixte](#page-75-0)

# 5. [Logiciels](#page-222-0)

## 6. [Stratégie de modélisation](#page-228-0)

7. [Application](#page-239-0)

8. [Discussion](#page-260-0)

9. [Références](#page-265-0)

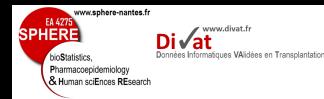

### Stratégie de [modélisation](#page-228-0)

• Si nombre de variables explicatives grand :

 $\rightarrow$  pas raisonnable d'étudier l'ensemble des modèles possibles

- Définition d'un critère de sélection
	- *p* (ou *R* 2 , *AIC*, ...)
- Il existe  $\neq$  algorithmes de sélection de variables explicatives
- mais ne pas perdre de vue

Choix du meilleur modèle dépend de l'objectif ! !

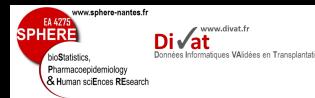

# Procédure de sélection pas à pas ascendante

- estimation des  $\neq$  modèles univariés
- modèle initial (celui sans covariable) : modèle M0
- ajout de la  $1^{\text{ère}}$  variable explicative (celle avec le  $+$  petit  $p \ (< \alpha)$  en univarié) : modèle M1
- ajout de la  $2^{de}$  variable explicative (celle avec le + petit  $p \ (< \alpha)$  en univarié parmi les modèles univariés  $\neq$  de M1) : modèle M2
	- $\rightarrow$  2<sup>de</sup> variable conservée si  $p < \alpha$  dans M2
- etc.
- jusqu'à ce que plus aucune variable ne soit ajoutée

- 
- 

- 
- 
- 
- 

- 
- 
- 

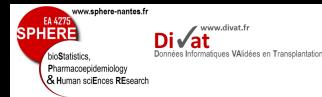

- 
- 
- 
- 

### Stratégie de [modélisation](#page-228-0)

- 
- 
- 

# Procédure de sélection pas à pas descendante

- estimation du modèle initial (modèle avec toutes les variables explicatives) : modèle M0
- élimination de la 1<sup>ère</sup> covariable (celle avec le  $p (> \alpha)$ le plus grand dans M0) : modèle M1
- élimination de la 2<sup>de</sup> covariable (celle avec le  $p (> \alpha)$  le plus grand dans M1) : modèle M2
- etc.
- jusqu'à ce que plus aucune variable ne soit éliminée

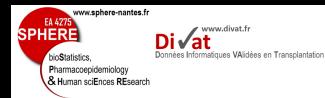

# Procédure de sélection pas à pas mixtes

- choix d'une stratégie de sélection ascendante ou descendante
- estimation du modèle initial : modèle M0
- ajout/suppression de la 1ère covariable : modèle M1
- élimination d'une covariable de M1 si *p* est + petit/grand que celui de l'étape précédente : modèle M2
- ajout/suppression de la 2de covariable : modèle M3
- élimination d'une covariable de M3 si *p* est + petit/grand que celui de l'étape précédente : modèle M4
- etc.
- jusqu'à ce que plus aucune variable ne soit ajoutée/éliminée
- 
- 
- 
- 
- 
- 
- 

- 
- 
- 

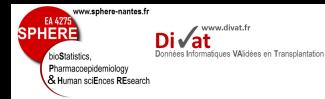

### Stratégie de [modélisation](#page-228-0)

# 1. Définition de la question d'intérêt

- Définition du critère de jugement
	- $\rightarrow$  Évolution d'un marqueur quantitatif gaussien
- Choix du modèle
	- $\rightarrow$  Modèle de régression linéaire mixte
- ⇒ 1 variable explicative d'intérêt ?
	- → Variable forcée dans le modèle quelque soit *p*

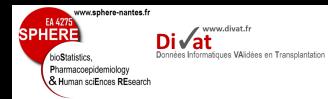

## Remarque : Biais de confusion

- 
- 
- 
- 
- 
- 
- 
- 
- 
- 
- 
- 
- 

- 
- 
- 
- Distorsion de l'estimation de l'effet la variable explicative principale sur la variable réponse, liée à un tiers facteur qui
	- est associé à l'exposition
	- est un facteur de risque de la maladie indépendamment de l'exposition
	- n'est pas dans le chemin causal entre le déterminant principal et la variable dépendante

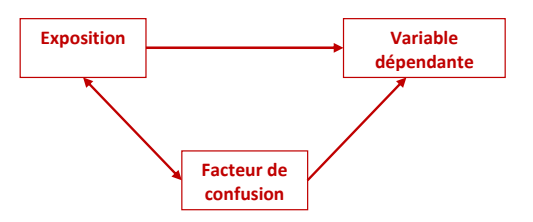

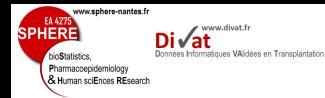

- 
- 
- 
- 

- 
- 
- 
- Distinction entre confusion et interaction (modification de l'effet)
	- Situation dans laquelle l'association entre le facteur d'exposition et la variable dépendante diffère selon le niveau de la tiers variable

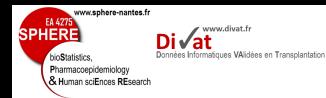

## 2. Facteurs de confusion potentiels

- Choix de variables forcées dans le modèle car *a priori* clinique comme facteurs de confusion
- Associations entre variable explicative principale et autres covariables : analyse descriptive
- Ensemble des modèles de régression univariés : analyse univariée
	- ⇒ Facteurs de confusion définis sur *a priori* épidémiologique :
		- Covariables significatives en analyse descriptive (*p* < 0.05) et en analyse univariée (*p* < 0.20)
- 
- 
- 
- 

- 
- 
- 

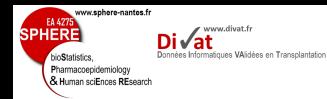

### Stratégie de [modélisation](#page-228-0)

## 3. Interactions

- Pas raisonnable de tester la totalité des interactions entre covariables
- Définition des interactions cliniquement pertinentes

## 4. Variables incluses dans le modèle

- Variable explicative principale
- Variables de confusion forcées
- Variables significatives (*p* < 0.2) en univarié
- **Interactions**

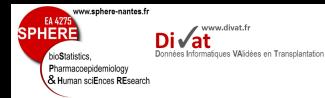

- 
- 
- 
- 

### Stratégie de [modélisation](#page-228-0)

- 
- 
- 

# 5. Sélection du modèle final

- Sélection descendante des interactions significatives à partir du modèle complet
- <span id="page-239-0"></span>• Sélection descendantes des effets simples à partir du modèle multivarié retenu à l'étape précédente

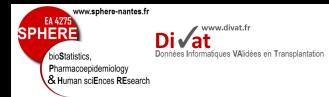

Stratégie de

### [Application](#page-239-0)

## 1. [Introduction](#page-2-0)

2. [Objectifs](#page-39-0)

3. [Méthodes historiques](#page-41-0)

Plan

## 4. [Modèle linéaire mixte](#page-75-0)

# 5. [Logiciels](#page-222-0)

6. [Stratégie de modélisation](#page-228-0)

# 7. [Application](#page-239-0)

8. [Discussion](#page-260-0)

9. [Références](#page-265-0)

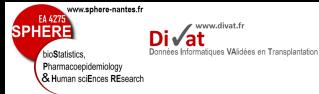

## Contexte générale

- 
- 
- 
- 
- Stratégie de

### [Application](#page-239-0)

- 
- 

# Insuffisance Rénale Chronique (IRC)

- Diminution progressive et irréversible du débit de filtration du rein
- ⇒ Solutions thérapeutiques :
	- épuration rénale (hémodialyse, dialyse péritonéale)  $\rightarrow$  très contraignant
	- greffe rénale

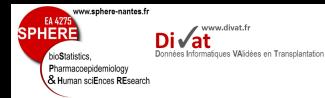

# Contexte générale

- 
- 
- 
- 
- Stratégie de

### [Application](#page-239-0)

- 
- 
- $\bullet \neq$  facteurs associés à l'échec de greffe :
	- créatinine du donneur,
	- âge et genre du receveur et du donneur,...
- et masse néphronique fonctionnelle ⇔ État de santé du rein
- Intérêt : meilleur allocation des greffons aux receveurs

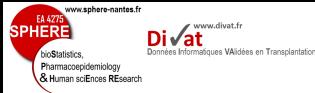

Contexte générale

- 
- Stratégie de

### [Application](#page-239-0)

Impact du ratio *Poids du greffon* (PgPr) mis en évidence (Giral et al. 2005 et 2010) sur :

• la survie patient/greffon

Augmentation du risque d'échec de greffe au delà de 2 ans après la greffe chez les faibles PgPr (< 2.3*g*/*kg*) par rapport aux ratios élevés (≥ 2.3*g*/*kg*)

⇒ Qu'en est-il sur l'évolution du débit de filtration glomérulaire ?

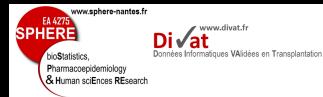

- 
- 
- 
- 
- Stratégie de

### [Application](#page-239-0)

- 
- 
- Étudier la relation entre le ratio "Poids du greffon/Poids du receveur sur l'évolution du débit de filtration glomérulaire
	- à l'aide d'un modèle linéaire à effets aléatoires

**Objectif** 

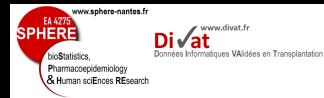

# Population d'étude

- 
- 
- 
- 
- 
- 
- Stratégie de

### [Application](#page-239-0)

- 
- 

• Cohorte de 954 patients transplantés rénaux issus d'un réseau composé de 5 centres hospitaliers (Caen, Grenoble, Nancy, Nantes et Tours)

Remarque : une partie de la cohorte DIVAT

- Critère d'exclusion :
	- Donneur vivant,
	- Age du receveur < 18 ans,
	- greffe du rein et du pancréas

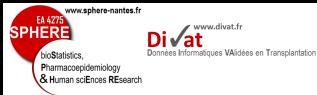

# Population d'étude

- 
- 
- 
- 
- Stratégie de

### [Application](#page-239-0)

# Variables pré-greffe disponibles :

- PgPr (ratio  $<$  2.3 vs.  $>$  2.3)
- âge du receveur et âge du donneur
- créatinine du donneur
- genre du receveur et du donneur (femme vs. homme)
- nombre de transplantations rénales antérieures (0 vs. 1  $ou +)$
- nombre d'incompatibilités HLA ( $<$  4 vs.  $\geq$  4)
- présence de PRA (0 vs.  $>$  0)

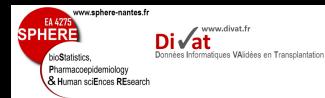

# 1. Définition de la question d'intérêt

- 
- 
- 
- 
- 
- 
- Stratégie de
- [Application](#page-239-0)
- 
- Étude de l'évolution du débit de filtration glomérulaire en fonction du ratio "Poids du greffon/Poids du receveur
- Critère de jugement :
	- $\rightarrow$  Débit de filtration glomérulaire (ou clairance) estimé par la formule MDRD à partir de valeurs de la créatinine mesurées au cours du suivi

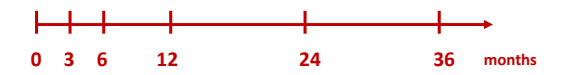

- 1 variable explicative d'intérêt
	- $\rightarrow$  ratio "Poids du greffon/Poids ( $<$  2.3 vs.  $\geq$  2.3)  $\frac{1}{221/240}$

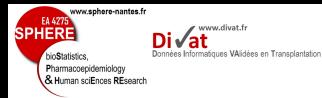

- 
- 
- 
- 
- 
- Stratégie de

### [Application](#page-239-0)

- 
- 

# 2. Facteurs de confusion potentiels

- Variables forcées sur *a priori* clinique
	- $\rightarrow$  aucune
- Associations entre variable explicative principale et autres covariables :
	- $\Rightarrow$  analyse descriptive
- Ensemble des modèles de régression univariés :
	- ⇒ analyse univariée

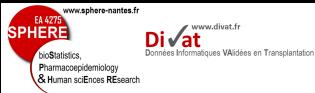

## Analyse descriptive

### [Application](#page-239-0)

## Variables quantitatives

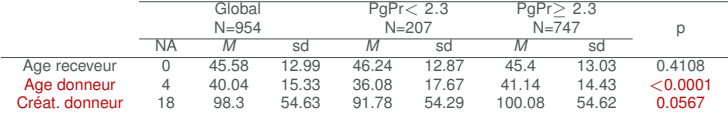

NA : non attributed

M : Moyenne

sd : standard deviation

## Variables qualitatives

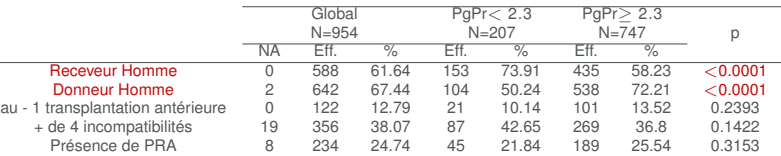

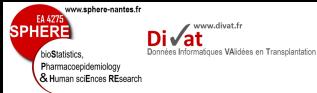

Analyse univariée

Stratégie de

### [Application](#page-239-0)

## Modèle à intercept et pente aléatoires : 1 covariable *X<sup>i</sup>* seulement sur le niveau initial de MDRD

 $MDRD_{ii} = (\beta_0 + \gamma_{0i}) + (\beta_1 + \gamma_{1i})t_{ii} + \beta_2X_i + \epsilon_{ii}$ 

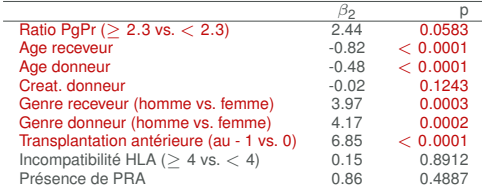

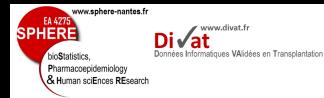

Stratégie de modélisation

- 
- 
- 
- 
- Stratégie de

### [Application](#page-239-0)

- 
- 

# 2. Facteurs de confusion potentiels

- Variables forcées sur *a priori* clinique
	- $\rightarrow$  aucune
- ⇒ Facteurs de confusion définis sur *a priori* épidémiologique :
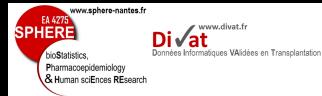

- 
- 

- 
- 
- Stratégie de

#### [Application](#page-239-0)

- 
- 

# 2. Facteurs de confusion potentiels

- Variables forcées sur *a priori* clinique
	- $\rightarrow$  aucune
- ⇒ Facteurs de confusion définis sur *a priori* épidémiologique :
	- $\rightarrow$  Age du donneur
	- → Créatinine du donneur
	- $\rightarrow$  Genre du receveur
	- $\rightarrow$  Genre du donneur

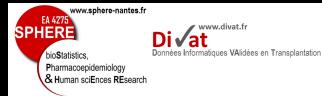

### Stratégie de modélisation

- 
- 
- 
- 
- 
- 
- 

Stratégie de

#### [Application](#page-239-0)

#### 3. Interactions

- Définition des interactions cliniquement pertinentes
	- $\rightarrow$  Ratio PgPr  $*$  temps
	- $\rightarrow$  Age du donneur  $*$  temps
	- $\rightarrow$  Créatinine du donneur donneur  $*$  temps
	- $\rightarrow$  genre du receveur  $*$  temps
	- $\rightarrow$  genre du donneur  $*$  temps

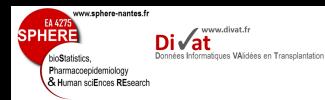

# Stratégie de modélisation

## 4. Variables incluses dans le modèle

- Variable explicative principale :
	- $\rightarrow$  Ratio PgPr ( $> 2.3$  vs  $< 2.3$ ) et Ratio PgPr  $*$  temps
	- Variables de confusion forcées :
		- $\rightarrow$  Age du donneur
		- → Créatinine du donneur donneur
		- $\rightarrow$  Genre du receveur
		- → Genre du donneur
	- Variables significatives (*p* < 0.2) en univarié :
		- $\rightarrow$  Age du receveur
		- $\rightarrow$  Transplantation antérieure
	- Interactions
		- $\rightarrow$  Age du donneur  $*$  temps
		- $\rightarrow$  Créatinine du donneur donneur  $*$  temps
		- $\rightarrow$  genre du receveur  $*$  temps
		- $\rightarrow$  genre du donneur  $*$  temps
- 
- 
- 
- 
- 
- 
- 
- 
- 
- 
- 
- 
- 
- Stratégie de
- [Application](#page-239-0)
- 
- 

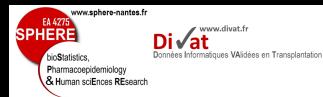

### Résultat Modèle final

### Modèle à intercept et pente aléatoires : 1 covariable *X<sup>i</sup>* seulement sur le niveau initial de MDRD

Stratégie de

[Application](#page-239-0)

# $MDRD_{ij} = \beta_{0i} + \beta_{1i}t_{ij} + \beta_{2}$ iratio $_{i} + \beta_{3}AgeD_{i} + \beta_{4}C$ reat $D_{i} + \beta_{5}SeseD_{i} + \beta_{6}sexeR_{i}$

 $+$   $\beta$ <sub>7</sub> itransplant  $+$   $\beta_8$ iratio<sub>i</sub>  $*$   $t_{ij}$   $+$   $\beta_9$ ageD  $*$   $t_{ij}$   $+$   $\beta_{10}$ sexeD<sub>i</sub>  $*$   $t_{ij}$   $+$   $\epsilon_{ij}$ 

Random effects: Formula: ~1 + tpsbio | repere Structure: General positive-definite, Log-Cholesky parametrization StdDev Corr (Intercept) 13.901213 (Intr) tpsbio 1.938013 -0.26 Residual 8.227326

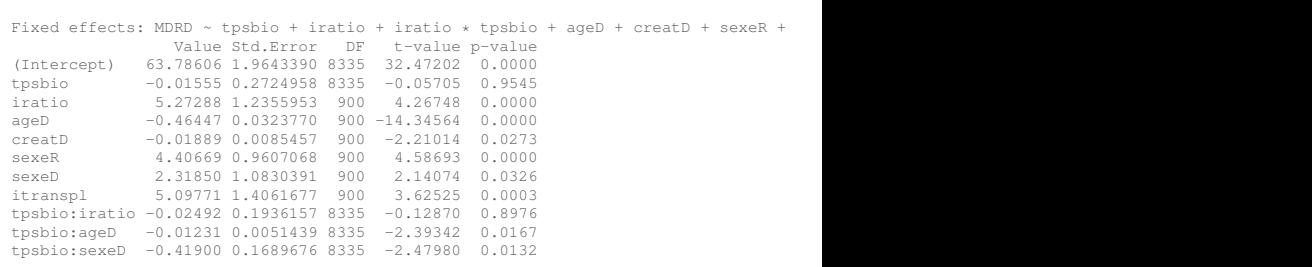

Number of Observations: 9246 Number of Groups: 907 228 / 240

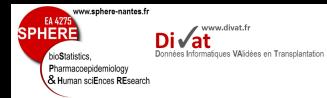

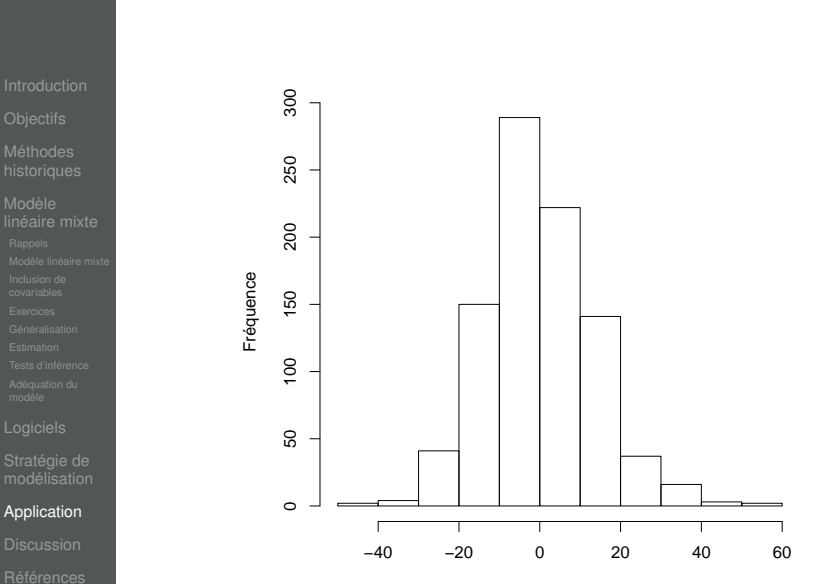

Adéquation

Effet aléatoire sur le niveau initial

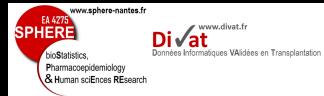

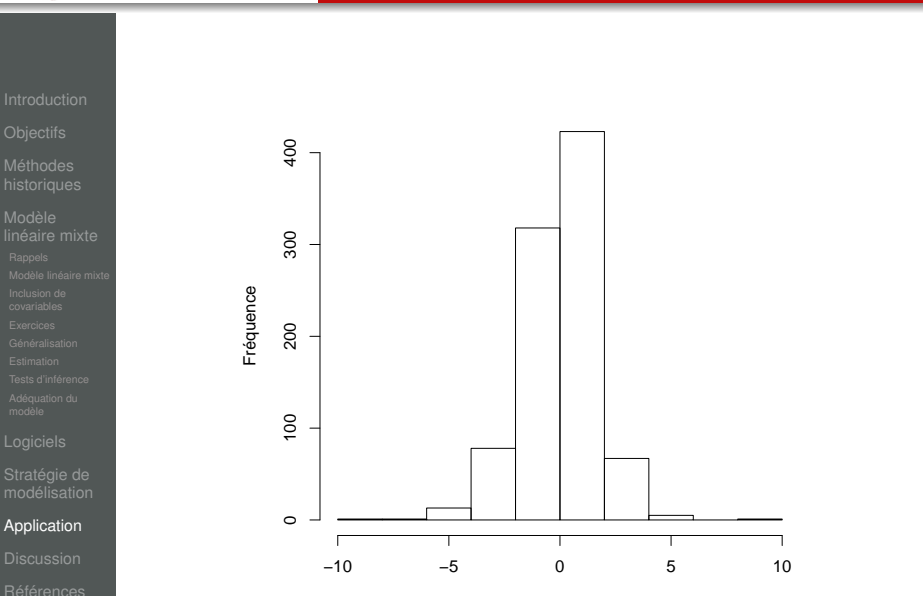

Adéquation

Effet aléatoire sur la pente

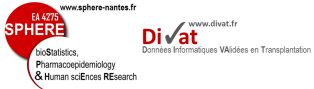

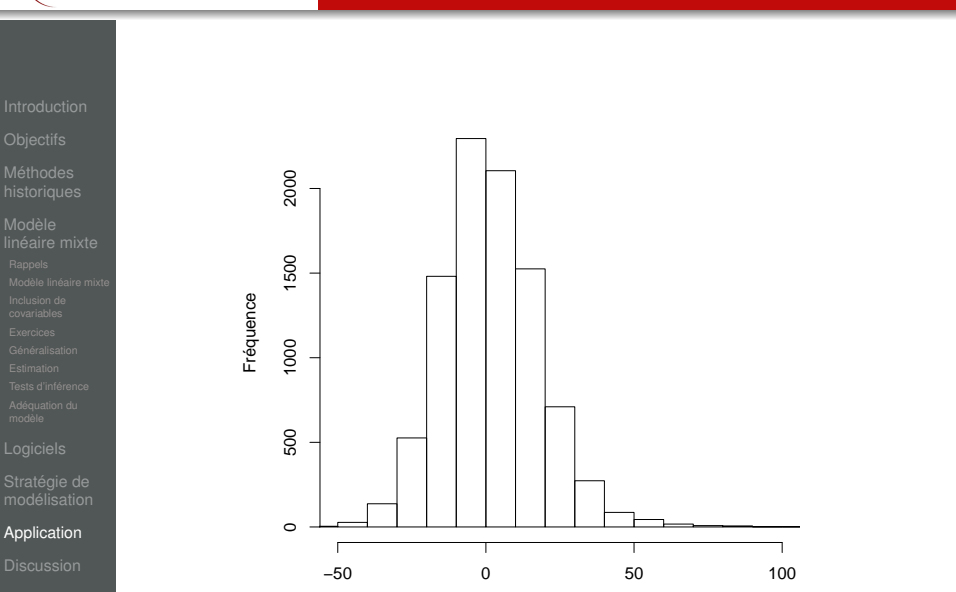

Adéquation

Résidus marginaux

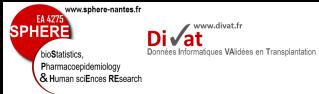

#### Application

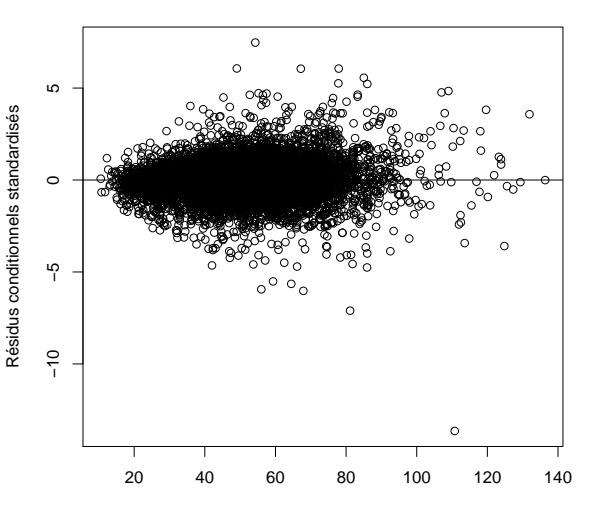

Adéquation

Prédictions

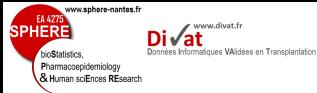

- 
- 
- 
- 
- Stratégie de

#### [Application](#page-239-0)

- 
- 

# Question d'intérêt :

**Conclusion** 

- Effet du ratio "Poids du greffon/Poids du receveur" sur l'évolution du débit de filtration glomérulaire
- ⇒ Niveau de MDRD initial plus bas chez les sujets avec faible ratio / aux sujets avec un ratio élevé, indépendamment des autres covariables
- <span id="page-260-0"></span>⇒ Pas d'effet du ratio sur l'évolution du débit de filtration glomérulaire au cours du temps

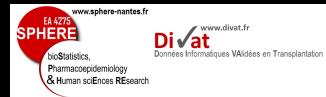

[Discussion](#page-260-0)

## 1. [Introduction](#page-2-0)

2. [Objectifs](#page-39-0)

3. [Méthodes historiques](#page-41-0)

Plan

#### 4. [Modèle linéaire mixte](#page-75-0)

## 5. [Logiciels](#page-222-0)

6. [Stratégie de modélisation](#page-228-0)

## 7. [Application](#page-239-0)

8. [Discussion](#page-260-0)

9. [Références](#page-265-0)

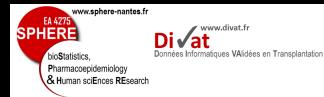

### Introduction/Objectif

• Présentation de  $\neq$  exemples

**Discussion** 

• Mise en évidence des particularités de données répétées

### Méthodes historiques

- Présentation de  $\neq$  approches méthodologiques simples mais limitées dans l'interprétation
- Présentation de l'ANOVA pour mesures répétées
	- $\rightarrow$  possible en cas de plan équilibré

- 
- Stratégie de
- 

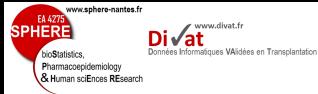

[Discussion](#page-260-0)

#### Modèle linéaire mixte

- Prise en compte de plusieurs facteurs de variation
	- $\rightarrow$  variables continues
	- $\rightarrow$  variables catégorielles

- $\rightarrow$  interactions
- Analyse appropriée en cas de plan déséquilibré  $\rightarrow$  présence de données manquantes
- Possibilité de modéliser des variances hétérogènes

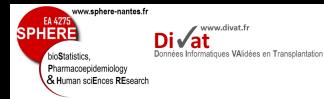

- 
- 
- 
- 
- 
- 
- Stratégie de
- 
- [Discussion](#page-260-0)
- 

## Limites du Modèle linéaire mixte

- Hypothèses du modèle
	- linéarité,
	- normalité,
	- variable réponse quantitative gaussienne
	- ⇒ Modèle non linéaire mixte
- Présence de données manquantes informatives ?

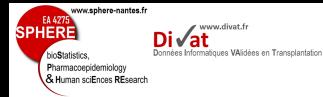

- 
- 
- 
- 
- 
- 
- 
- 
- Stratégie de
- 

[Discussion](#page-260-0)

# Discussion de la Stratégie de modélisation

• Proposition et non vérité absolue

- <span id="page-265-0"></span>• Raisonnement généralisable à d'autres modèles de regression
	- Régression linéaire simple
	- Modèles de survie
	- Modèles GLM
	- etc.

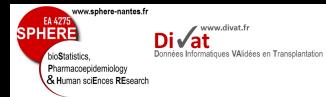

[Références](#page-265-0)

#### 1. [Introduction](#page-2-0)

2. [Objectifs](#page-39-0)

3. [Méthodes historiques](#page-41-0)

Plan

#### 4. [Modèle linéaire mixte](#page-75-0)

## 5. [Logiciels](#page-222-0)

6. [Stratégie de modélisation](#page-228-0)

### 7. [Application](#page-239-0)

8. [Discussion](#page-260-0)

9. [Références](#page-265-0)

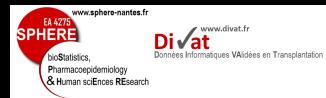

#### Reférences

Dartigues JF, Gagnon M, Letenneur L, Barbeger-Gateau P, Commenges D, Evaldre M and Salamon R (1992). Principal lifetime occupation and cognitive impairment in a french elderly cohort (Paquid). *American Journal of Epidemiology*, **135,** 981–988.

Dempster A, Laird N and Rubin D (1977). Maximum likelihood from incomplete data via EM algorithm (with discussion). *Journal of the Royal Statistical Society, Series B Methodological*, **39,** 1–38.

Fletcher R (2000). *Practical methods of optimization second ed*. Wiley and Sons, New York.

Giral M, Nguyen JM, Karam G, Kessler M, Hurault de Ligny B, Buchler M, Bayle F, Meyer C, Foucher Y, Martin ML, Daguin P, Soulillou JP (2005). Impact of graft mass on the clinical outcome of kidney transplants. *Journal of the American Society of Nephrology*, **16(1)**, 261–268.

Giral M, Foucher Y, Karam G, Labrune Y, Kessler M, de Ligny BH, Büchler M, Bayle F, Meyer C, Trehet N, Daguin P, Renaudin K, Moreau A and Soulillou JP (2010). Kidney and recipient weight incompatibility reduces long-term graft survival. *Journal of the American Society of Nephrologyn* **21(6)**, 1022–1029.

Goldstein H (1979). *The Design and Analysis of Longitudinal Studies*. London, Academic Press

Hand DJ, Daly F, Lunn AD, McConway KJ and Ostrowski E (1994). *A handbook of small data sets*. Chapman and Hall.

Harville D (1977). Maximum Likelihood Approaches to Variance Component Estimation and Related Problems. *Journal of the American Statistical Association*, **72,** 320–339.

Ladrière M, Foucher Y, Legendre C, Kamar N, Garrigue V, Morélon E, Kessler M, Soulillou JP and Giral M. (2010). The western europe cohort of kidney transplanted recipients - the DIVAT network. *Clinical transplants*, 460–461.

Laird NM and Ware JH (1982). Random-effects models for longitudinal data. *Biometrics*, **38,** 963–974.

Pothoff S and Roy FN (1964). A generalized multivariate analysis of variance model useful especially for growth curve problem. *Biometrika*, **51,** 313–326

Verbeke G et Molenberghs G (2000). *Linear mixed models for longitudinal data*. Springer Series in Statistics : New York.

Verbeke, G. and Molenberghs, G. (2003). The use of score tests for inference on variance components. *Biometrics*, **59,** 254–262.

Stratégie de

[Références](#page-265-0)

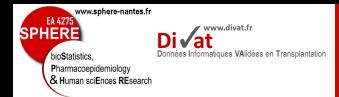

[Références](#page-265-0)

# Merci de votre attention